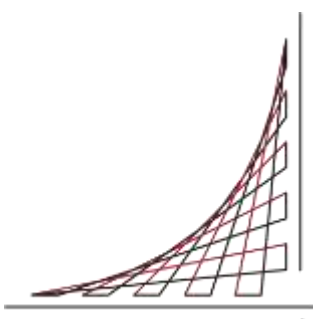

*ESCUELA COLOMBIANA DE INGENIERÍA JULIO GARAVITO MAESTRÍA EN INGENIERÍA CIVIL CON ENFASÍS EN INGENERÍA ESTRUCTURAL*

ESCUELA COLOMBIANA DE INGENIERÍA **JULIO GARAVITO** 

> *"ANÁLISIS Y DISEÑO COMPARATIVO DE LOSAS NERVADAS PARA EDIFICACIONES DE DISTINTOS NIVELES EN LA CIUDAD DE BOGOTÁ: EMPLEANDO DOS TIPOS DE SISTEMA DE REFORZAMIENTO, REFORZAMIENTO CONVENCIONAL LONGITUDINAL Y REFORZAMIENTO A BASE DE ELEMENTOS POSTENSADOS"*

> > *TESIS DE GRADO PARA OBTENER EL TITULO DE: MAGISTER EN INGENIERÍA CIVIL CON ENFASÍS EN INGENIERÍA ESTRUCTURAL*

> > > *PRESENTA:*

*ING.OSCAR JULIAN RAMIREZ ARIAS*

*TUTOR:*

*ING. JAIME ERASMO GARZÓN MORENO*

*BOGOTÁ D.C. 2022*

### **AGRADECIMIENTOS**

### **A mi familia**

Especialmente a mis padres, fuente de inspiración y motivación. A través de los años he estado formándome como profesional, pero principalmente, como persona, siendo ellos un claro ejemplo a seguir, unos guías que enseñan la forma llevar una vida basada en los principios y valores humanos, en el constante trabajo duro, donde este último es el principal artífice de mis logros obtenidos hasta el hoy. Todas mis metas trazadas y cumplidas son por ellos y para ellos, mis padres.

### **A la Escuela Colombiana De Ingeniería Julio Gravito**

Tuve el gran privilegio de formarme como profesional en esta prestigiosa institución, llena de historia e hitos logrados a través de las décadas, historia a la cual puedo decir que hago parte como uno de sus egresados de pregrado y ahora como un profesional que se formó en sus aulas como magister. como señal de agradecimiento, prometo siempre dejar en alto el nombre de la institución, siendo un profesional que gire su vida en función de brindar sus conocimientos en el bien común y mejoras de su sociedad.

# **A mis maestros**

Por utilizar su larga experiencia con el fin de formarme como profesional y persona, agradezco a cada uno de los maestros con los que tuve la oportunidad de cruzar vidas y adquirir sabiduría. Especial agradecimiento al Dr. Jaime Erasmo Garzón Moreno, que mediante su paciencia y ayuda orientó el desarrollo de este trabajo de grado, para que sirva como fuente de inspiración a futuros colegas y sus ganas de contribuir al desarrollo del país. Bien ahora un fraternal agradeciendo al Dr. Jorge Segura Franco, que, a través de su pasión por la docencia, sus enormes deseos de formar buenos ingenieros, y sus interesantes clases de diseño de concretos, me inspiraron para que desde el pregrado tuviera total certeza y sintiera una gran pasión por el diseño de estructuras.

# **Tabla de índice**

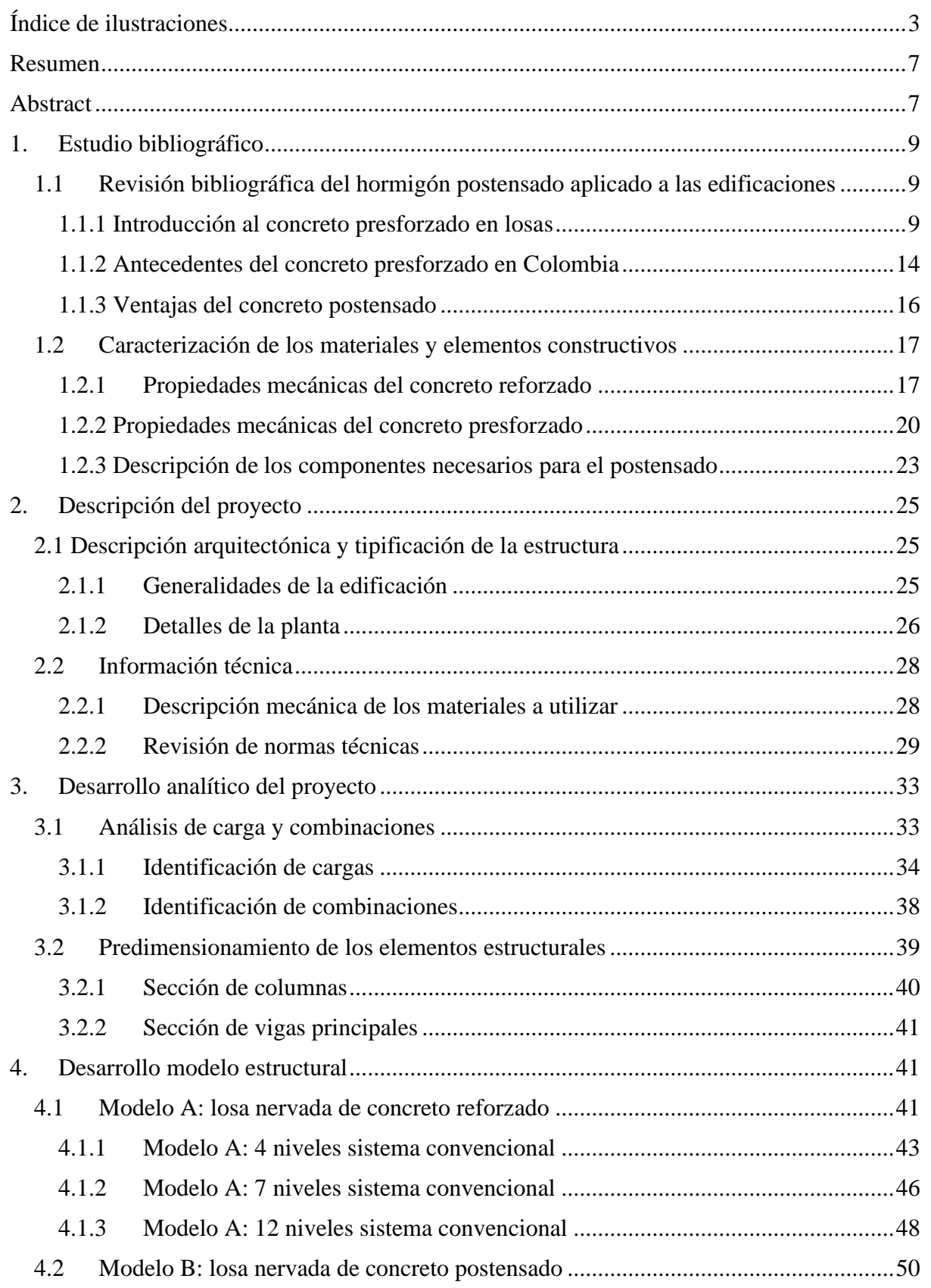

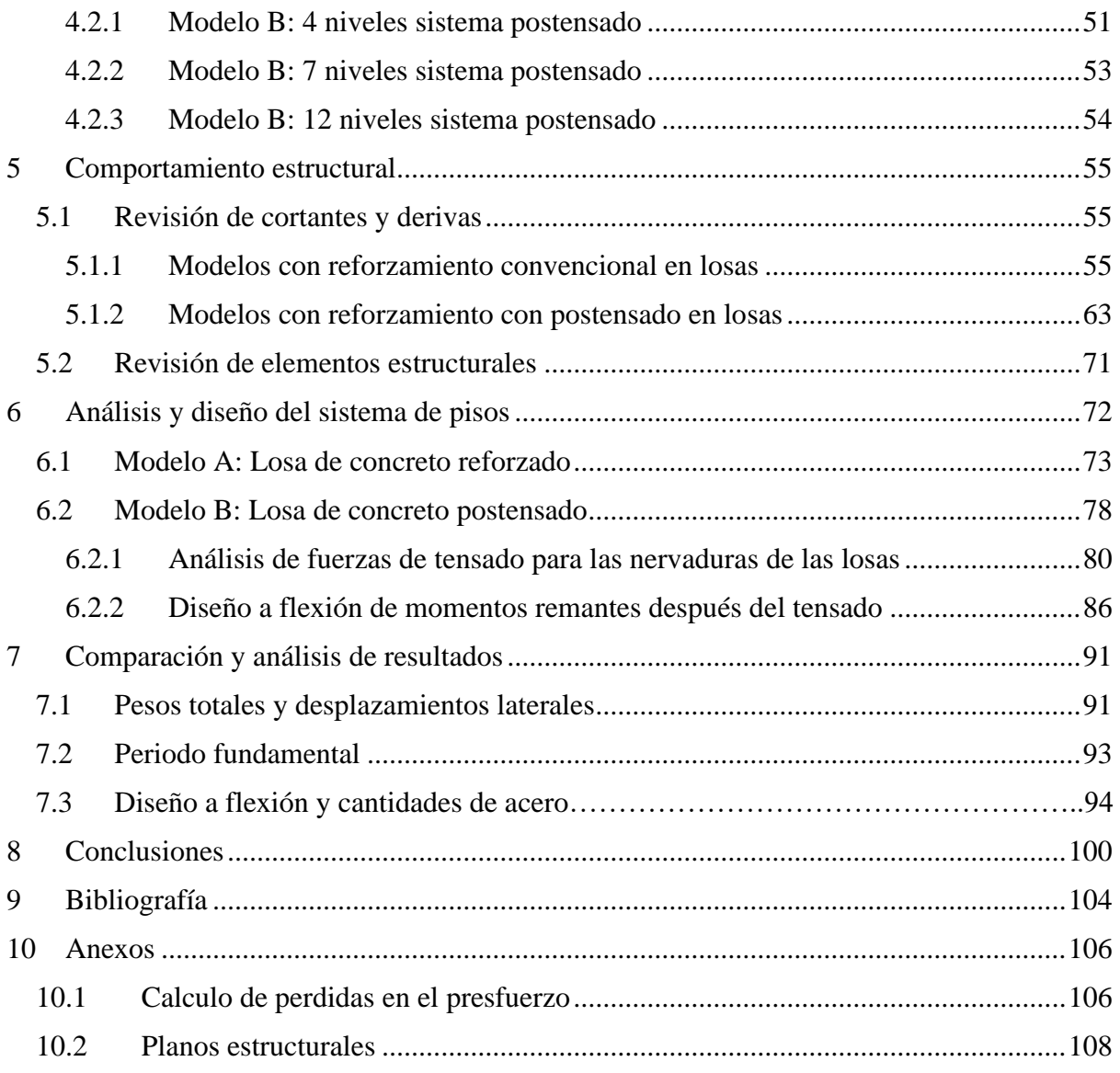

# <span id="page-3-0"></span>**Índice de ilustraciones**

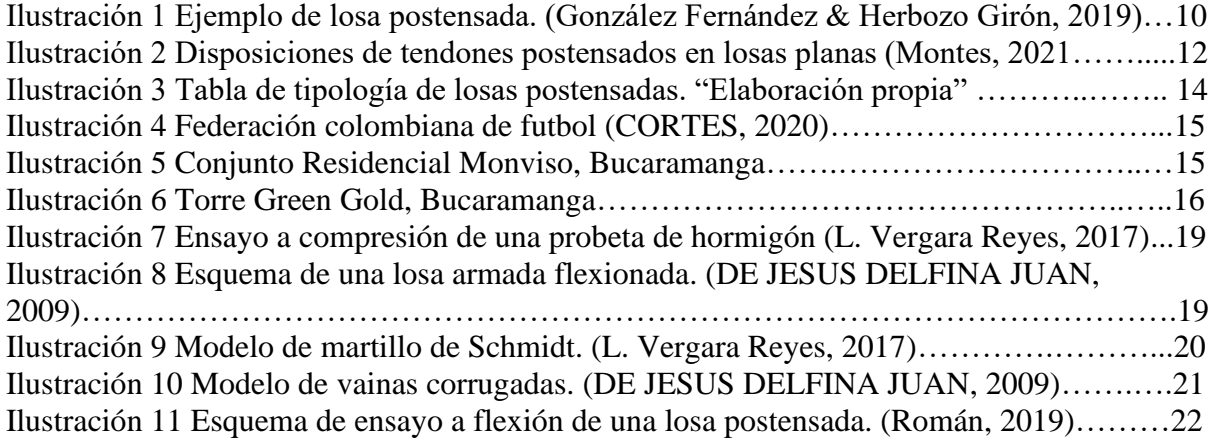

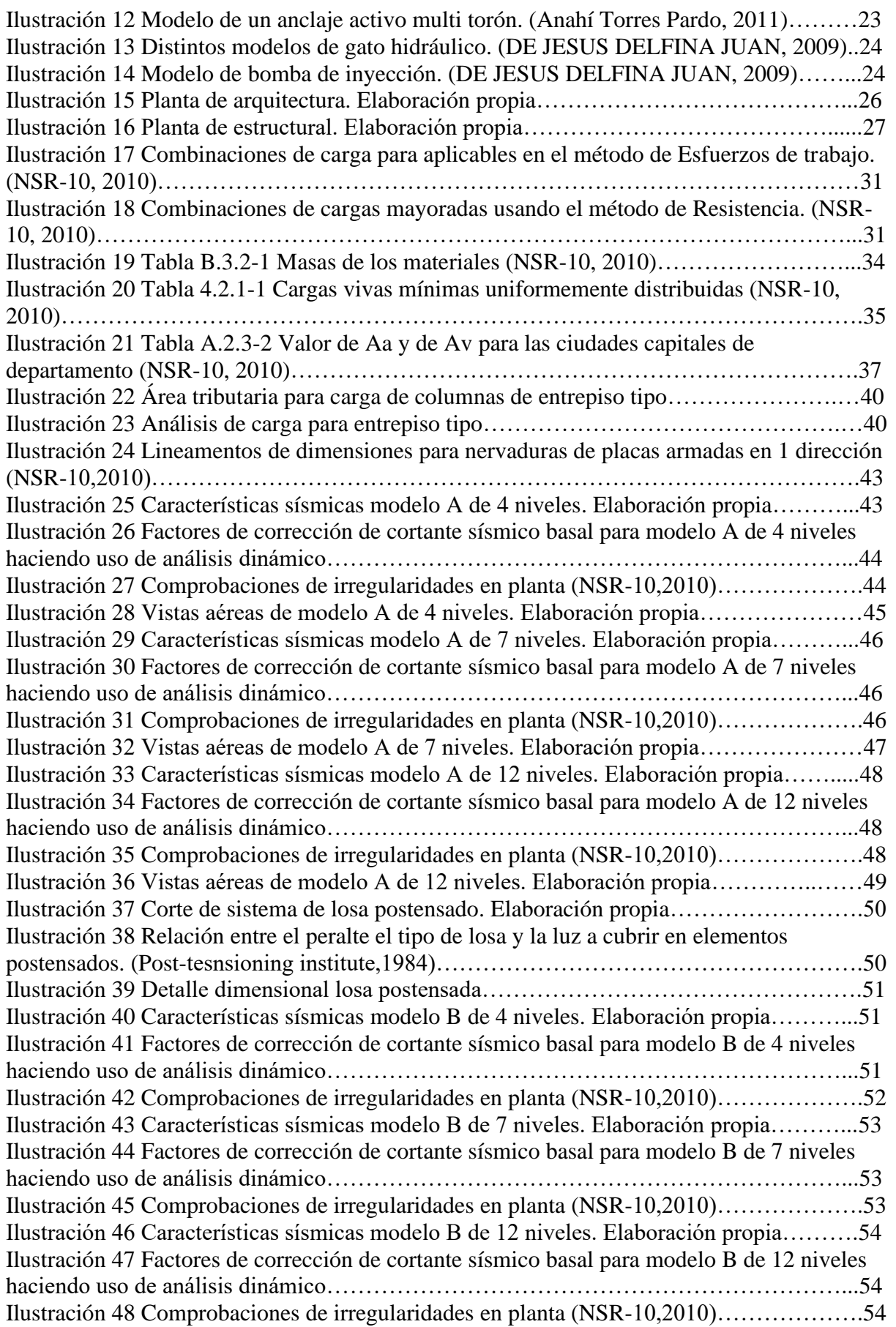

Ilustración 49 Cortante Basal sentido Sx modelo A de 4 niveles (Etabs, versión 19) ….…...55 Ilustración 50 Cortante Basal sentido Sy modelo A de 4 niveles (Etabs, versión 19) …..…..56 Ilustración 51 Derivas máximas sentido Sx modelo A de 4 niveles. (Etabs, versión 19)…...57 Ilustración 52 Derivas máximas sentido Sy modelo A de 4 niveles. (Etabs, versión 19)…...57 Ilustración 53 Cortante Basal sentido Sx modelo A de 7 niveles. (Etabs, versión 19)…..…..58 Ilustración 54 Cortante Basal sentido Sy modelo A de 7 niveles. (Etabs, versión 19)………59 Ilustración 55 Derivas máximas sentido Sx modelo A de 7 niveles. (Etabs, versión 19)…...59 Ilustración 56 Derivas máximas sentido Sy modelo A de 7 niveles. (Etabs, versión 19)…...60 Ilustración 57 Cortante Basal sentido Sx modelo A de 12 niveles. (Etabs, versión 19)……..61 Ilustración 58 Cortante Basal sentido Sy modelo A de 12 niveles. (Etabs, versión 19)……..61 Ilustración 59 Derivas máximas sentido Sx modelo A de 12 niveles. (Etabs, versión 19)…..62 Ilustración 60 Derivas máximas sentido Sy modelo A de 12 niveles. (Etabs, versión 19)…..62 Ilustración 61 Cortante Basal sentido Sx modelo B de 4 niveles (Etabs, versión 19) ….…...63 Ilustración 62 Cortante Basal sentido Sy modelo B de 4 niveles (Etabs, versión 19) …..…..64 Ilustración 63 Derivas máximas sentido Sx modelo B de 4 niveles. (Etabs, versión 19)…...64 Ilustración 64 Derivas máximas sentido Sy modelo B de 4 niveles. (Etabs, versión 19)…...65 Ilustración 65 Cortante Basal sentido Sx modelo B de 7 niveles. (Etabs, versión 19)…..…..66 Ilustración 66 Cortante Basal sentido Sy modelo B de 7 niveles. (Etabs, versión 19)………66 Ilustración 67 Derivas máximas sentido Sx modelo B de 7 niveles. (Etabs, versión 19)…...67 Ilustración 68 Derivas máximas sentido Sy modelo B de 7 niveles. (Etabs, versión 19)…...67 Ilustración 69 Cortante Basal sentido Sx modelo B de 12 niveles. (Etabs, versión 19)……..68 Ilustración 70 Cortante Basal sentido Sy modelo B de 12 niveles. (Etabs, versión 19)……..69 Ilustración 71 Derivas máximas sentido Sx modelo B de 12 niveles. (Etabs, versión 19)…..69 Ilustración 72 Derivas máximas sentido Sy modelo B de 12 niveles. (Etabs, versión 19)…..70 Ilustración 73 asignación de tipos de nervadura sobre losa tipo. elaboración propia………..72 Ilustración 74 Modelo de losa tipo Nervada convencional. (Etabs, versión 2019)…………..73 Ilustración 75 Modelo de losa convencional de cubierta social. (Etabs, versión 2019)……...73 Ilustración 76 Esfuerzo internos de momento flector nervadura tipo 1 losa convencional. (Etabs, versión 2019)…………………………………………………………………………74 Ilustración 77 Diseño a flexión nervadura tipo 1 losa convencional. (Etabs, versión 2019)...74 Ilustración 78 Diseño a flexión nervadura tipo 2,3 y 4 losa convencional. (Etabs, versión 2019)………………………………………………………………………………………….75 Ilustración 79 Esfuerzo internos de momento flector nervadura tipo 1 losa entrepiso convencional. (Etabs, versión 2019)…………………………………………………………76 Ilustración 80 Diseño a flexión nervadura tipo 1 losa entrepiso convencional. (Etabs, versión 2019)………………………………………………………………………………………….76 Ilustración 81 Diseño a flexión nervadura tipo 2,3 y 4 losa entrepiso convencional. (Etabs, versión 2019)…………………………………………………………………………………77 Ilustración 82 Esquema de nervadura tipo 1 de cubierta con línea de cable postensado. (Elaboración propia)…………………………………………………………………………81 Ilustración 83 Esquema de trayectoria final de cable en nervadura tipo 1 de cubierta. (Elaboración propia)…………………………………………………………………………82 Ilustración 84 Esquema de trayectoria final de cable en nervadura tipo 2 de cubierta. (Elaboración propia)………………………………………………………………………….83 Ilustración 85 Esquema de trayectoria final de cable en nervadura tipo 3 de cubierta. (Elaboración propia)………………………………………………………………………….83 Ilustración 86 Tabla resumen trayectoria y cargas de tensionamiento de cables en losa de cubierta. (Elaboración propia)………………………………………………………………..85

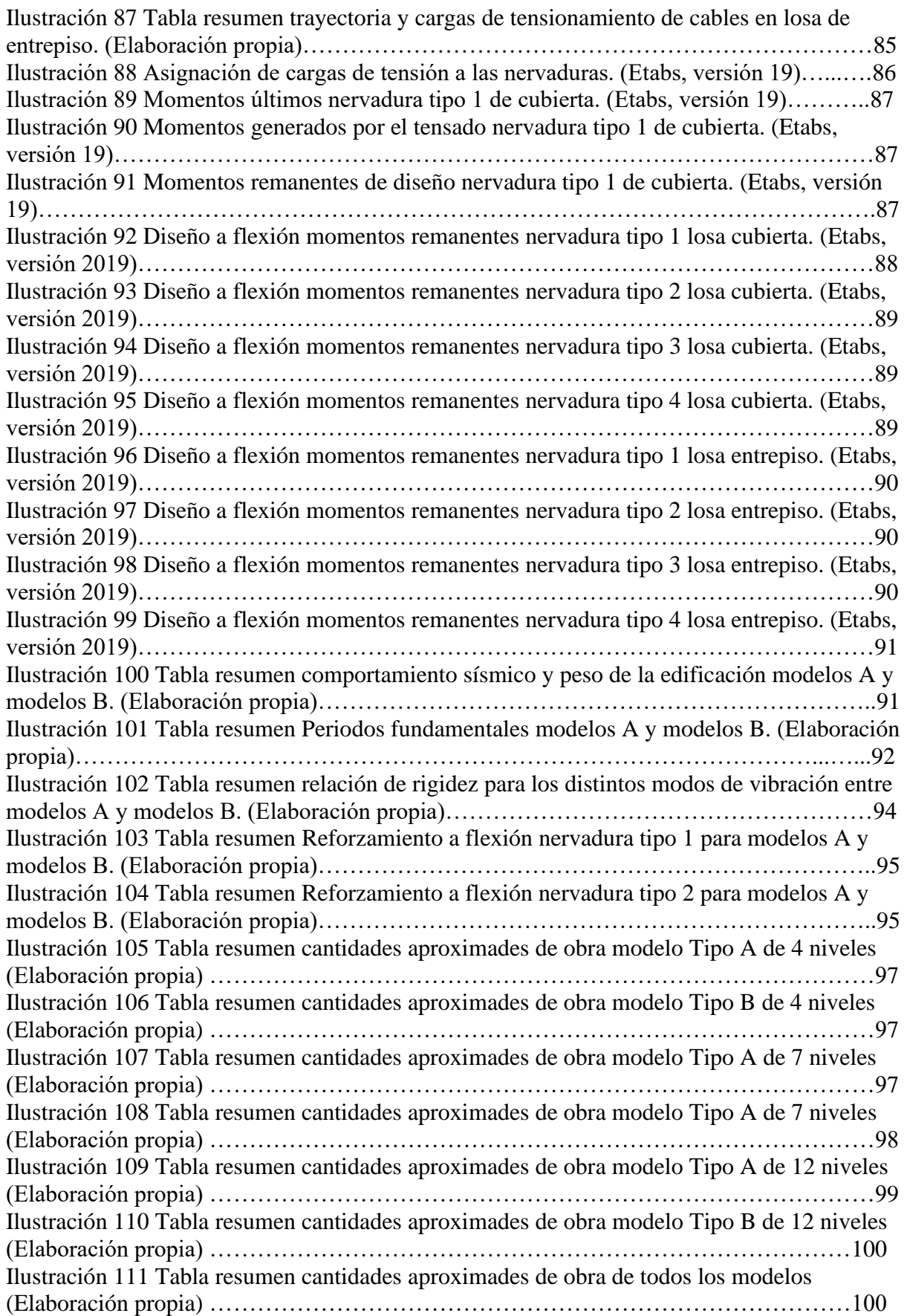

# <span id="page-7-0"></span>**Resumen**

En este trabajo de investigación, se realizan y analizan 6 modelos computaciones independientes de una estructura habitacional en la ciudad de Bogotá, con alturas variables de entre 4,7 y 12 niveles. Cada par de modelos tendrán el mismo número de niveles, pero haciendo una variación entre una losa nervada armada en una dirección y una losa postensada en una dirección.

El objetivo principal de comparar y analizar el comportamiento estructural de las losas nervadas bajo efectos sísmicos cuando se hace uso de distintas alternativas de reforzamiento, siendo comparadas las técnicas tradicionales de reforzamiento respecto al uso de técnicas de elementos postensados. Con la investigación se busca establecer e identificar los beneficios que ofrece una alternativa de reforzamiento versus el otro en el caso de las losas nervadas armadas en una dirección, teniendo como parámetros que entren a comparación, el comportamiento bajo los efectos sísmicos, el peso total de las losas que afectan directamente el diseño de fundaciones, la vulnerabilidad sísmica y las cuantías de diseño, con el fin de fomentar en la ciudad y en el país la más frecuente inclusión de los postensados en los edificios.

# <span id="page-7-1"></span>**Abstract**

In this thesis, 6 independent computational models of a housing structure in the city of Bogotá, with variable heights between 4,7 and 12 floors, are carried out and analyzed. Each pair of models will have the same number of floors, but with a variation between a ribbed slab reinforced in one direction and a post-tensioned slab in one direction.

The main objective is to compare and analyze the structural behavior of ribbed slabs under seismic effects when different reinforcement alternatives are used, comparing traditional

reinforcement techniques with respect to the use of post-tensioned element techniques. The research seeks to establish and identify the benefits offered by an alternative reinforcement versus the other in the case of ribbed reinforced in one direction, having as parameters that are compared, the behavior under seismic effects, the total weight of the rates that directly descend the design of foundations, the seismic vulnerability and the amounts of design, in order to promote in the city and in the country the more frequent inclusion of post-tensioning in buildings

# <span id="page-9-0"></span>**1. Estudio bibliográfico**

Con el fin de determinar la aplicabilidad del hormigón postensado para el presente proyecto, se procede, a continuación, a realizar un análisis y estudio bibliográfico del uso de hormigones postensados en la elaboración de losas para la construcción de pisos en edificaciones.

Se detallarán, también, los materiales y elementos usados en la elaboración de las losas postensadas, y sus propiedades mecánicas.

# <span id="page-9-1"></span>**1.1 Revisión bibliográfica del hormigón postensado aplicado a las edificaciones**

A continuación, se procederá a realizar una revisión bibliográfica de los conceptos del hormigón presforzado para la construcción de losas planas, donde se caracterizará su uso en distintas obras edilicias en Colombia y principalmente en Bogotá. Por último, se detallarán las ventajas de este material respecto al hormigón armado tradicional para la fabricación de losas planas.

### <span id="page-9-2"></span>**1.1.1 Introducción al concreto presforzado en losas**

El concreto u hormigón es un material muy presente en la construcción de viviendas y edificaciones, el cual se elabora a partir de la mezcla de un aglomerante, principalmente se usa cemento, áridos gruesos y finos, agua y en ocasiones se le suele agregar un aditivo que mejora sus propiedades.

Este material puede ser utilizado para la fabricación de distintos elementos constructivos, ya sea vigas, columnas, losas, entre otros. Siendo las losas el elemento constructivo que interesa en este proyecto.

Tanto en la elaboración de losas como en el resto de los elementos, el hormigón se puede presentar de distintas formas, pudiendo ser: hormigón simple, hormigón armado y

hormigón presforzado. Este último puede clasificarse en dos métodos, el pretensado y el postensado:

• Hormigón pretensado:

Se puede definir al hormigón pretensado como un sistema estructural en el cual se introducen esfuerzos internos previos con una magnitud y sentido, tal que equilibran a los esfuerzos resultantes de las cargas externas. (Anahí Torres Pardo, 2011).

El procedimiento de pretensado consiste en tensar previamente las armaduras de acero antes de realizar el colado del hormigón. La tensión aplicada debe estar dentro del campo elástico, para que luego de producirse el endurecimiento del hormigón y se liberen las armaduras traccionadas, estas trasmitan esfuerzos de compresión a la pieza de hormigón.

• Hormigón postensado: El hormigón postensado es totalmente lo opuesto al pretensado ya que la armadura de acero se tensa posteriormente al fraguado y endurecimiento del hormigón. (Anahí Torres Pardo, 2011).

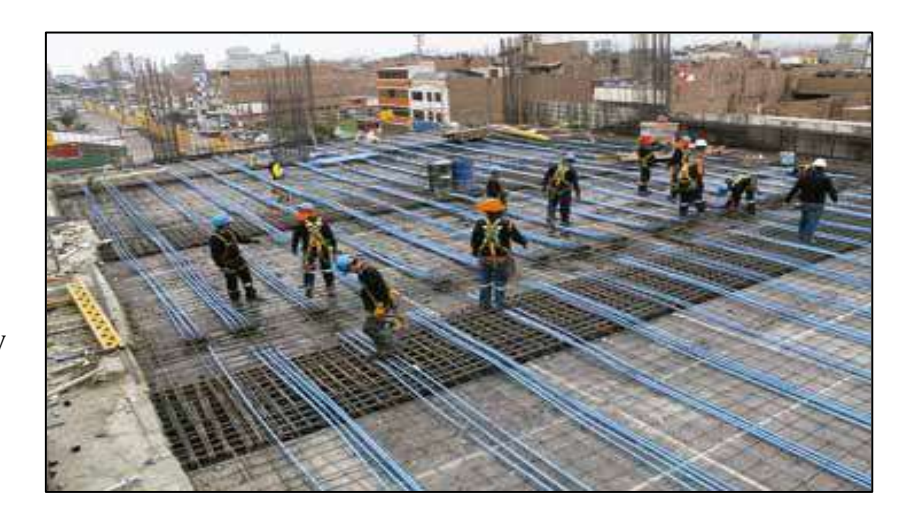

*Ilustración 1 Ejemplo de losa postensada. (González Fernández & Herbozo Girón, 2019)*

Las losas de hormigón postensado son un sistema estructural relativamente moderno, que empezaron a ser utilizadas por arquitectos e ingenieros de todo el mundo a partir del año *2019)*1966. (González Fernández & Herbozo Girón, 2019). Las cuales consisten en losas sólidas, como las tradicionales, pero con la utilización de cables postensados de alta resistencia. Este

tipo de losas pueden ser diseñadas y elaboradas tanto como losas macizas o como losas aligeradas.

Estudios realizados en EE. UU., más precisamente por comité del Instituto Americano del Concreto ACI, determinaron que las losas postensadas pueden trabajar en conjunto con los elementos estructurales verticales para resistir las cargas laterales causadas por los sismos, con el fin de obtener edificios y estructuras sismo resistentes.

La fabricación de losas postensadas inicia con la instalación del encofrado y posteriormente se coloca en simultaneo la armadura tradicional y los cables de postensado. Luego se procede a verter el hormigón en el encofrado, y una vez que este haya alcanzado la resistencia necesaria, a partir del tercer día, se comienza a realizar el tesado de los cables de acero. Una vez la losa se encuentre tesada se retira el encofrado, se cortan los cables, y se llena la cavidad con mortero.

Para el armado de las losas, los cables pueden estar distribuidos de distintas maneras, las cuales son:

- a. Distribuidos en dos direcciones: los tendones o torones de acero se distribuyen de manera equitativa en ambas direcciones, logrando reducir las deformaciones producidas por las cargas aplicadas a la losa. Tiene la desventaja de requerir el uso de una canasta formada por los torones para evitar la superposición de los mismos en un mismo punto.
- b. Concentrados y distribuidos en dos direcciones: esta distribución se elige para losas cuadradas y consiste en colocar la mitad de los torones de acero sobre las columnas y el resto distribuirlas por toda la losa. Puede utilizarse tanto para

losas macizas como para losas nervadas, pero para esta última no se recomienda debido a que la viga y los cables de postensados se deben entrelazar y dificultan la instalación.

- c. Concentrados en dos direcciones: se utiliza esta disposición con el fin de aprovechar al máximo la armadura activa frente los esfuerzos de punzonamiento y se caracteriza por su facilidad de montaje. Pero trae consigo la necesidad de disponer de mucha armadura pasiva que permita transmitir las cargas desde el centro del vano hasta las columnas.
- d. Concentrados en una dirección y distribuidos en el resto: es la disposición de armadura más utilizado ya que es la más simple de ejecutar ya que asegura que toda la carga de la losa se transfiera hacia las columnas.

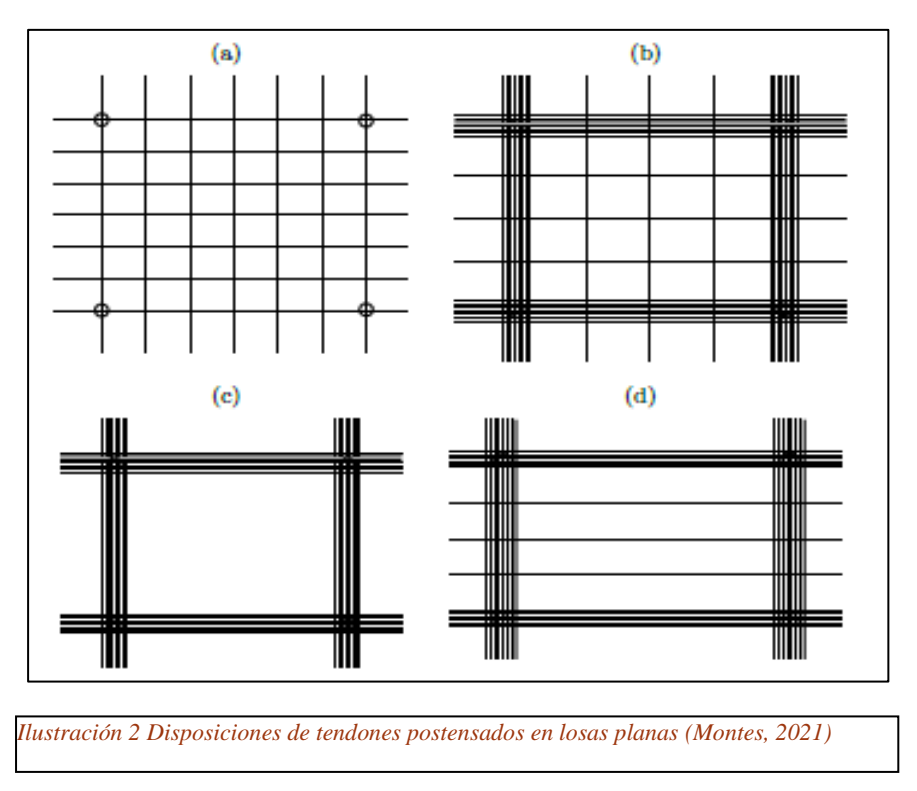

Existen distinto tipologías de losas postensadas que suelen emplearse en la construcción de edificios, las más conocidas y usadas pueden ser:

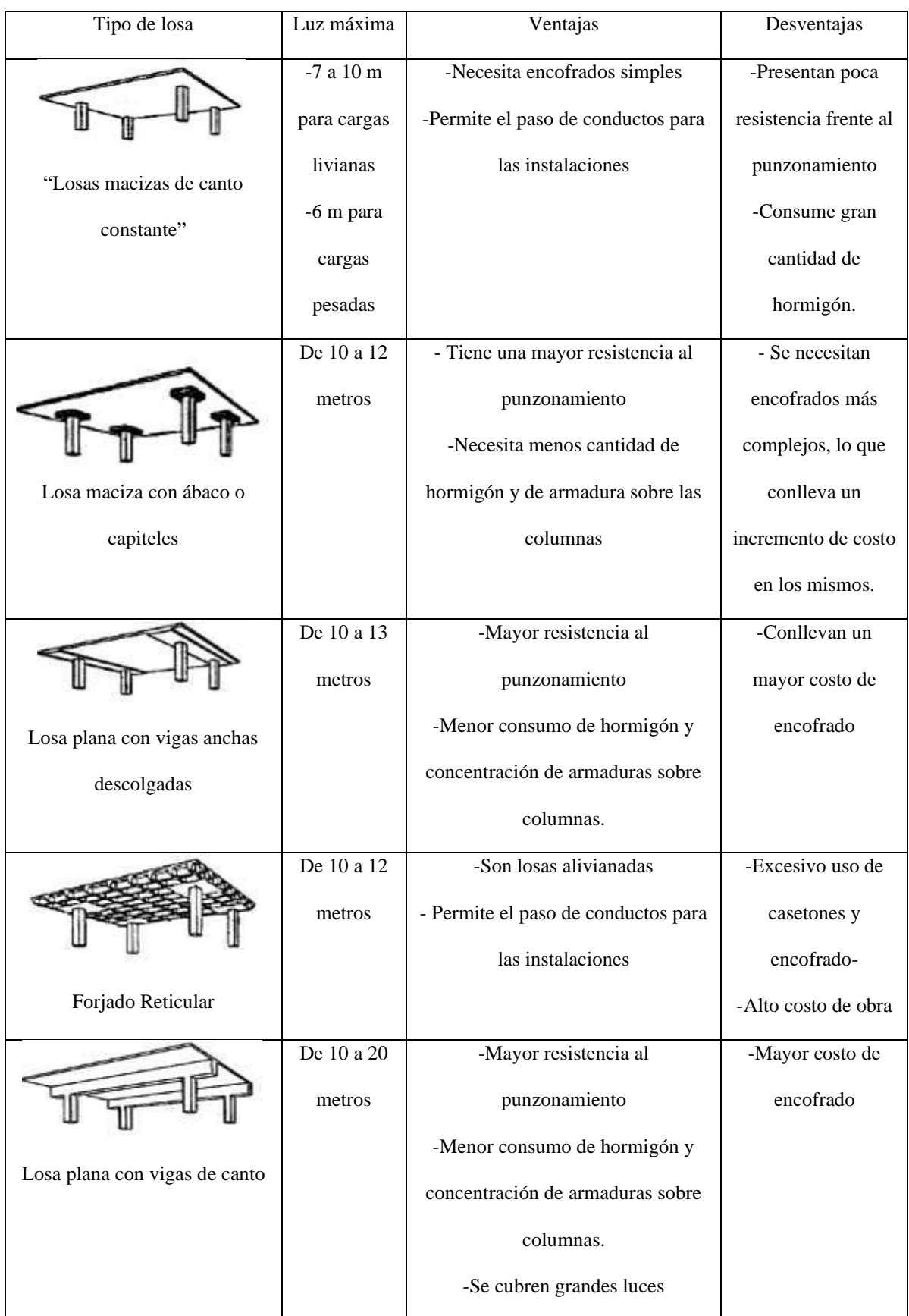

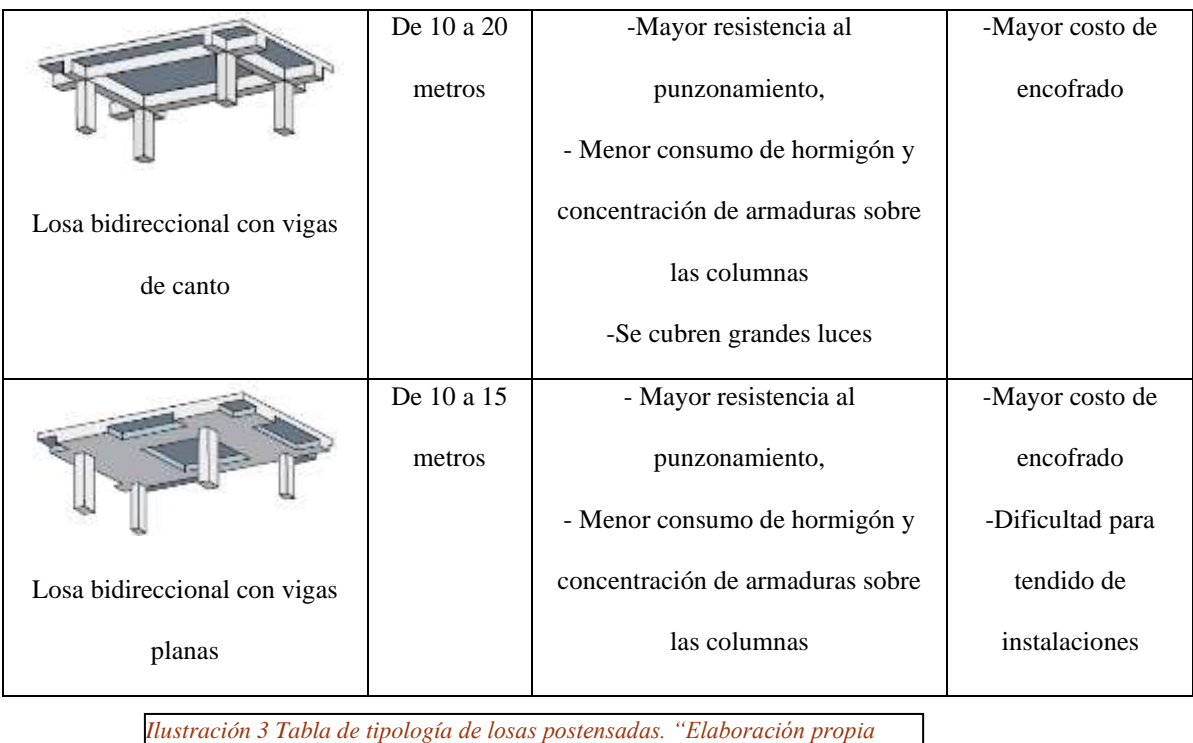

# <span id="page-14-0"></span>**1.1.2 Antecedentes del concreto presforzado en Colombia**

En Colombia, este sistema estructural no es tan usado como en otros países, sin embargo, han surgido diversas empresas que se dedican a realizar obras edilicias con sistemas estructurales postensados. Tales como: OTECO LTDA fundada en 1977, la cual tiene su propia marca de postensados llamada PostenCreto; Pretcon S.A.S fundada en 2010; Aldana Postensados S.A.S fundada en 2007, DIP S.A.SA que fue fundada en el año 2019, entre otras. A continuación, se expondrán algunos edificios y obras en las que se ha optado por

estructuras con losas postensadas:

• Sede Federación Colombiana de futbol, Barranquilla, Colombia.

Este proyecto consiste en un edificio de dos pisos y una cubierta con un área construida de 1610 m². La estructura está conformada por cimentaciones de zapatas cuadradas, columnas circulares y entrepisos de losas postensadas. Estas se realizaron con un torón adherido y tienen un espesor de 16 cm.

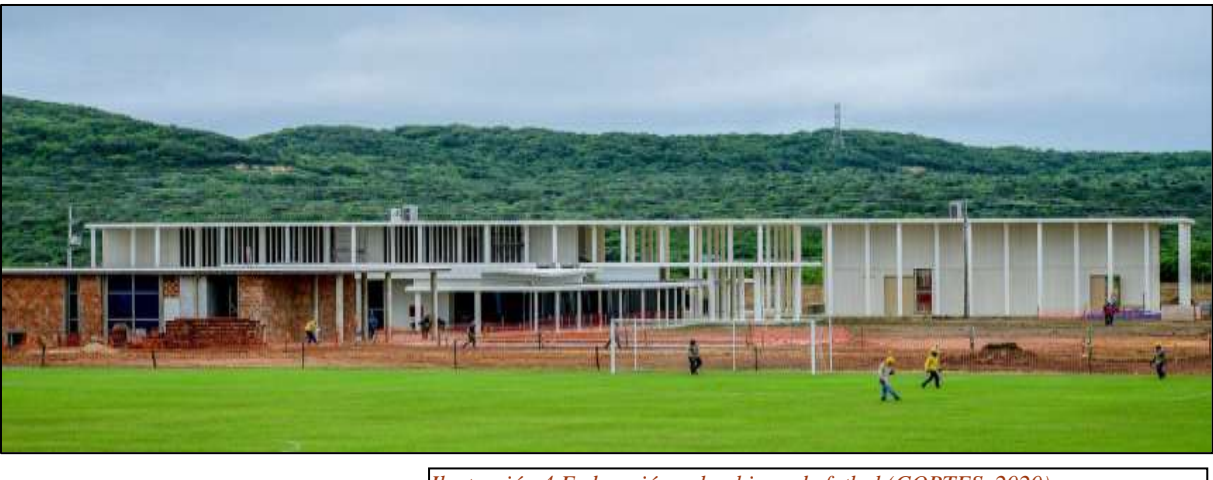

*Ilustración 4 Federación colombiana de futbol (CORTES, 2020)*

• Conjunto Residencial Monviso, Ubicado en el municipio de Bucaramanga, en el depatamento de Santander, es un edificio de 20 pisos con un area cubierta de 27000 m². Esta estrucutra cuenta con losas de entrepiso postensadas con un espesor de 16 cm.

> *Ilustración 5 Conjunto Residencial Monviso, Bucaramanga*

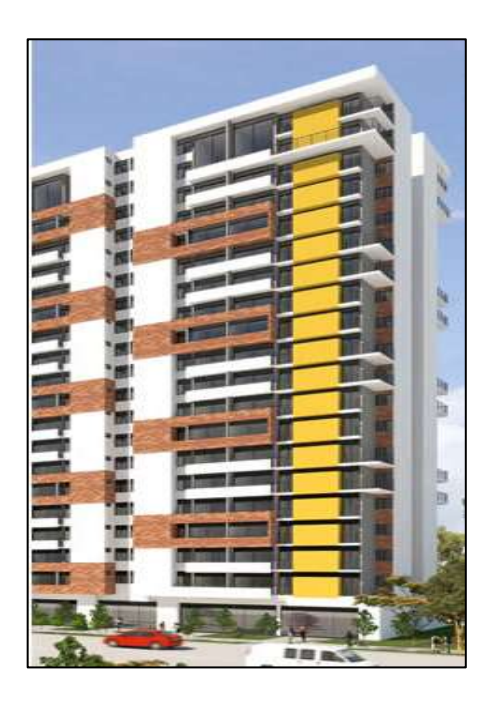

# Green Gold

Este es un proyecto mixto viviendas y oficinas ubicado en la ciudad de Bucaramanga, con un área construida total de 27000 m². El proyecto se compone de dos torres, por un lado, se encuentra la Torre Green, la cual cuenta con un total de 38 pisos destinados a viviendas. Y la Torre Gold que cuenta con un total de 15 pisos destinados a oficinas. Ambas torres tienen accesos independientes a parqueadores, en los cuales se utilizaron, para su construcción, losas de concreto postensadas.

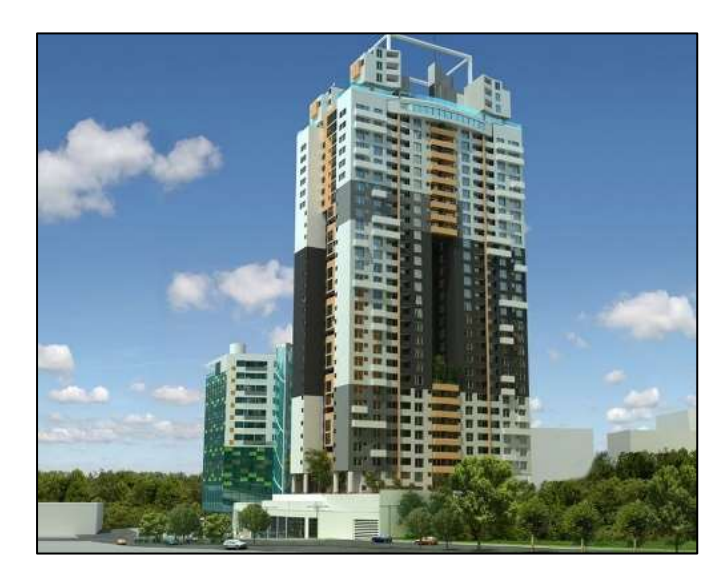

*Ilustración 6 Torre Green Gold, Bucaramanga*

# <span id="page-16-0"></span>**1.1.3 Ventajas del concreto postensado**

Algunas de las ventajas que se pueden mencionar del uso del hormigón postensado para la fabricación de losas, respecto a la construcción tradicional, son:

- Se logra una reducción en los plazos de ejecución de la obra
- Se produce un ahorro en el consumo de materiales, tanto del hormigón y el acero como los utilizados para los encofrados, además de requerir menor cantidad de mano de obra.
- Existe una mayor integración estructural, la cual es proporcionada por la continuidad de la losa y los cables, lo que le da un buen desempeño sísmico a la estructura.
- Las losas con hormigón postensado tienen un espesor menor que las losas tradicionales, lo que garantiza estructuras más livianas y una menor altura del edificio. Esto produce que se reduzcan las cargas en la fundación y menores fuerzas sísmicas, y que se disminuyan los costos de construcción.
- Diseños más creativos, con mayores luces y secciones de columnas más esbeltas.
- Se obtienen uniones más simples entre las losas y los demás elementos estructurales, ya que se logra eliminar problemas de juntas que pueden existir entre ellos.
- Se disminuye las operaciones de mantenimiento, ya que provee hormigones con mayor vida útil y con menor riesgo de fisuración.
- En el caso de un proyecto con losas sin vigas, se pueden lograr plantas con una mayor altura útil, lo que proporciona mayores espacios libres para la instalación de ductos.
- Proporciona losas con mayor durabilidad y resistencia al fuego.

# <span id="page-17-0"></span>**1.2 Caracterización de los materiales y elementos constructivos**

Se procederá a realizar una descripción de todos los materiales usados tanto para las losas reforzadas o armadas como de las losas postensadas, repasando, además, las propiedades físicas de las losas y los esfuerzos a los que se encuentran solicitadas. También se especificarán los elementos necesarios para la construcción y postensamiento de las losas postensadas.

# <span id="page-17-1"></span>**1.2.1 Propiedades mecánicas del concreto reforzado**

El concreto reforzado o armado es una de las técnicas constructivas más usadas en el mundo y consiste en cubrir el concreto en su interior a una armadura o malla de acero de

refuerzo, lo que permite que ambos materiales trabajen de manera monolítica, y de esta forma poder elaborar distintos elementos estructurales, tales como losas, que son el tema central de esta investigación, vigas, fundaciones, columnas, entre otros.

A continuación, se especificarán los distintos materiales y propiedades mecánicas de las losas de concreto reforzado:

### Materiales:

Los materiales que conforman a las losas concreto u hormigón reforzado son el concreto y el acero de refuerzo que se lo denomina armadura de acero.

-El concreto a su vez está conformado por el cemento, que por lo general se utiliza el comúnmente conocido como cemento Portland normal, agua y agregados finos y gruesos, aunque en ocasiones se le suelen añadir diversos aditivos con el fin de mejorar una propiedad en particular del concreto. Los dos primeros conforman la parte activa del concreto, quienes se encargan de la reacción química y generando que el mismo fragüe hasta alcanzar la solidez requerida. Y los agregados son los elementos inertes, quienes cumplen la función de esqueleto del concreto, ya que ocupan el 70% del volumen de la mezcla.

-El acero de refuerzo es el encargado de brindarle al hormigón resistencia ante esfuerzos de tracción, y se utiliza de varias formas, ya sea como barras laminadas en caliente o en frio, o como mallas conformando una armadura de acero.

### • Propiedades mecánicas

Estas propiedades son aquellas que detallan el comportamiento de la losa cuando el hormigón ya alcanzó el endurecimiento necesario y es sometido a esfuerzos o acciones y que sirven como indicadores o parámetros a la hora del diseño estructural de las losas. Las propiedades mecánicas más importantes para mencionar de este elemento estructural son:

- Buena resistencia a compresión: el concreto es uno de los materiales con mejor resistencia a esfuerzos de compresión. Para determinar cuál es la resistencia que va a tener a dicho esfuerzo, se ensayan probetas cilíndricas luego de haber transcurridos 28 días de su elaboración, y mediante prensas se lo somete a esfuerzos de compresión hasta su rotura, pudiendo llegar a tener resistencia entre 50 y 100 MPa dependiendo de la calidad de este.

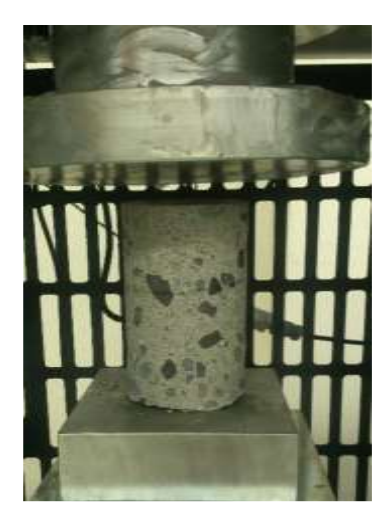

*Ilustración 7 Ensayo a compresión de una probeta de hormigón (L. Vergara Reyes, 2017)*

- Resistencia a tracción: como es de saber, el concreto no tiene un buen comportamiento frente a los esfuerzos de tracción, pero con la adición del acero de refuerzo en la parte inferior de la losa, esta puede trabajar mejor ante estos *2017)* esfuerzos en zonas donde se determina que trabajará a tracción. *2009)Ilustración 15 Ensayo a compresión de*
- Resistencia a flexión: cuando se realizan ensayos a flexión losas de concreto,

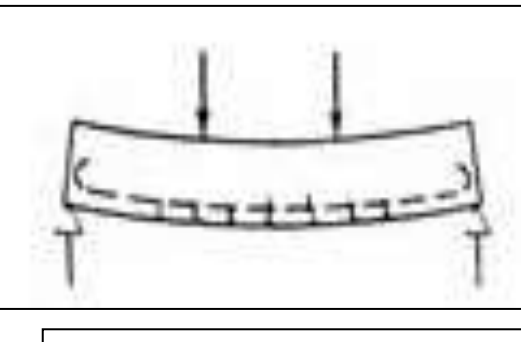

*Ilustración 8 Esquema de una losa armada flexionada. (DE JESUS DELFINA JUAN, 2009)*

por lo general se determinan la resistencia a la primera fisura, la resistencia máxima y la resistencia a flexo-tracción. (Carrillo Julián, 2016).

La losa resiste mejor a flexión

gracias al trabajo en conjunto del hormigón con el acero, en el siguiente esquema, se puede observar que, al producirse una flexión en la losa, la parte superior se comprime y la inferior se tracciona. La compresión superior es resistida por el concreto, y la tracción es soportado por las barras de acero de *17 Esquema de una losa armada flexionada.* 

refuerzo.

Dureza: Esta propiedad del concreto se determina usando un dispositivo conocido como martillo Schmidt o esclerómetro, que mide la dureza del material y su coeficiente de restitución. (L. Vergara Reyes, 2017).

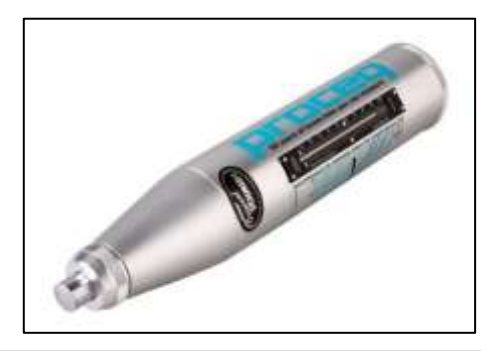

*Ilustración 9 Modelo de martillo de Schmidt. (L. Vergara Reyes, 2017)*

### <span id="page-20-0"></span>**1.2.2 Propiedades mecánicas del concreto presforzado**

Se caracterizará los materiales que componen los elementos de concreto presforzado más específicamente el postensado, en cuanto a su comportamiento con respecto a los distintos esfuerzos que pueden existir durante una solicitación. *2009)Ilustración 19 Modelo de martillo de* 

Materiales:

Las losas además de estar compuestas por el concreto, el cual ya fue explicado anteriormente, se compone de otros materiales, tales como:

- Armadura pasiva: esta armadura suele estar compuesta por barras de acero corrugadas, pudiendo estar dispuestas como barras o como mallas electrosoldadas
- Armadura de refuerzo de anclajes: tras la colocación de los anclajes del postensado se debe colocar una armadura de refuerzo con el fin de absorber, mediante confinamiento, la presión que ejercen los anclajes y también los esfuerzos de tracción perpendiculares a los tendones de acero.
- Sillas: se conoce con este nombre al elemento que permite sujetar el

tendón de acero a cierta distancia del fondo del encofrado. Estas suelen comercializarse de plástico o de acero con separadores plásticos, o también pueden elaborarse en obra con alambres de acero.

Armadura activa: esta armadura consiste en un torón o tendón de acero, siendo el conjunto de cables de postensado, que trabajarán únicamente a esfuerzos de tracción. Al torón de acero se le aplica una fuerza al deformarlo en dirección longitudinal mediante un gato hidráulico y se mantiene la deformación una vez se retire el gato. El tendón intenta recuperar su longitud original, por loque termina ejerciendo una fuerza activa contra la estructura.

- Cordón de acero de presfuerzo: Es el componente principal del torón de

- acero y tiene la capacidad de almacenar la fuerza que le ha aplicado el gato hidráulico y aplicarla a la estructura.
- Vaina: la vaina es el conducto que es colocado dentro del hormigón de la losa, y

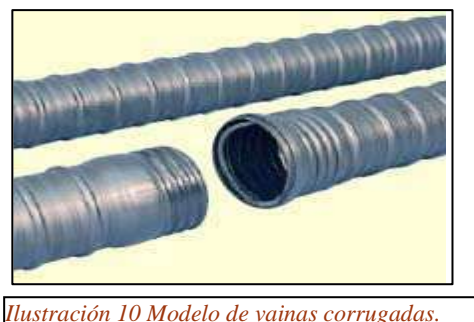

*(DE JESUS DELFINA JUAN, 2009)*

en el cual se introducen los cables del postensado, funcionando como una funda de estos. Para losas postensadas se utilizan vainas corrugadas y planas, con la finalidad de asegurar una buena adherencia al concreto *DELFINA JUAN, 2009)*y al torón. Contra este último, la adherencia se logra una vez se haya realizado el tesado e inyectado una lechada de cemento. Las vainas pueden ser tanto metálicas como plásticas y son muy livianas, lo que facilita su colocación en las sillas, siendo amarradas a estas con alambres. *21 Modelo de vainas corrugadas. (DE JESUS* 

# • Propiedades mecánicas

A continuación, se procederán a detallar las propiedades mecánicas más importantes para tener en cuenta en las losas postensadas:

- Resistencia a la compresión: al igual que con el resto de los elementos estructurales, el concreto le brinda a la losa una gran resistencia a la compresión, una vez haya alcanzado su máxima dureza. Para determinar la resistencia del hormigón a utilizar en la losa, se utiliza el mismo ensayo explicado para losas armadas.
- Resistencia a flexión: al igual que en el caso de losas armadas, el trabajo monolítico del concreto con los cables de postensado, le permiten a la losa resistir mejor los esfuerzos de flexión.

En el estudio realizado por (Román, 2019) se realizó un ensayo a

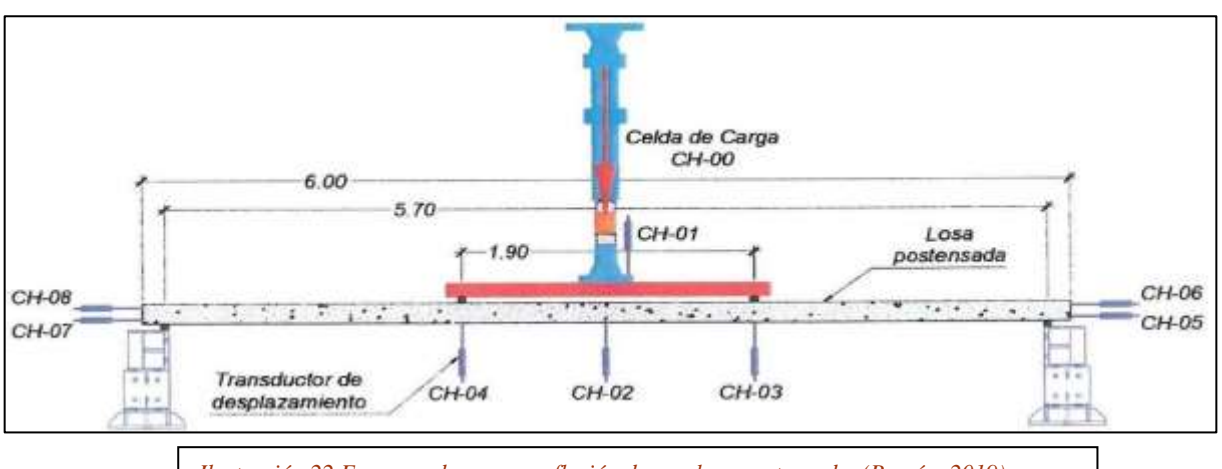

*Ilustración 22 Esquema de ensayo a flexión de una losa postensada. (Román, 2019)*

flexión (imagen 11) sobre una losa postensada, a la cual se les aplicó una carga a los tercios de la luz libre de la losa y se le determino el tipo *2011)Ilustración 24 Esquema de ensayo a flexión de una losa postensada. (Román, 2019)*de falla, la deflexión máxima y la carga resistida. El ensayo registro que la carga máxima resistida por la losa fue de aproximadamente 8 tnf, con un desplazamiento máximo en su zona central de 200 mm.

Resistencia al punzonamiento: el punzonamiento ocurre cuando la losa es apoyada sobre un pilar o columna, lo que provoca una tracción en el área de apoyo y la posterior fractura del elemento estructural.

# <span id="page-23-0"></span>**1.2.3 Descripción de los componentes necesarios para el postensado**

A continuación, se describirán los elementos y equipos que son necesarios y utilizados para la construcción y postensado de las losas, tales elementos son:

- Anclajes: los anclajes son elementos encargados de sostener el tendón deformado y transmitir la carga de estos hacia la estructura. Existen distintos tipos de anclajes, estos pueden ser:
	- Activos: son aquello que aparecen en el exterior de la losa y permiten el tesado del cordón a través del gato hidráulico.
	- Pasivos: estos tienen la capacidad de resistir la fuerza ejercida por el tendón en el extremo opuesto a donde se está aplicando la fuerza del gato hidráulico.

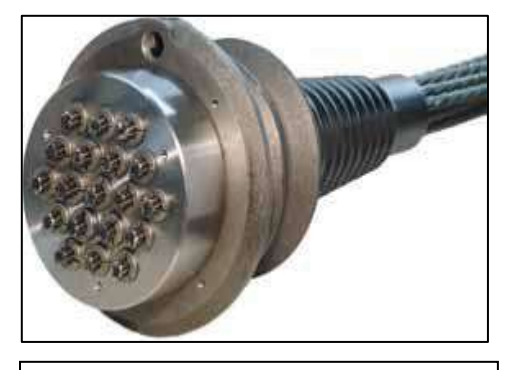

*Ilustración 12 Modelo de un anclaje activo multi torón. (Anahí Torres Pardo, 2011)*

- Empalmes: este tipo de anclaje funciona como una especie de anclaje activo cuando se produce el tesado de una parte de la losa, los cuales luego serán empalmados otro tendón. *hidráulico. (DE JESUS DELFINA JUAN,*
- Anclajes intermedios: se llaman intermedios debido a que son anclajes activos, pero con la misma función que un empalme, pero en los lugares donde los cordones no se encuentran interrumpidos.
- Enfiladoras: este equipo consiste en un tren de rodillos, que puede ser de funcionamiento eléctrico o hidráulico, y que tiene la función de impulsar cada uno de

los tendones de acero mecánicamente para poder introducirlo en la vaina correspondiente.

• Gato hidráulico: es el encargado de tensar y aplicar la fuerza de deformación a los tendones de postensado, y suelen utilizarse gatos livianos, aproximadamente de 25 kg, para que puedan ser manipulados por una sola persona. Deben contar con un sistema de clavado de cuñas automático, con el fin de permitir que se transfieran las cargas del gato a los anclajes.

Los gatos poseen centrales hidráulicas que son las que le proveen energía o presión hidráulica al gato, y es directamente proporcional a la fuerza que este aplique al tensado de los tendones. Dicha central cuenta con un manómetro que pide la presión aplicada e indica la fuerza del tensado.

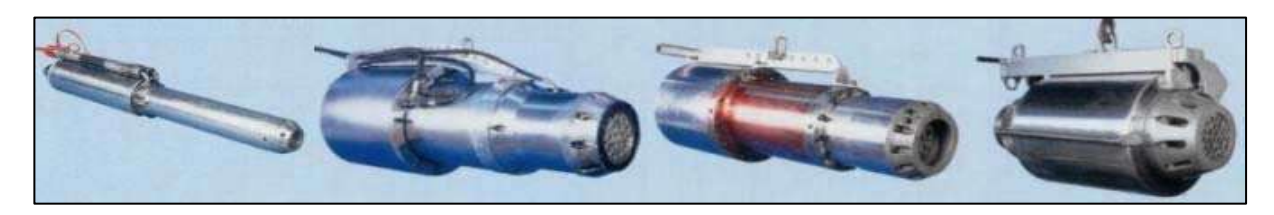

*Ilustración 13 Distintos modelos de gato hidráulico. (DE JESUS DELFINA JUAN, 2009)*

máquina es la encargada de inyectar la lechada de cemento que garantizará la adherencia entre los tendones y el resto de *2009)*

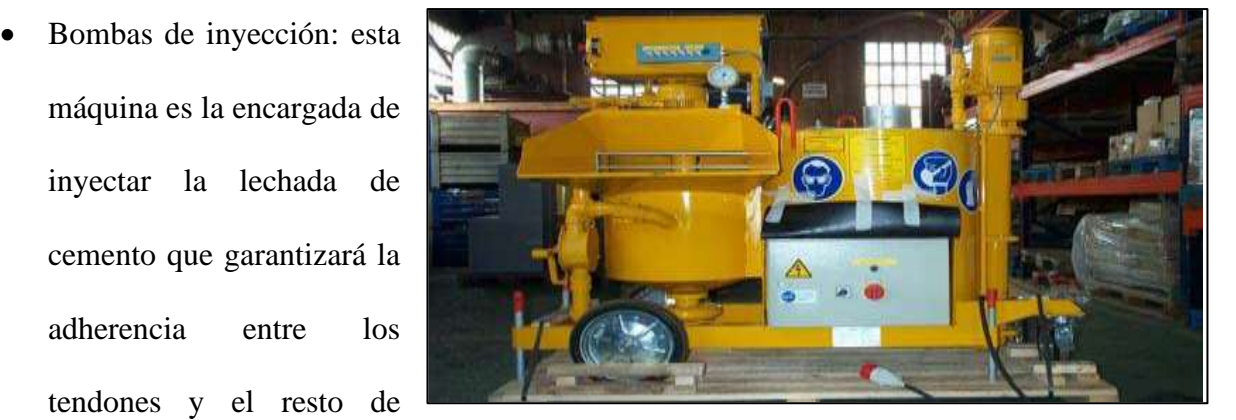

estructura. La bomba mezcla el agua con el cemento y los aditivos hasta formar una pasta *Ilustración 14 Modelo de bomba de inyección. (DE JESUS DELFINA JUAN, 2009)*

homogénea, y luego bombea la lechada hacia el interior de los conductos a través de los puntos bajos del torón

# <span id="page-25-0"></span>**2. Descripción del proyecto**

En esta sección se procederá a realizar la descripción del proyecto a realizar, en donde se hará una descripción arquitectónica del edificio a proyectar, del comportamiento estructural de los elementos y cómo funcionan como un todo. También se realizará una descripción técnica de cada uno de los elementos estructurales que la componen.

# <span id="page-25-1"></span>**2.1 Descripción arquitectónica y tipificación de la estructura**

A continuación, se procede a detallar la resolución arquitectónica y estructural de la edificación a construir. En ella se describirá las dimensiones y forma de la planta, y los tipos de losas a estudiar para poder realizar una comparación de los distintos tipos de sistema a utilizar y determinar, de esta manera, el comportamiento sísmico de cada modelo.

# <span id="page-25-2"></span>**2.1.1 Generalidades de la edificación**

La edificación para analizar y diseñar en el presente proyecto se trata de un edificio habitacional con una altura variable, esto se realiza de esta manera con el propósito de cumplir con el alcance del estudio, que consiste en analizar el comportamiento sísmico de la estructura a distintos niveles.

Las dimensiones de la edificación serán de 25 metros de ancho y 25,70 metros de profundidad, con una vista en planta de forma irregular.

La estructura de la edificación se resolverá mediante pórticos de concreto, con entrepisos que consisten en losas postensadas aligeradas, con casetones que tienen una dimensión de 100 x 300 centímetros, una capa de concreto de 5 centímetros de espesor, y nervaduras postensadas

en un solo sentido con dimensiones de 20 x 21 centímetros, las cuales se encontraran apoyadas sobre vigas de carga. El acero de refuerzo que se utilizara es  $\text{Fsr}= 19\,000 \text{ kg/cm}^2$ .

# <span id="page-26-0"></span>**2.1.2 Detalles de la planta**

A continuación, se muestran los planos de arquitectura y estructural de la planta tipo de la edificación a 25 construir en este proyecto, Lnidad habitacional y se procederá a detallar unidad habitacional 1 las características 11.85 15,35 arquitectónicas más importantes de la misma. unidad habitacional 2 25. Ý • Planta de 11,5 arquitectura: 10,35 En la figura 14 se puede  $7,25$ unidad habitacional 3 observar, las unidades habitacionales que *Ilustración 15 Planta de arquitectura. Elaboración propia*

componen una planta tipo del edificio y sus respectivas dimensiones, en donde se observa las *Ilustración 31 Planta de estructura. Elaboración propia* dimensiones generales de la planta que se mencionaron en el apartado anterior, las cuales son 25 metros de ancho y 25,70 metros de longitud. *Ilustración 32 Planta de arquitectura. Elaboración propia*

Cada piso cuenta con cuatro unidades habitacionales, zonas de circulación horizontal, es decir pasillos que conectan cada apartamento con el ascensor que conecta cada uno de los diferentes pisos entre sí, siendo este la única forma de circulación vertical que tiene el edificio.

Cabe aclarar que cada uno de los cuatros departamentos tiene distintas dimensiones.

### Las dimensiones de cada unidad son:

- Unidad habitacional 1: tiene 7,675 metros de largo por 16 metros de ancho, con una superficie de aproximadamente 123 m².
- Unidad habitacional 2: este departamento tiene una forma irregular compuesta por dos rectángulos, donde sus lados más largos tienen 7,675 metros de largo y 14 metros de ancho, y sus lados más cortos tienen 5,175 metros de largo por 8,525 metros de ancho, lo que da una superficie aproximada de 94 m²
- Unidad habitacional 3: al igual que el departamento anterior se conforma por dos rectángulos, donde sus dimensiones de mayor longitud tienen 13,5 metros de ancho por 10,35 de largo, y sus lados más cortos tienen 7,25 metros de largo por 11 metros de ancho, dando una superficie de 105 m²
- Unidad habitacional 4: de igual forma que el departamento uno, este tiene forma completamente rectangular, con dimensiones iguales a 11,85 metros de largo por 8,475 metros de ancho, lo que da una superficie aproximada de 20 m².

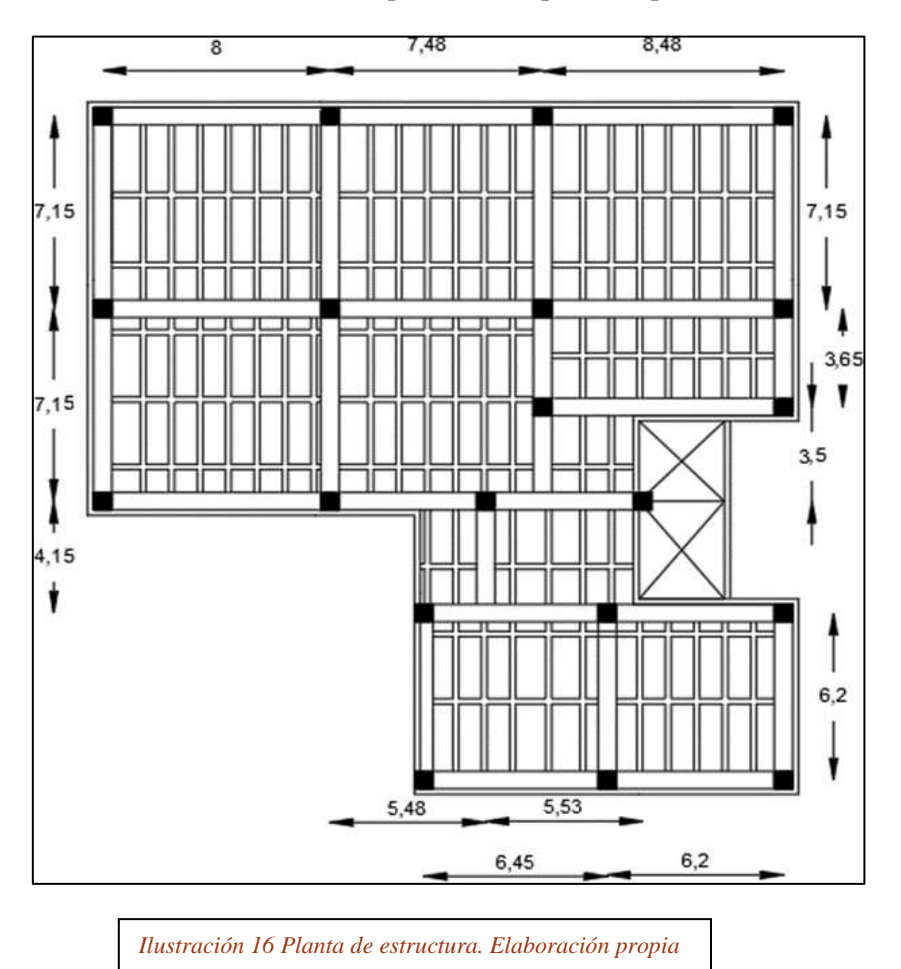

*Ilustración 33 Combinaciones de carga para aplicables* 

• Planta de estructura: en la figura 16 se muestra el plano de estructura de una planta tipo de la edificación a construir. En la cual se indican las medidas de los módulos estructurales diseñados para el desarrollo estructural del edificio, en cada uno de los pisos.

En el plano se representan los distintos elementos estructurales que conforman la estructura del edificio y aseguran la estabilidad de esta. Algunos de los elementos a destacar son:

- Columnas cuadradas de hormigón, con dimensiones variables dependiendo del modelo y tipo de losa
- Vigas de hormigón con ancho de 0,5 metros
- Losas de entrepiso de hormigón, su espesor varía según el tipo de losa a construir, ya se reforzada tradicional o postensada.

# <span id="page-28-0"></span>**2.2 Información técnica**

En este apartado se detallarán los aspectos técnicos del presente proyecto, donde se especificarán las propiedades mecánicas de los materiales a utilizar en la modelación y construcción de este, y se hará una revisión y análisis de las distintas normas que se deben cumplir y seguir para el diseño de elementos estructurales de hormigón armado y postensado.

# <span id="page-28-1"></span>**2.2.1 Descripción mecánica de los materiales a utilizar**

Con el fin de realizar un adecuado análisis del proyecto, es necesario que tipos de materiales van a ser empleados para la construcción del conjunto habitacional. A continuación, se mencionarán y detallarán cada uno de ellos:

• Concreto u hormigón:

Este será utilizado para la elaboración de los distintos elementos estructurales, como en vigas columnas y las losas. Con una resistencia a la compresión de 4000 MPa.

• Acero de refuerzo

Se usarán aceros con tensiones de 2530 kg/cm² para barras de acero N°2, y aceros de 4200 Kg/cm² para barras del N°3 en adelante.

• Acero de presforzado:

Los cables de acero que se usarán son de baja relajación y tienen un diámetro de 0,5 pulgadas, con un fsr igual a 19000kg/cm².

Para el postensado se usarán nervaduras tensadas, con un diámetro y fuerzas de tensión que se determinarán durante el proceso de diseño de las losas postensadas.

### <span id="page-29-0"></span>**2.2.2 Revisión de normas técnicas**

A continuación, se procederá a mencionar y detallar los puntos más importantes a destacar de las normas técnicas que se aplicarán y tendrán en cuenta para realizar el presente proyecto. Estas son:

• NSR-10 - Reglamento Colombiano de Construcción Sismo Resistente:

Este reglamento se encarga de normalizar y controlar las condiciones necesarias que debe cumplir una obra o construcción para asegurar una respuesta favorable de la estructura frente a posibles actividades sísmicas. La norma fue promulgada a principios del año 2010 mediante el decreto 926 de la ley 400, y su uso es apta solo para el territorio colombiano.

En lo que respecta al desarrollo de este proyecto, se aplicarán los títulos A, B y C de la norma NSR-10, los cuales serán detallados a continuación:

### Título A - Requisitos generales de diseño y construcción sismo resistente:

Como su nombre los indica, en este apartado se especifican cuáles son los requisitos necesarios que se deben cumplir al momento de diseñar y construir una edificación que sea sismorresistente en Colombia.

Los distintos capítulos que conforman este título de la norma tienen como objetivos: poder definir las zonas con riesgo sísmico en el territorio nacional y caracterizar los distintos movimientos sísmicos de diseño; especificar los requisitos a cumplir para el diseño de una estructura sismo resistente, mencionar e informar sobre los dos métodos que existen para realizar el análisis y diseño de construcciones sismo resistentes, entre otros.

Los dos métodos que se explican en este apartado para realizar un diseño sismo resistente son el "Método de la fuerza horizontal equivalente" y el "Método del análisis dinámico"

### Titulo B – Cargas:

En esta sección se detallan, entre otras cosas, los requisitos mínimos a cumplir por las estructuras en lo que se refiere a las cargas que se emplearán para el diseño de esta, ya que indica que una estructura debe ser capaz de resistir, tanto los esfuerzos sísmicos, como el resto de las cargas que menciona el mismo título.

Las cargas más importantes para tener en cuenta a la hora de diseñar una estructura son: las cargas muertas (D) que son aquellas cargas relacionadas con el peso propio de cada uno de los elementos componentes de la estructura; cargas vivas (L) que son aquellas que se producen debido al uso y ocupación de la edificación futura, se las conoce también como sobrecargas; empujes de tierra y presión hidrostática; y las cargas producidas por las fuerzas del viento.

30

El título también define las distintas combinaciones de cargas posibles que se pueden aplicar para el método de esfuerzos de trabajo y las combinaciones de cargas mayoradas para el método de resistencia, indicando que cada elemento estructural de la m

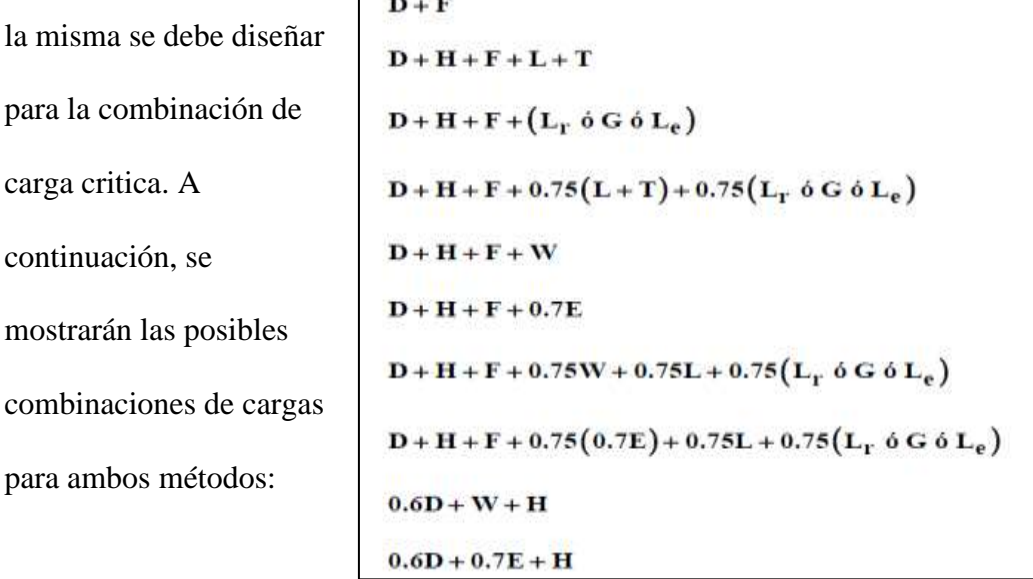

*Ilustración 17 Combinaciones de carga para aplicables en el método de Esfuerzos de trabajo. (NSR-10, 2010)*

En donde cada parámetro representa los siguientes estados de cargas:

- D: Cargas muertas
- E: Fuerzas sísmicas
- F: Cargas debido al peso
- G: Carga debido al granizo
- L: Cargas vivas o sobrecargas
- H: Empuje lateral del suelo
- F: Fuerzas por variación de temperatura
- W: Carga de viento

 $1.4(D+F)$ 1.2(D+F+T)+1.6(L+H)+0.5(L<sub>r</sub> ó G ó L<sub>e</sub>) 1.2D+1.6( $L_r$  ó G ó  $L_e$ )+(L ó 0.8W)  $1.2D + 1.6W + 1.0L + 0.5(L_r \text{ó } G \text{ó } L_e)$  $1.2D + 1.0E + 1.0L$  $0.9D + 1.6W + 1.6H$  $0.9D + 1.0E + 1.6H$ 

> *Ilustración 18 Combinaciones de cargas mayoradas usando el método de Resistencia. (NSR-10, 2010)*

*el método de Resistencia. (NSR-10, 2010)*

# Titulo C - Concreto Estructural

En él se especifican los requisitos mínimos que se deben cumplir para realizar el diseño y construcción de elementos estructurales de concreto para cualquier estructura que se construya según las especificaciones del reglamento.

También es el encargado de evaluar la resistencia de las estructuras de hormigón existentes. En donde indica que la resistencia del hormigón estructural no tiene que ser menor a 17 MPa Se encargan también de explicar los distintos ensayos a los que se deben someter cada uno de los materiales componentes de un elemento estructural de concreto, indicando los parámetros mínimos y máximos que debe cumplir cada uno para considerarse aptos de usar en obra, y cualquier aspecto importante que asegure su correcto mantenimiento.

• Normas técnicas complementarias para el diseño de estructuras de concreto Estas normas especifican y mencionan los distintos requerimientos y disposiciones para poder diseñar, modelar y construir estructuras de concreto, ya sea hormigón simple, armado o presforzado. (NTC; DC, 2017)

Además, la norma proporciona los requisitos a cumplir tanto para concreto ligero como para los de alta resistencia, abarcando tanto estructuras con hormigón colado in situ como estructuras con elementos prefabricados.

Cabe resaltar que las disposiciones indicadas en esta norma deben ser tomadas como una ayuda complementaria de los principios básicos y generales de diseño de estructuras de concreto.

• Normas técnicas complementarias para diseño sísmico

Estas son aplicadas para la realización de diseños sísmicos de edificaciones en zonas urbanas, tales como edificios residenciales, edificios en altura, naves y edificios industriales.

Las normas para el diseño por sismo tienen la finalidad de asegurar un comportamiento estructural, de modo que:

- Poder asegurar un ininterrumpido uso ocupacional de la estructura al ser sometida a una cantidad numerosa de sismos durante toda su vida útil.
- Evitar y prevenir que se produzcan fallas estructurales graves o que existan perdidas de vida al momento de producirse un sismo. De todas maneras, pueden llegar a producirse daños o deformaciones en la estructura que afecten el funcionamiento futuro del edificio, y que requieran la implementación de reparaciones importante

# <span id="page-33-0"></span>**3. Desarrollo analítico del proyecto**

# <span id="page-33-1"></span>**3.1 Análisis de carga y combinaciones**

Como ya se dijo, la futura edificación a construir tendrá como destino final, el de un edificio habitacional, por lo que se procede a describir los distintos valores de cargas a aplicar para este tipo de edificaciones, según lo establecido por las normas de construcción detalladas anteriormente. De esta forma se determinarán las combinaciones de cargas apropiadas y finalmente poder obtener las solicitaciones críticas a las que se verá afectada la futura edificación.

### <span id="page-34-0"></span>**3.1.1 Identificación de cargas**

A través de lo indicado en el Titulo B del Reglamento Colombiano de Construcción Sismo Resistente NSR-10, se realizará la identificación y análisis de las cargas que actuarán en el proyecto a realizar. Estas cargas son:

• Cargas muertas o permanentes D:

Se las denomina así, a todas aquellas cargas de elementos permanentes de una construcción, como lo son los elementos estructurales, pisos, muros, cubiertas, cielos rasos, escaleras, y también todas aquellas cargas que no son causadas debido al uso de la edificación. (NSR-10, 2010). El reglamento también indica que se deben incluir en esta categoría las fuerzas netas producidas en el presfuerzo.

Al momento de realizar el cálculo de las cargas muertas, se deben utilizar las densidades de masas reales de los distintos materiales a emplear, los cuales deben ser multiplicados por la aceleración de la gravedad, y de esta forma obtener los valores de carga en N/m². (NSR-10, 2010). En la siguiente tabla se muestran los valores de la densidad de masa para los materiales más usados en la construcción de un edificio.

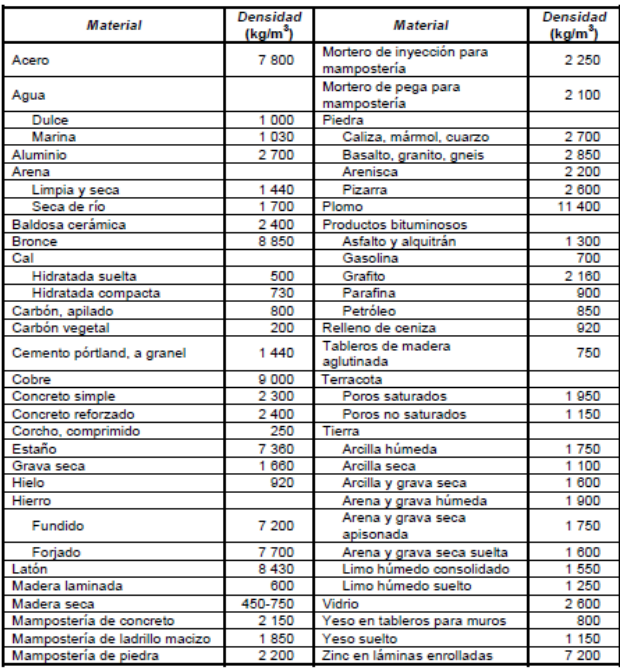

34 *Ilustración 19 Tabla B.3.2-1 Masas de los materiales (NSR-10, 2010)*

*Ilustración 39 Tabla 4.2.1-1 Cargas vivas*

Se realizará el análisis de cargas muertas para la realización de los dos tipos de modelos, siendo uno losas reforzadas tradicionales y las otras losas postensadas.

• Cargas vivas o sobre cargas L:

Las cargas vivas son aquellas que se producen debido al uso y ocupación de la futura edificación, en estas no se tienen que incluirse las cargas debido al viento o al sismo. (NSR-10, 2010).

Al momento de realizar el diseño de la estructura, se deben utilizar las sobrecargas máximas que se esperan en la edificación, según la ocupación que esta va a tener. Como ya se dijo, el edificio tendrá como uso futuro, el de residencial, cuyo valor se adopta de la siguiente tabla:

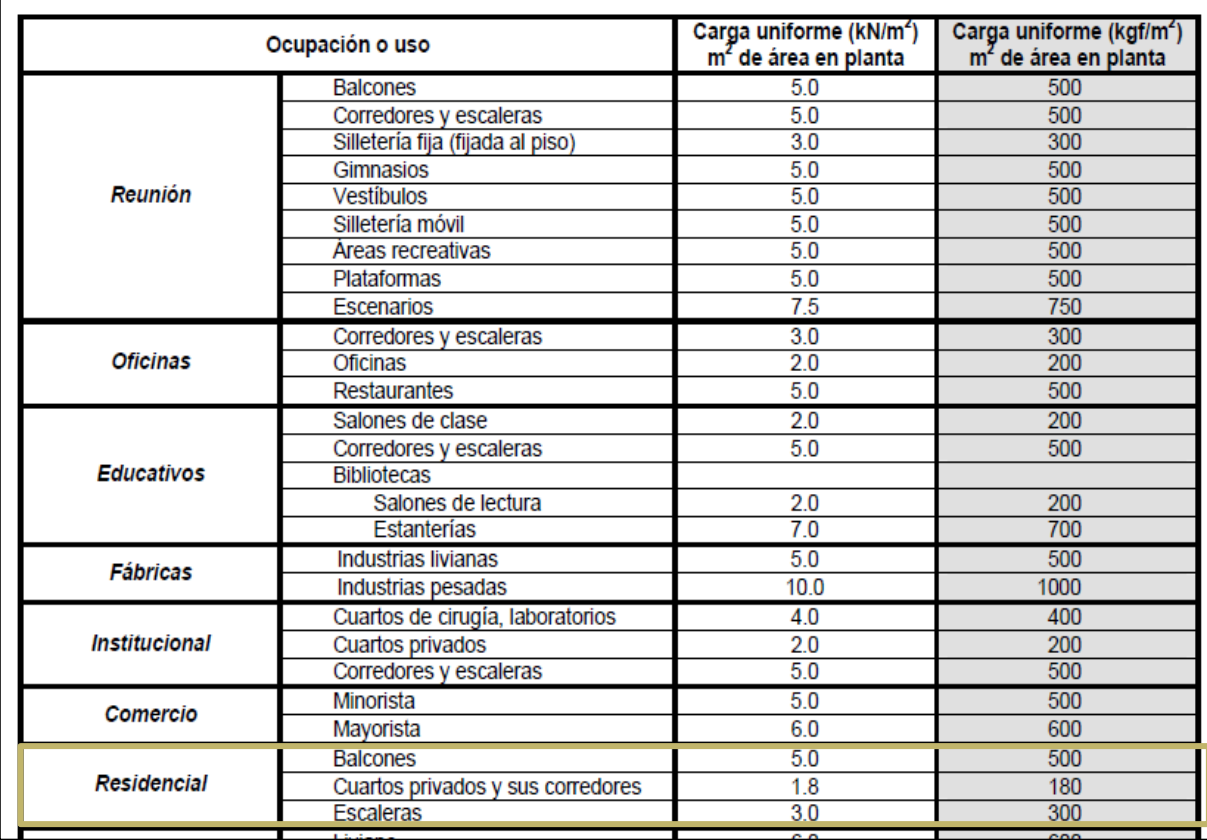

*Ilustración 20 Tabla 4.2.1-1 Cargas vivas mínimas uniformemente distribuidas (NSR-10, 2010)*
En este caso, para las losas de entrepiso se utilizará como valor de sobrecarga, el correspondiente a "cuartos privados y corredores": siendo L=  $180$  Kg/m<sup>2</sup> =  $1,8$  KN/m<sup>2</sup>. El reglamento (NSR-10, 2010), indica que "Cuando el área de influencia del elemento estructural sea mayor o igual a 35 m2 y la carga viva sea superior a 1.80 kN/m2 e inferior a 3.00 kN/m2", la carga viva puede reducirse utilizando la siguiente

ecuación:

 $L = L_0 \left( 0.25 + \frac{4.6}{\sqrt{A_i}} \right)$ 

Como en nuestro caso, la carga viva L no es superior al valor indicado, no es necesario aplicar una reducción de esta, por lo que: **L= 1,8 KN/m²**

• Cargas de viento W:

El reglamento indica que la carga de viento de diseño para una edificación cerrada no tiene que ser menor al producto 0,40 KN/m² por el área de la estructura del proyecto en un plano vertical normal a la dirección del viento.

Para calcular esta carga de viento, pueden utilizarse tres métodos distintos dependiendo de las características de la edificación a diseñar, los cuales son:

- Método 1: Procedimiento simplificado
- Método 2: Procedimiento analítico
- Método 3: procedimiento de túnel de viento.

En el presente proyecto, se utilizará el método N°1- "Procedimiento simplificado", debido a que el edificio a construir cumple con las condiciones impuestas por el reglamento para poder utilizarse dicho método.

• Carga o fuerza sísmica E:

La fuerza sísmica que se utilizará para la obtención de las combinaciones de carga del proyecto es el efecto de los movimientos sísmicos de diseño (Fs) que se encuentra descripto en el titulo A del reglamento, dividido por el coeficiente de capacidad de energía (R). De esta manera**: E= Fs/R.**

Para poder determinar el valor de carga sísmica E, primero se debe determinar la zona de amenaza sísmica para la región o ciudad donde se encuentra ubicada la futura edificación, y de esta manera de terminar los coeficientes Aa y Av, que representan la aceleración y velocidad pico efectiva para diseño, respectivamente. Esto se puede determinar mediante la Tabla A.2.3-2 del reglamento:

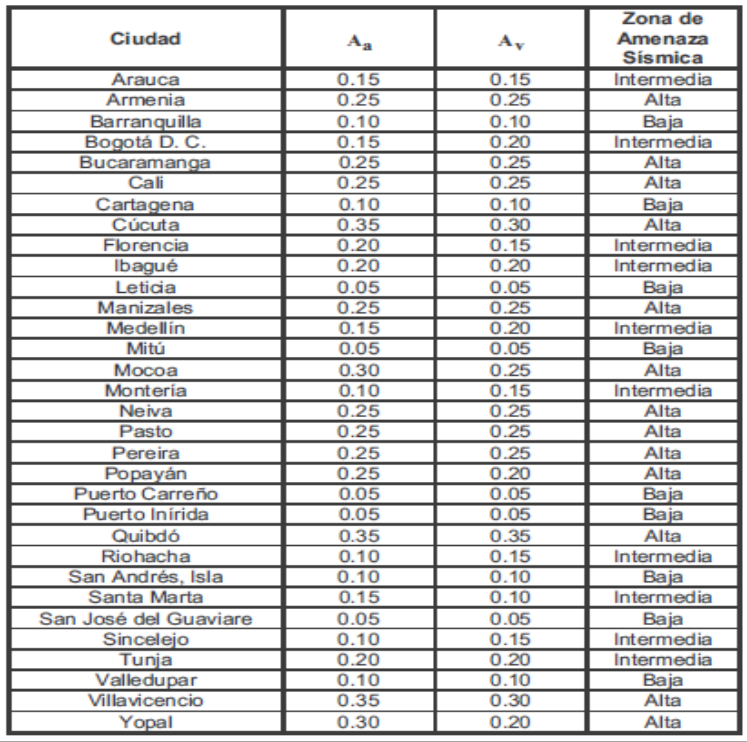

*Ilustración 21 Tabla A.2.3-2 Valor de Aa y de Av para las ciudades capitales de departamento (NSR-10, 2010)*

En este caso, el proyecto estará ubicado en la ciudad de Bogotá, por lo que según lo especificado en la tabla A.2.3-2, le corresponde una zona de amenaza sísmica "intermedia",

con Aa=  $0,15$  y Av=  $0,2$ .

Luego se procede a realizar el análisis de carga sísmica, el cual se puede hacer mediante cuatro métodos, que son:

- Método de la fuerza horizontal equivalente
- Método del análisis dinámico elástico
- Método del análisis dinámico inelástico
- Método de análisis no lineal estático de plastificación progresiva

En el caso del presente proyecto, se utilizará el método de la fuerza horizontal equivalente, ya que cumple con las condiciones dadas por el reglamento.

## **3.1.2 Identificación de combinaciones**

Como ya se mencionó anteriormente, el reglamento NSR-10, brinda las combinaciones de cargas a utilizar para dos métodos distintos, los cuales son: "El método de esfuerzos de trabajo o de las verificaciones del estado límite de servicio"; y "El método de resistencia", el cual utiliza combinaciones de cargas mayoradas.

En el presente proyecto se utilizarán las combinaciones de cargas mayoradas con el método de resistencia (Ilustración 17), ya que el reglamento NSR -10 indica que se debe aplicar este método para todos los materiales estructurales que están permitidos por el reglamento de diseño del material, salvo los materiales que este último indique que se deba usar el método de esfuerzos de trabajo.

Antes de proceder a realizar las combinaciones de carga con el método de resistencia se aclararán las siguientes pautas dadas por el reglamente:

- a) El valor del coeficiente de carga que condiciona la carga sísmica E, es igual a 1
- b) El factor de carga de la sobre carga L, puede reducirse a 0,5.
- c) Si las cargas de viento no son reducidas por el factor de direccionalidad, es posible utilizar 1,3W en lugar de 1,6W

d) En caso de que E se base en los niveles de servicio, se permite utilizar 1.4E en vez de

1E

Aclarado esto, se procede a realizar las combinaciones de carga mayoradas empleando el método de residencia:

 $1.4(D+F) =$  $1.2(D+F+T) + 1.6(L+H) + 0.5(Lr \cdot G \cdot G \cdot Le) =$  $1.2D+1.6(Lr 6 G 6 Le)+(L 6 0.8W) =$  $1.2D+1.6W+1.0L+0.5(Lr 6 G 6 Le) =$  $1.2D+1.0E+1.0L =$  $0.9D+1.6W+1.6H =$  $0.9D+1.0E+1.6H =$ 

Con las combinaciones de carga calculadas, se adopta como resistencia requerida la que corresponde al valor de combinación de carga más desfavorable.

# **3.2 Predimensionamiento de los elementos estructurales**

Con los valores de cargas obtenidos en el apartado anterior, los cuales serán aplicados a cada uno de los modelos, se realizará el Predimensionamiento de cada uno de los elementos estructurales que componen la losa y el sistema de pórtico. Esto se hará con el fin de dibujar, preliminarmente, el armazón de la estructura en programas de análisis de números finitos

# **3.2.1 Sección de columnas**

Para el predimensionado de las columnas, se propone una sección igual para cada uno

de los modelos a realizar, y posteriormente se establecerá la sección necesaria para cada uno

de los casos.

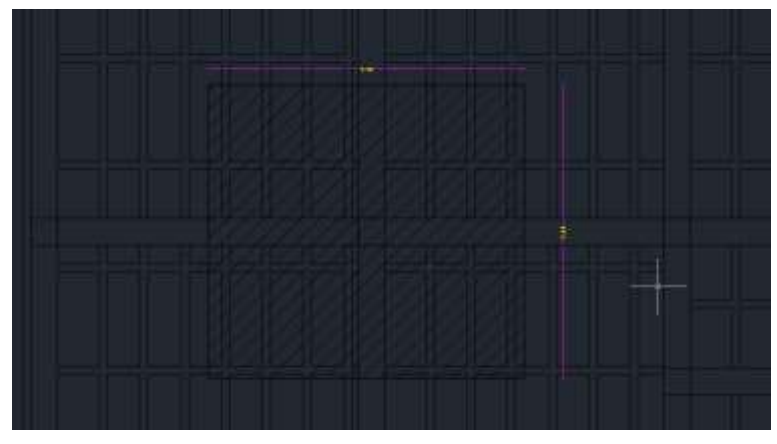

*Ilustración 22 Área tributaria para carga de columnas de entrepiso tipo* 

Se establece según el reglamento

sismorresistente colombiano una resistencia a cargas axiles para elementos tipo columna con

la siguiente expresión:

 $\varphi P n = 0.75\varphi[0.85f'c(Ag-Ast) + f y Ast]$ 

Mediante un análisis de cargas para una planta se obtiene:

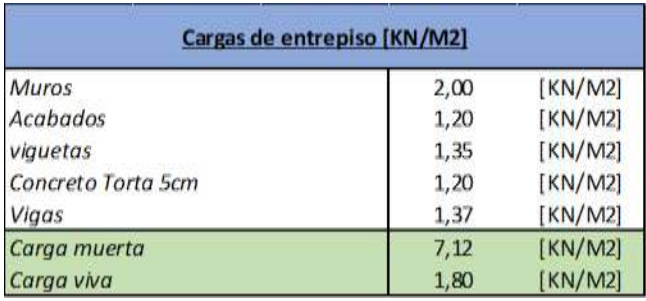

*Ilustración 23 Análisis de cargas para entrepiso tipo*

Peso total aferente por piso: (7.12+1.8) \*(7.15\*7.74) =593.64KN

Para los 12 pisos y asumiendo una cuantía mínima de 1% de reforzamiento  $P=0.75*0.65[0.85*28000*(Ag-0.01Ag) +420000(0.01Ag)]$ 12\*593.64KN=0.4875[23562Ag+4200Ag]

4936.42KN=13534Ag

 $Ag=0.53M2$ 

si se suponen secciones rectangulares se obtiene columnas de:

B: 0.7m x H:0.7m

Se estima que una vez se vaya analizando el edificio con menos pisos de altura, las secciones de columnas a priori disminuirán.

## **3.2.2 Sección de vigas principales**

Según el análisis de carga realizado, se procede a proponer a continuación, las secciones de

las vigas principales del proyecto.

Según la tabla c.9.5 del reglamento colombiano se puede estimar que:

LUZ CRITICA: 8.5m

 $Hv=1/14$ 

 $Hv=8.5m/14=0.6m$ 

Base de viga 60% de altura

Bv=0.6m\*0.6=0.36m≈0.35m>0.25m OK

# **4. Desarrollo modelo estructural**

# **4.1 Modelo A: losa nervada de concreto reforzado**

A continuación, se procede a realizar el modelo estructural del edificio en el software de análisis, para un sistema de losas nervadas tradicionales de hormigón reforzado según lo especificado por el reglamento de construcción sismo resistente, mencionado anteriormente.

Para realizar el modelo estructural, primero se ingresan todos los datos en el programa, que corresponden a las secciones de cada material a utilizar, y los valores de carga correspondientes. Posteriormente se procede a plasmar la estructura del edificio en el software, verificando que el procedimiento sea el adecuado, de manera tal que los resultados obtenidos sean correctos y representativos del proyecto.

Con el modelo cargado en el programa, se procede a cargar todas las secciones correspondientes, teniendo definidos con anterioridad los valores y combinaciones de carga respectivos.

Para poder realizar la comparativa es idóneo la cuantificación de cargas que aporta el sistema de placa con respecto al peso propio para cada uno de los casos de presenta el análisis de carga respectivo:

Se consideran las nervaduras elementos monolíticos, elementos que no aportan a la rigidez lateral general de la estructura y su función es la transición de cargas, bajo esta primicia se considera elementos simplemente apoyados según tabla C.9.5 de la NSR-10;

$$
Hv = \frac{l}{16}
$$

$$
Hv = \frac{6.55}{16} \approx 0.45
$$

Espesor de losa con nervadura y torta= 0.45m+0.05m=0.5m

 $C.8.13.2$  - El ancho de las nervaduras no debe ser menor de 100 mm en su parte superior y su ancho promedio no puede ser menor de 80 mm; y debe tener una altura no mayor de 5 veces su ancho promedio.

C.8.13.3 - Para losas nervadas en una dirección, la separación máxima entre nervios, medida centro a centro, no puede ser mayor que 2.5 veces el espesor total de la losa, sin exceder 1.20 m. Para losas nervadas en dos direcciones, la separación máxima entre nervios, medida centro a centro, no puede ser mayor que 3.5 veces el espesor total de la losa, sin exceder 1.50 m.

 $C.8.13.3.1$  - Cuando se trate de losas nervadas en una dirección, deben colocarse viguetas transversales de repartición con una separación libre máxima de 10 veces el espesor total de la losa, sin exceder 4.0 m.

*Ilustración 24 Lineamentos de dimensiones para nervaduras de placas armadas en 1 dirección extraído de NSR-10*

Realizando las comprobaciones adecuadas se establece como ancho mínimo de la nervadura y

separaciones entre nervios;

 $Bn = 0.3x0.45 \approx 0.15m$ 

0.15x5=0.75>0.45 OK

Separación de nervadura:1.2m

Como se estableció en la finalidad de la investigación, es la comparación de comportamiento

sísmico y aportes a cargas de cimentación de diferentes modelos estructurales, haciendo

variación de su altura y de su sistema de reforzamiento de nervios de la placa.

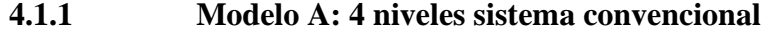

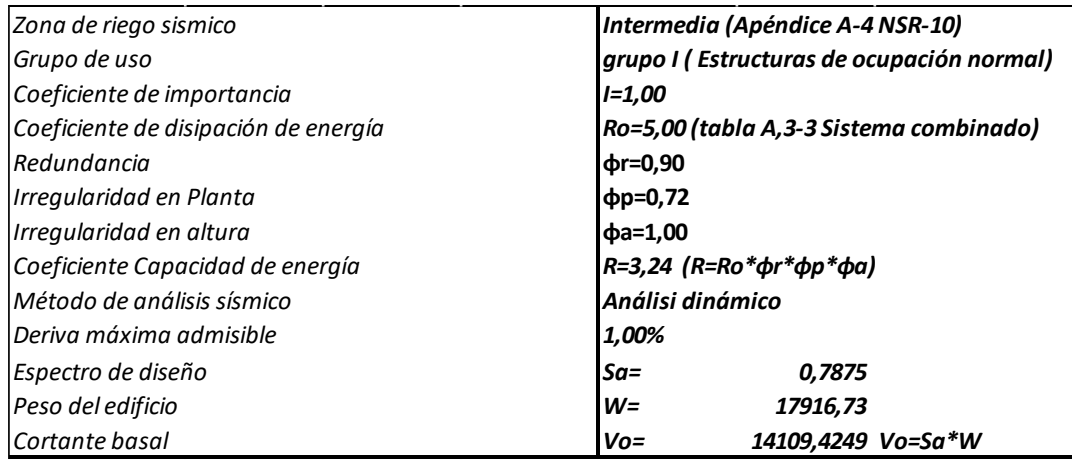

<sup>43</sup> *Ilustración 25 Características sísmicas modelo A de 4 niveles elaboración propia*

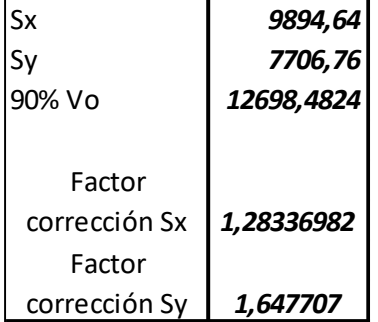

*Ilustración 26 Factores de corrección de cortante sísmico basal para modelo A de 4 niveles haciendo uso de análisis dinámico. Elaboración propia* 

|

Intencionalmente se propuso una estructura que a priori presentara grandes irregularidades y problemas torsionales, con la finalidad de analizar su comportamiento sísmico antes y después de hacer el cambio del tipo de sistema de reforzamiento de losa.

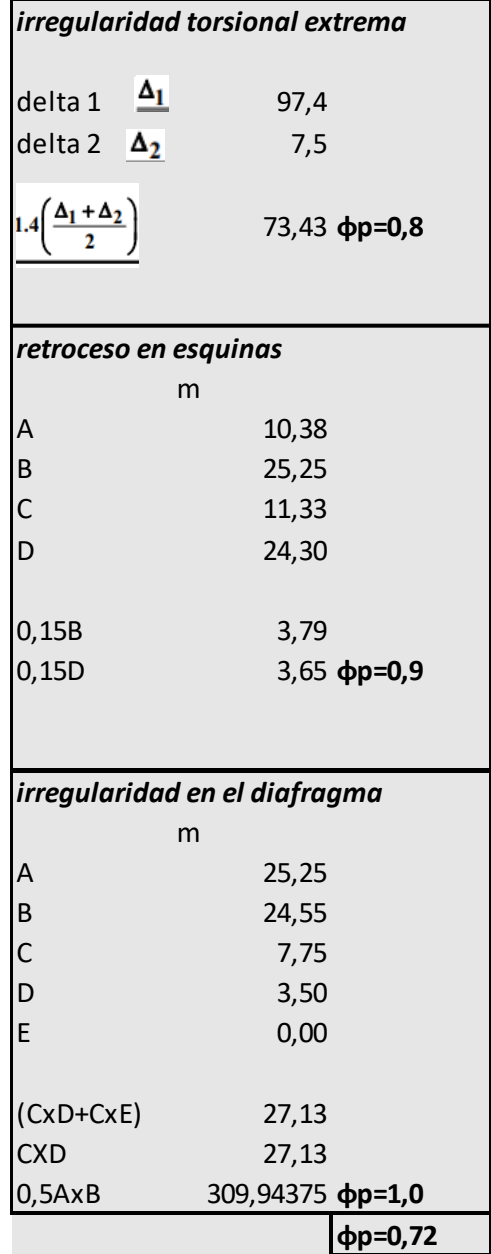

*Ilustración 27 Comprobaciones de irregularidades en planta (NSR-10,2010)*

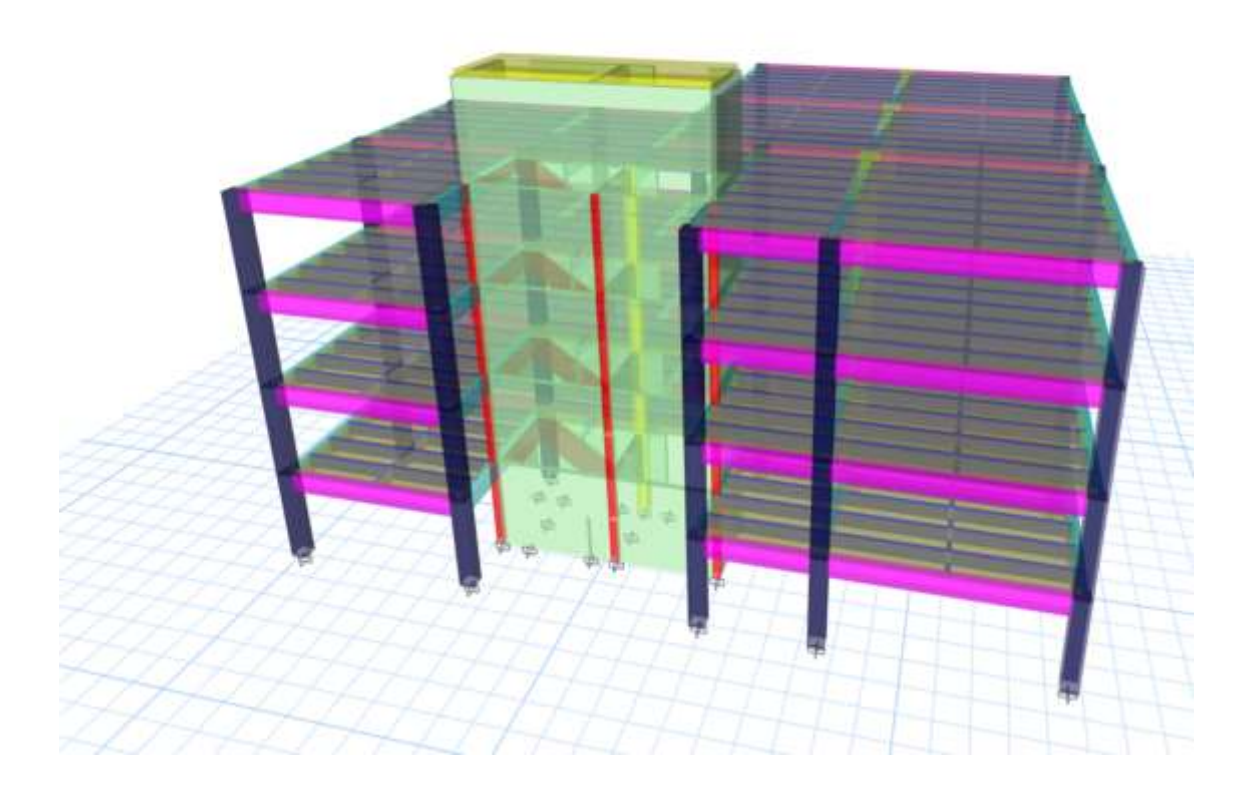

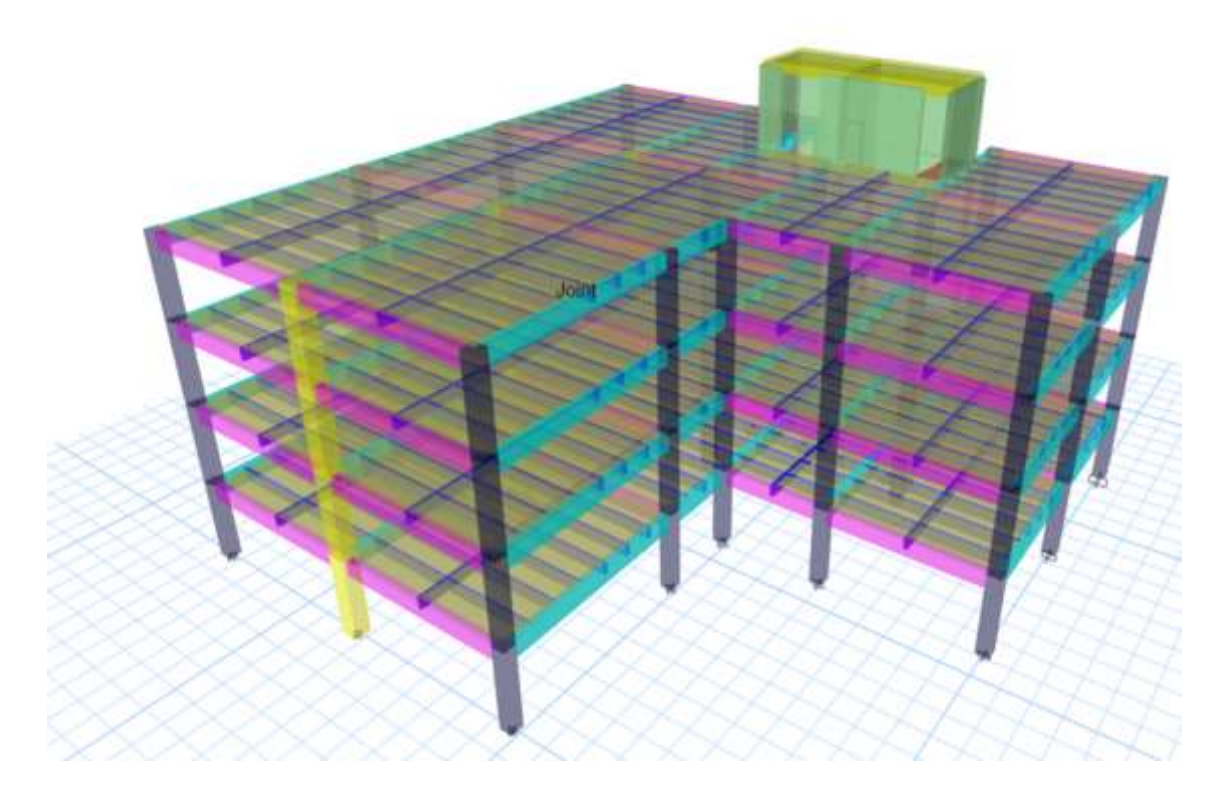

*Ilustración 28 Vistas aéreas de modelo A de 4 niveles. Elaboración propia*

La implementación de solo el uso de muros de la escalera y vacío de ascensor como muros de corte fueron suficiente para controlar las acciones sísmicas remanente del sistema de pórticos.

# **4.1.2 Modelo A: 7 niveles sistema convencional**

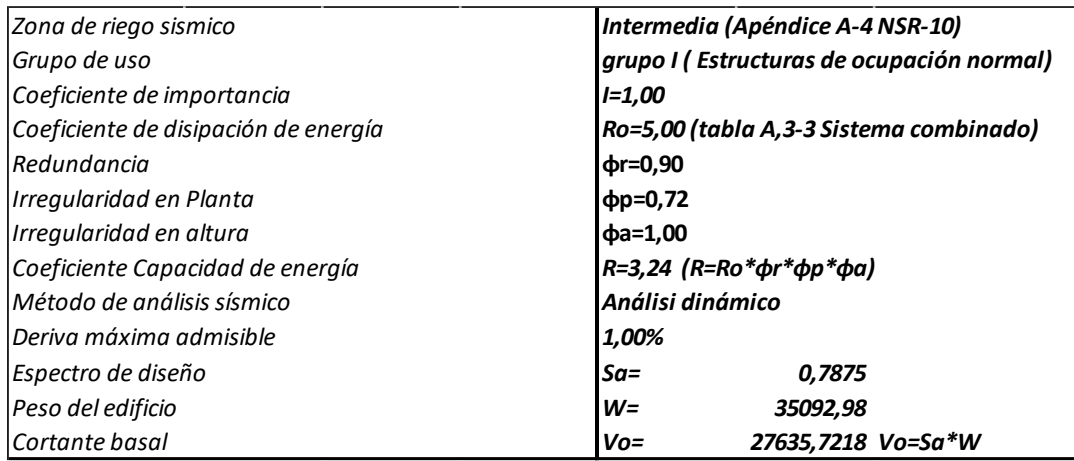

*Ilustración 29 Características sísmicas modelo A de 7 niveles elaboración propia*

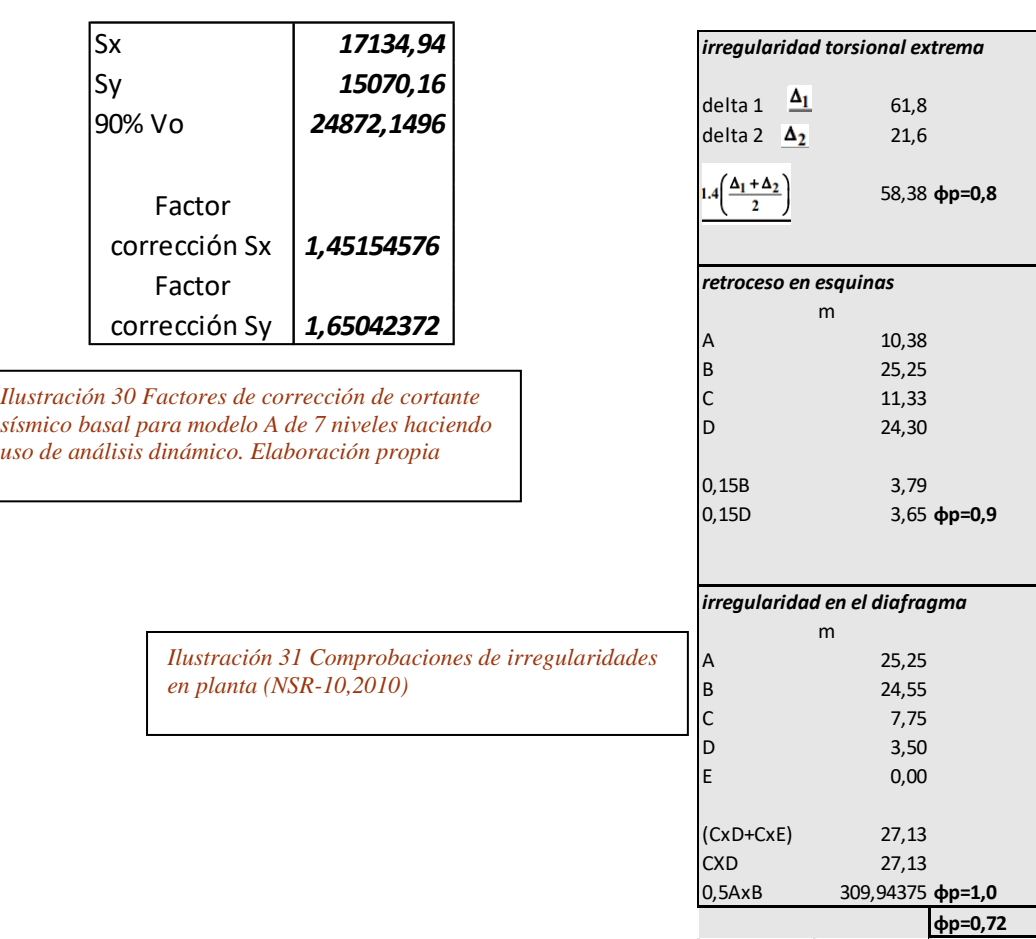

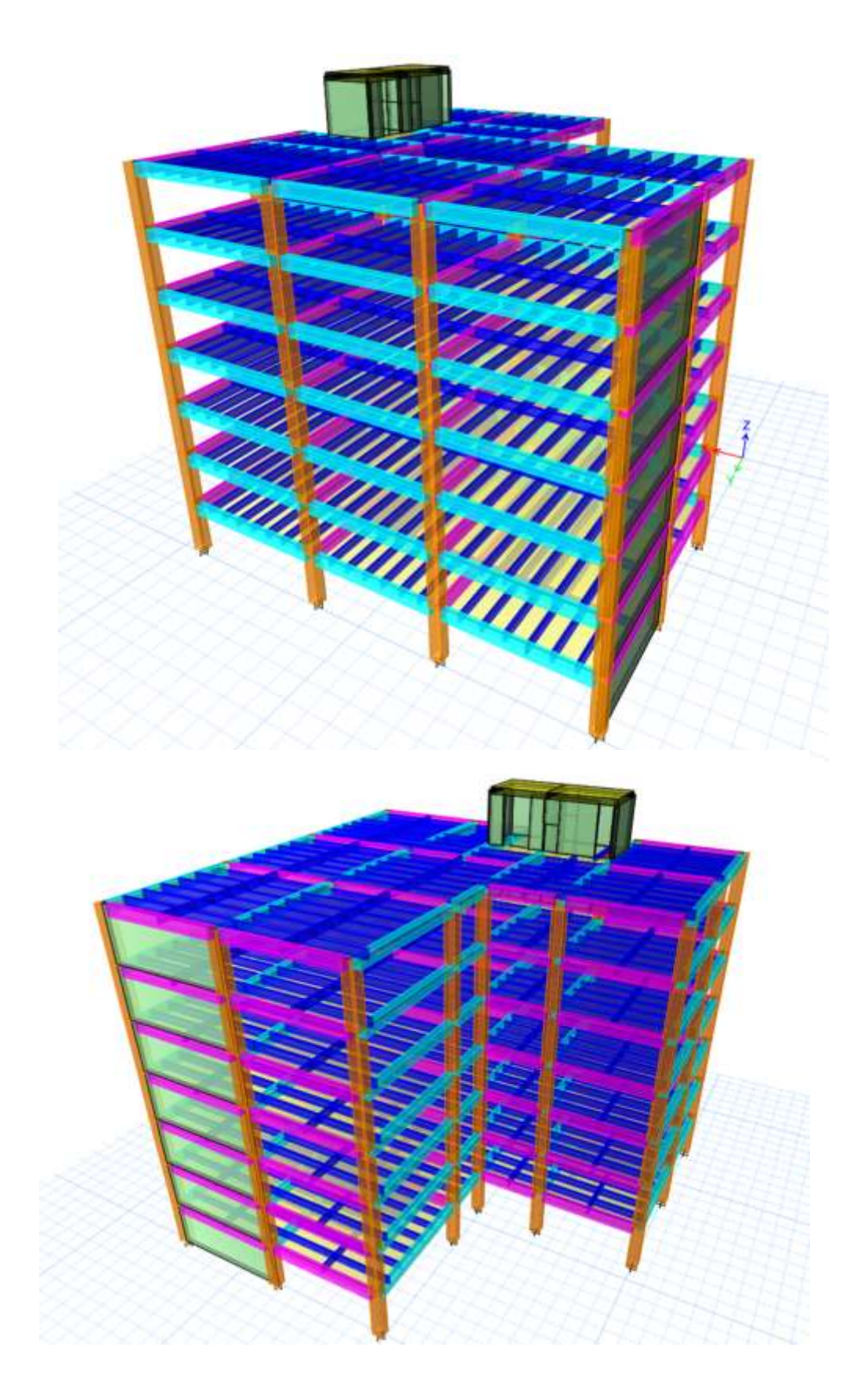

*Ilustración 32 Vistas aéreas de modelo A de 7 niveles. Elaboración propia*

Al igual que para el modelo de 4 niveles, se incluyeron muros de corte para contrarrestar efectos sísmicos, pero en esta ocasión se vio necesario incluir un sistema de muro en uno de los extremos debido al aumento de altura y masa del sistema.

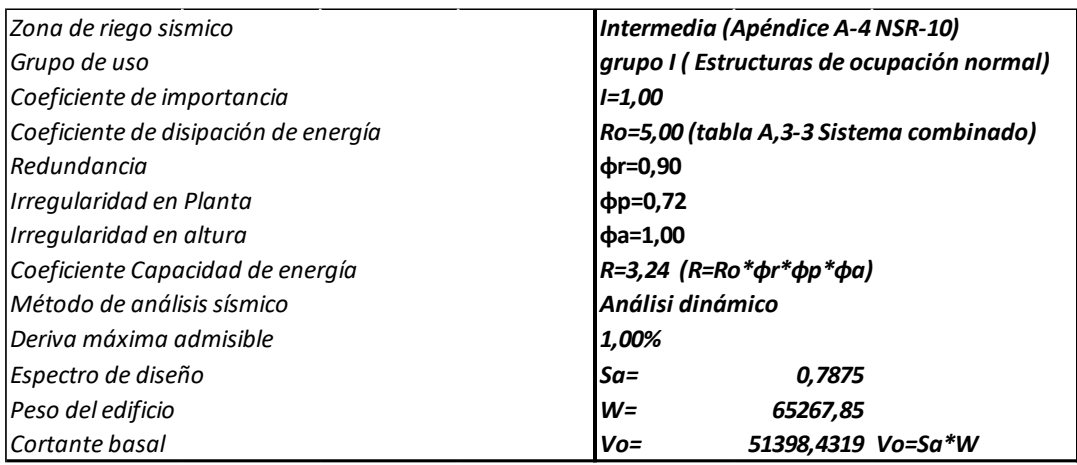

## **4.1.3 Modelo A: 12 niveles sistema convencional**

*Ilustración 33 Características sísmicas modelo A de 12 niveles Elaboración propia*

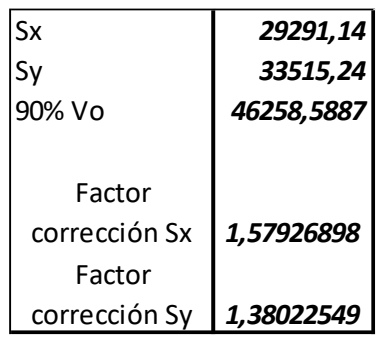

*Ilustración 34 Factores de corrección de cortante sísmico basal para modelo A de 12 niveles haciendo uso de análisis dinámico. Elaboración propia* 

*Ilustración 35 Comprobaciones de irregularidades en planta (NSR-10,2010)*

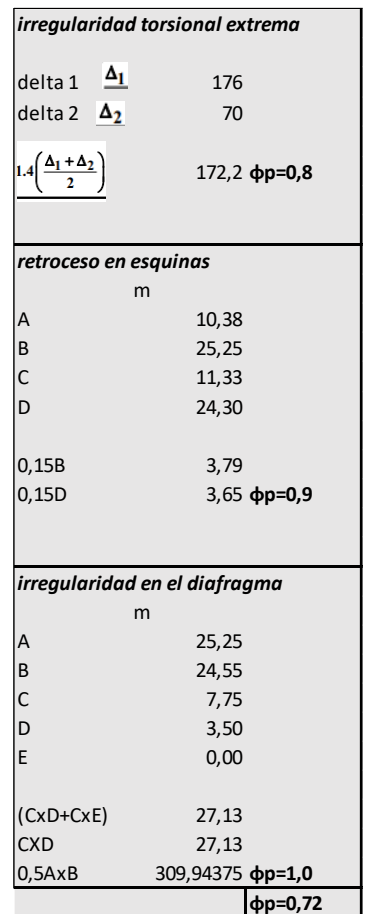

48

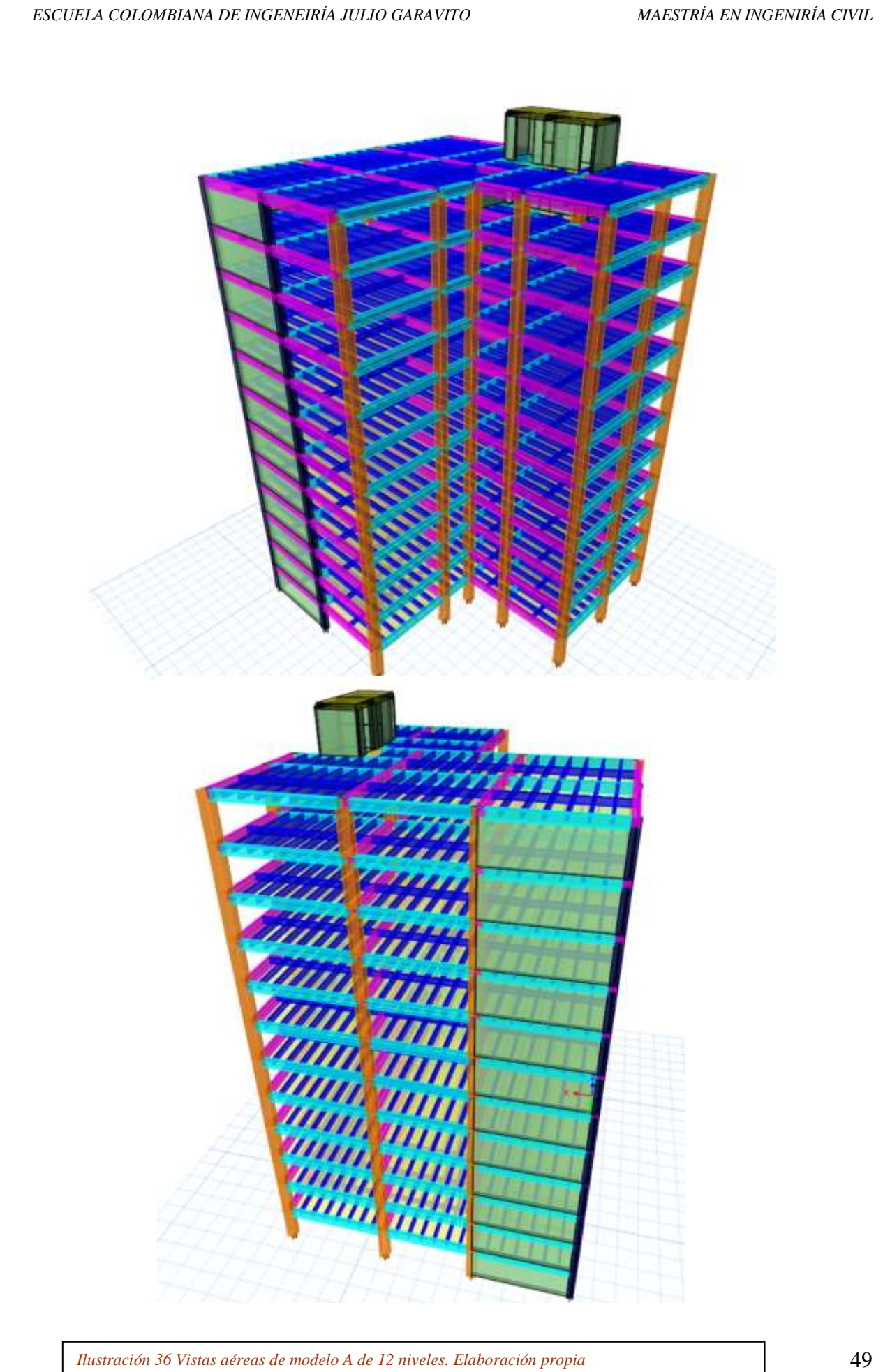

Evidentemente al seguir aumentando progresivamente los niveles y masas de la edificación, el sistema de pórticos espaciales no sería lo suficientemente regido para soportar las solicitaciones inerciales sísmicas, por tal motivo se vio necesario la inclusión de una nueva hilera de muros de corte con respecto al modelo de 7 niveles, aportando la rigidez necesaria al sistema.

# **4.2 Modelo B: losa nervada de concreto postensado**

De la misma forma que en el caso anterior, se procede a realizar el modelo estructural de la edificación, pero para un sistema de losa nervada de hormigón postensado, siguiendo lo indicado en el reglamente para este tipo de elementos.

Para este caso, se modificarán las secciones de las nervaduras con el fin de analizar cómo se comporta el modelo, al simular el uso de concreto postensado. Posteriormente, el procedimiento a seguir es el mismo que el utilizado en el modelo anterior.

Se debió tener en cuenta para este caso la nueva configuración de los nervios de cada losa, analizando la masa que aporta al sistema y las variaciones en su respuesta sísmica con respecto a los modelos con losas reforzadas convencionalmente.

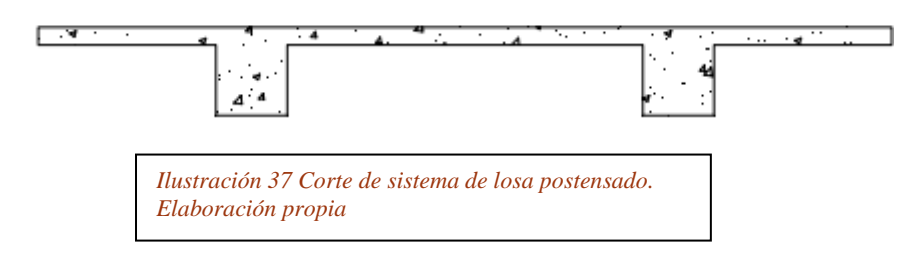

Según investigaciones del post-tensioning institute, se puede optar por le peralte de la placa en función de la luz máxima que debe cubrir y el tipo de luz, y se relacionan de la siguiente manera

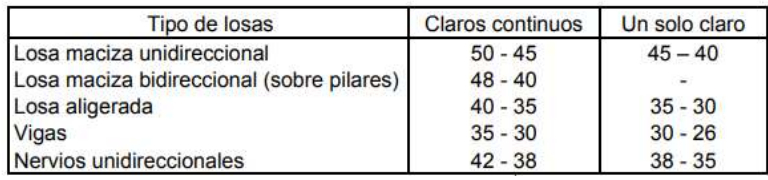

*Ilustración 38 Relación entre el peralte el tipo de losa y la luz a cubrir en elementos postensados. (Post-tesnsioning institute,1984)*

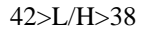

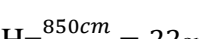

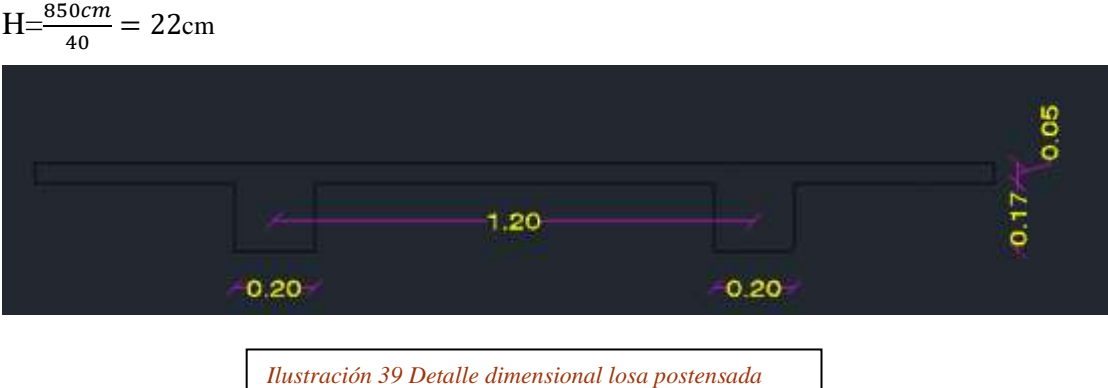

# **4.2.1 Modelo B: 4 niveles sistema postensado**

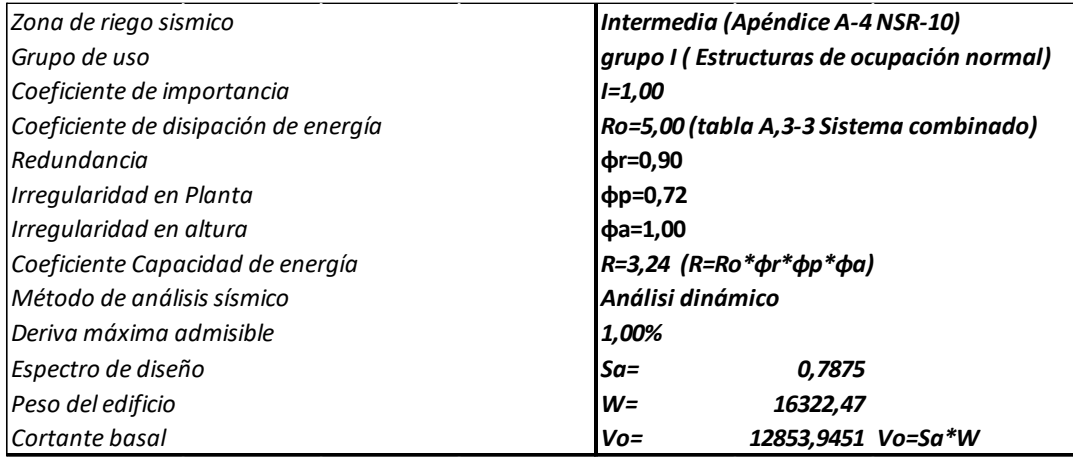

*Ilustración 40 Características sísmicas modelo B de 4 niveles. Elaboración propia*

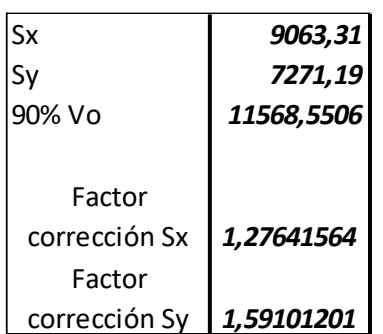

*Ilustración 41 Factores de corrección de cortante sísmico basal para modelo B de 4 niveles haciendo uso de análisis dinámico. Elaboración propia* 

Al igual que para los modelos que se analizaron con un sistema de losa reforzado convencionalmente, se hace la verificación del comportamiento de rigidez en planta para establecer los coeficientes de irregularidades y consiguiente su capacidad de disipación de energía.

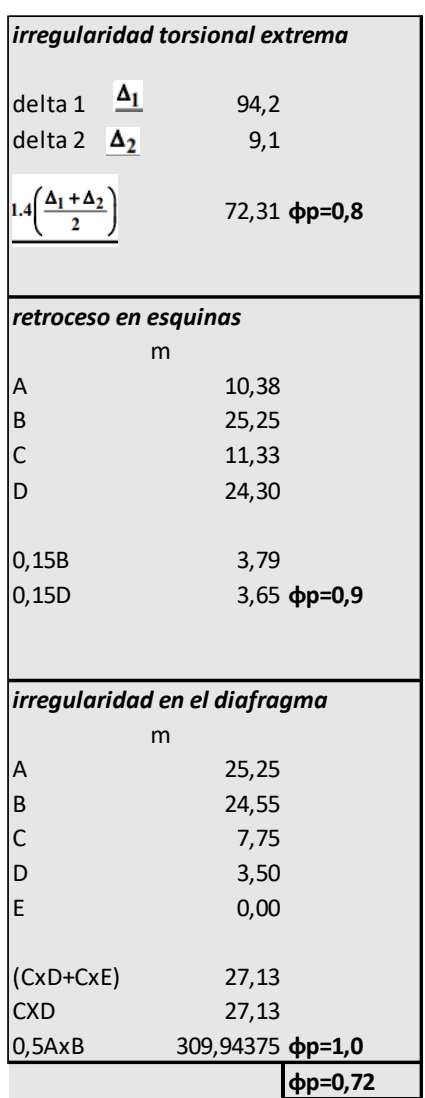

*Ilustración 42 Comprobaciones de irregularidades en planta (NSR-10,2010)*

Cabe aclarar que este proceso fue iterativo en la medida que se iba optimizando las dimensiones de los elementos tipo columnas, dimensiones que serán descritas en capítulos posteriores relacionados con el comportamiento sísmico de cada modelo.

En cuanto a los modelos, el sistema de pórticos es similar a los presentados en los sistemas convencionales, habiendo variaciones en las secciones de columnas y en las dimensiones del sistema de distribución de cargas mediante nervios unidireccionales.

# **4.2.2 Modelo B: 7 niveles sistema postensado**

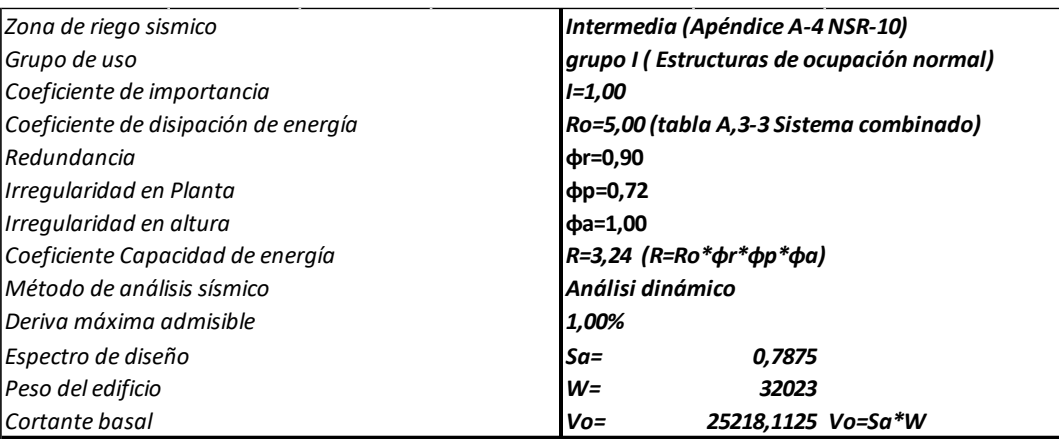

*Ilustración 43 Características sísmicas modelo B de 7 niveles. Elaboración propia*

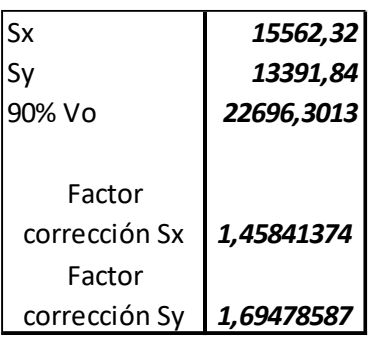

*Ilustración 44 Factores de corrección de cortante sísmico basal para modelo B de 7 niveles haciendo uso de análisis dinámico. Elaboración propia* 

> *Ilustración 45 Comprobaciones de irregularidades en planta (NSR-10,2010)*

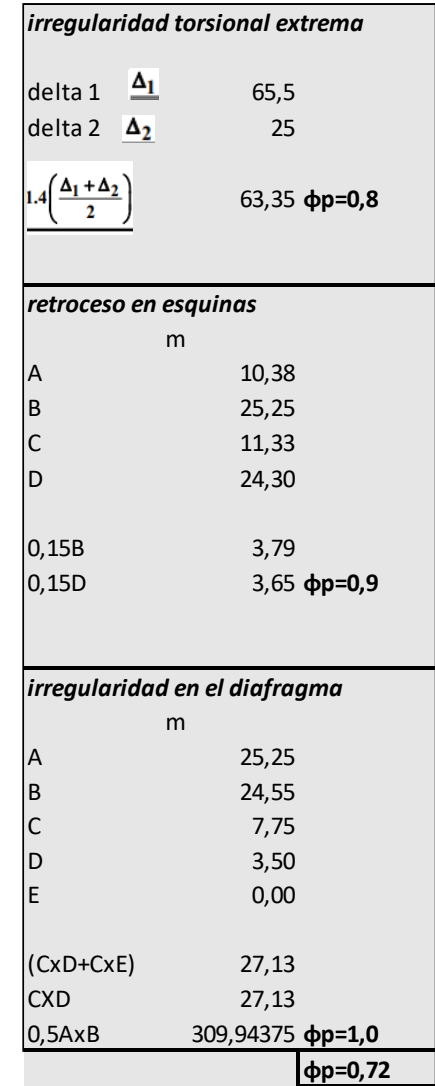

53

# **4.2.3 Modelo B: 12 niveles sistema postensado**

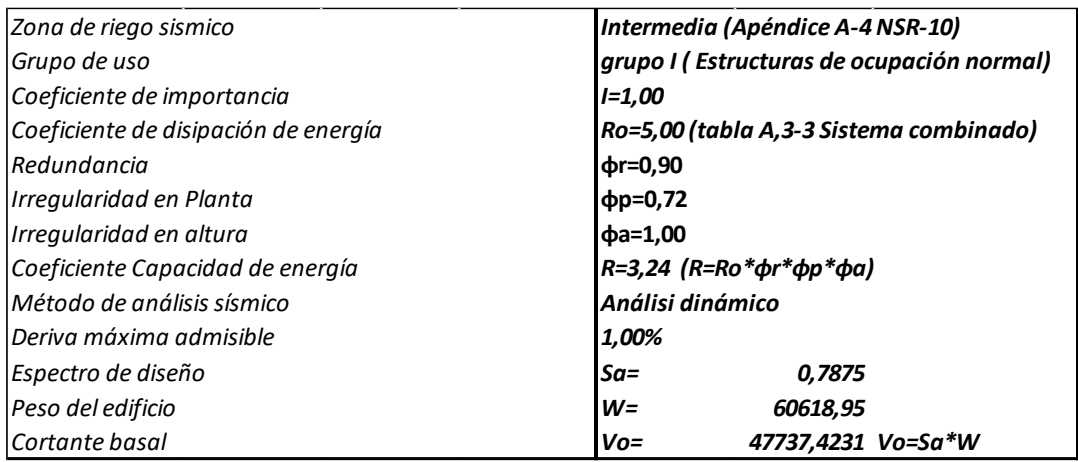

*Ilustración 46 Características sísmicas modelo B de 12 niveles. Elaboración propia*

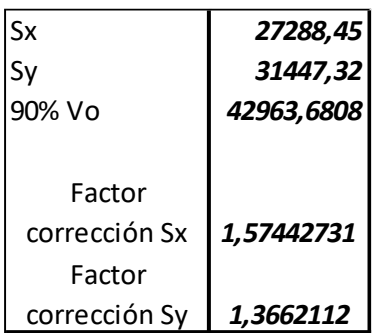

*Ilustración 47 Factores de corrección de cortante sísmico basal para modelo B de 12 niveles haciendo uso de análisis dinámico. Elaboración propia* 

*Ilustración 48 Comprobaciones de irregularidades en planta (NSR-10,2010)*

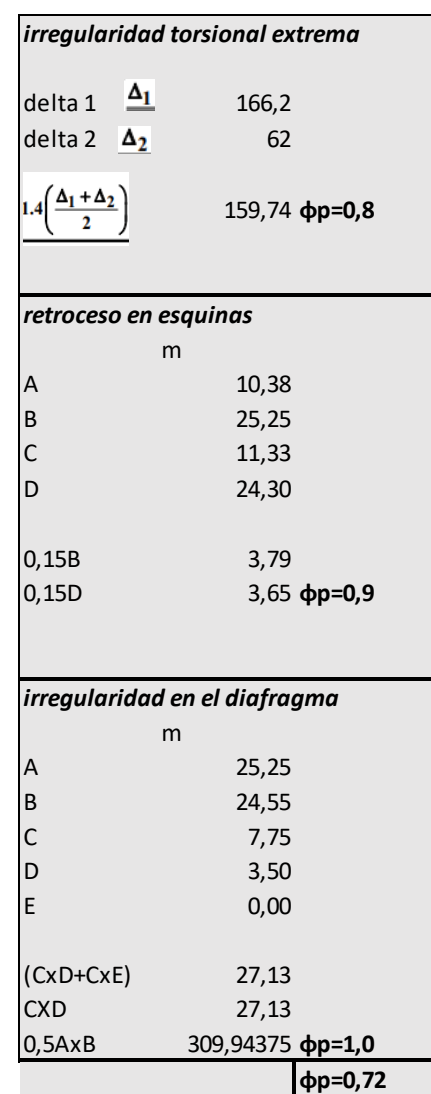

# **5 Comportamiento estructural**

## **5.1Revisión de cortantes y derivas**

Con el análisis de cada modelo estructural obtenido para cada uno de los casos en estudio, donde se consideraron los aspectos como el cambio de masas por cada uno de los niveles debido al cambio de sistema de nervios unidireccionales y se iba aumentado progresivamente los niveles del sistema, se procede a continuación, a revisar u analizar el valor del cortante basal de cada una de las plantas, y las derivas máximas de la edificación con el fin de verificar cual es la rigidez de la edificación, dependiendo de la altura del edificio y el sistema estructural de losas.

## **5.1.1 Modelos con reforzamiento convencional en losas**

# *modelo A 4 niveles*

#### **Cortante Basal**

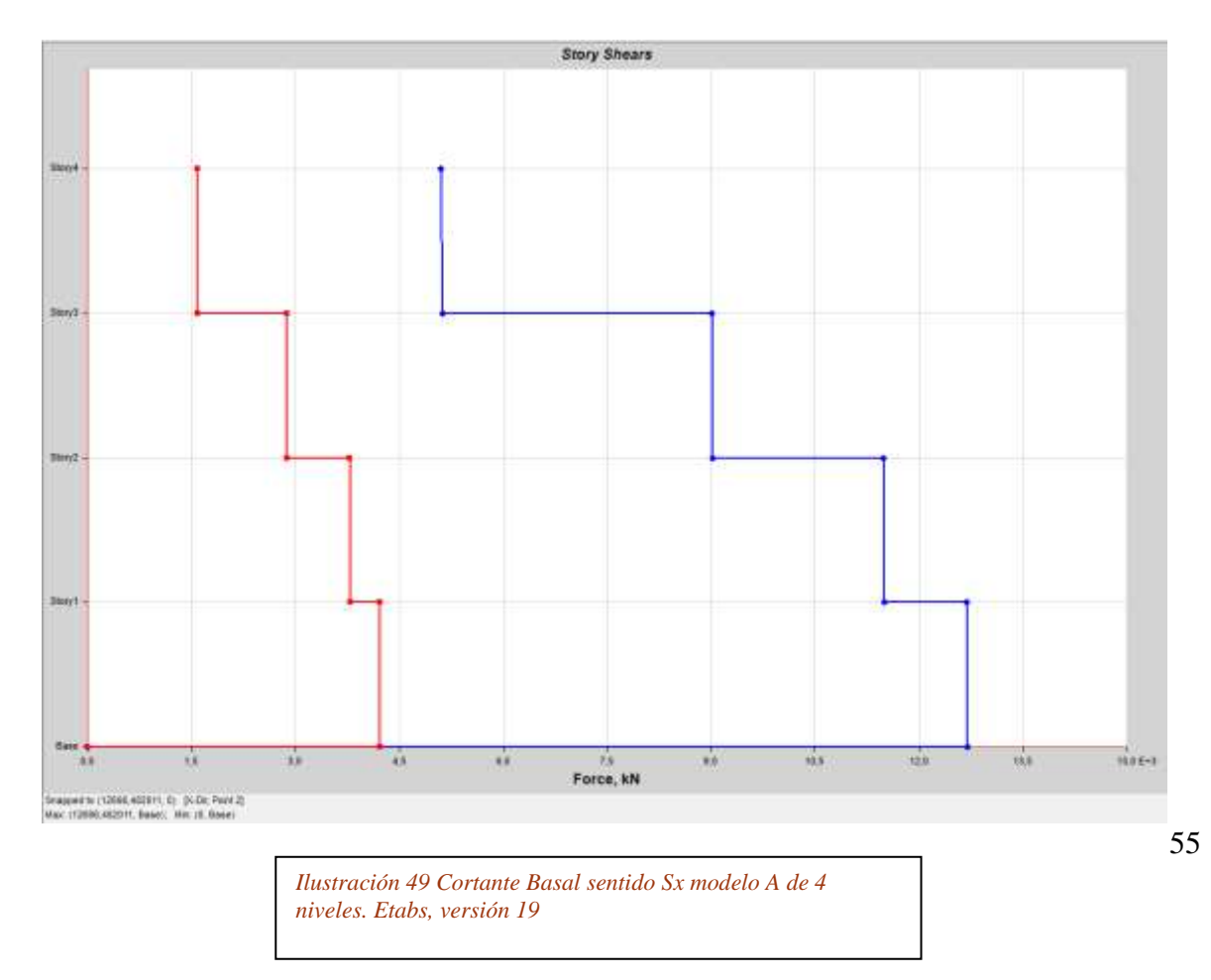

Sentido Sx

Máximo cortante Basal sentido X: 12698 KN > 0.9Vo OK

Máximo cortante Basal sentido Y: 4218 KN > 0.3Sx OK

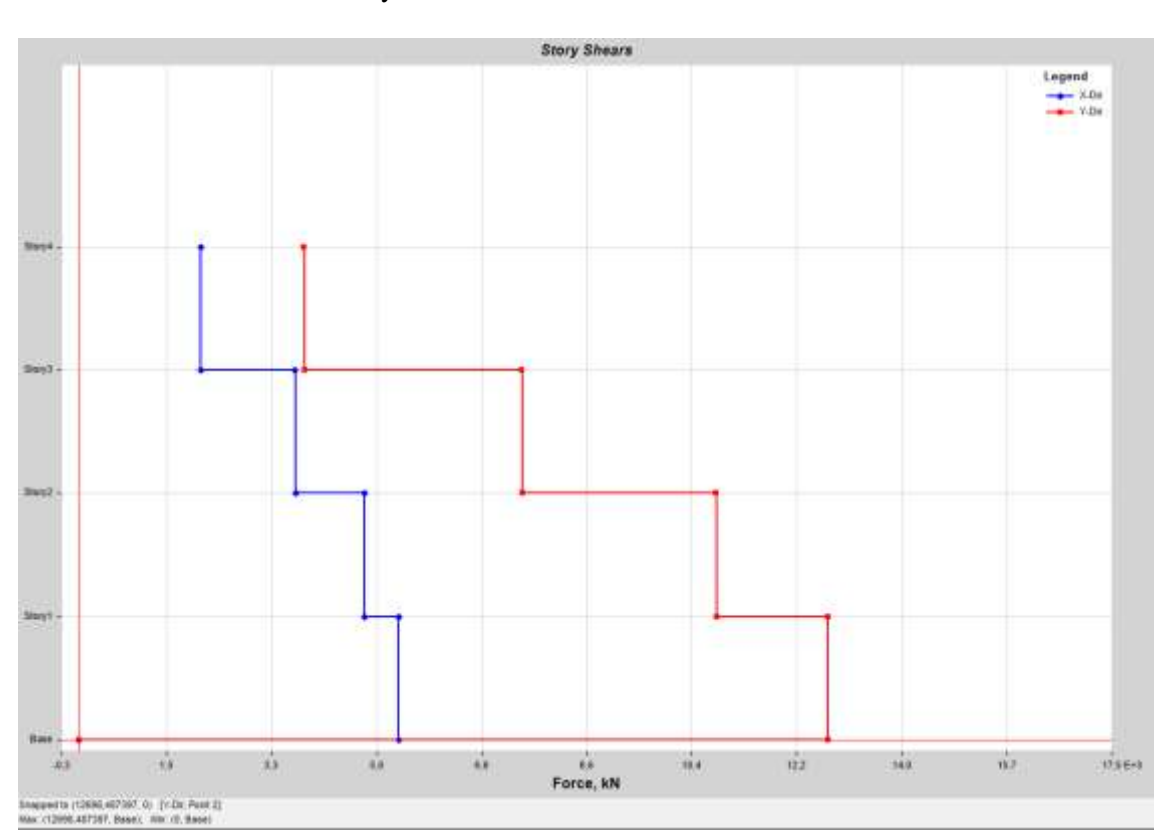

• Sentido Sy

*Ilustración 50 Cortante Basal sentido Sy modelo A de 4 niveles. Etabs, versión 19*

Máximo cortante Basal sentido Y: 12698 KN>0.9Vo OK

Máximo cortante Basal sentido X: 5417 KN > 0.3Sy OK

#### **Derivas máximas**

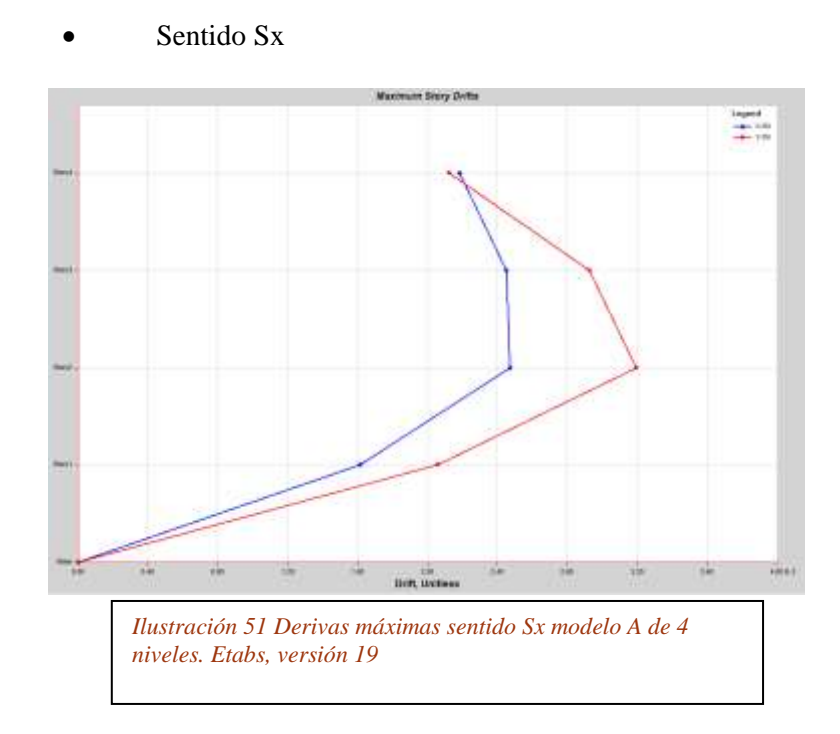

Máxima deriva sentido X: 0.24% < 1.00% OK

Máxima deriva sentido Y: 0.32% < 1.00% OK

um Sniry Divita  $\mathbf{r}_{\mathrm{f}}$  $\sqrt{2}$ **DIR, William** ù *Ilustración 52 Derivas máximas sentido Sy modelo A de 4 niveles. Etabs, versión 19*

Sentido Sy

Máxima deriva sentido X: 0.62% < 1.00% OK

Máxima deriva sentido Y: 0.95% < 1.00% OK

Como configuración final optimizada del sistema de resistencia símica y distribución de cargas

tenemos:

Planta estructural

- Vigas de carga 0.35m\*0.60m
- Vigas de rigidez 0.35m\*0.6m
- Columnas  $0.5m*0.5m$  y  $0.6m*0.7m$
- Nervaduras 0.15m<sup>\*</sup>0.45m
- Torta de placa 0.05m
- Muros de corte 0.25m

# *modelo A 7 niveles*

### **Cortante Basal**

• Sentido Sx

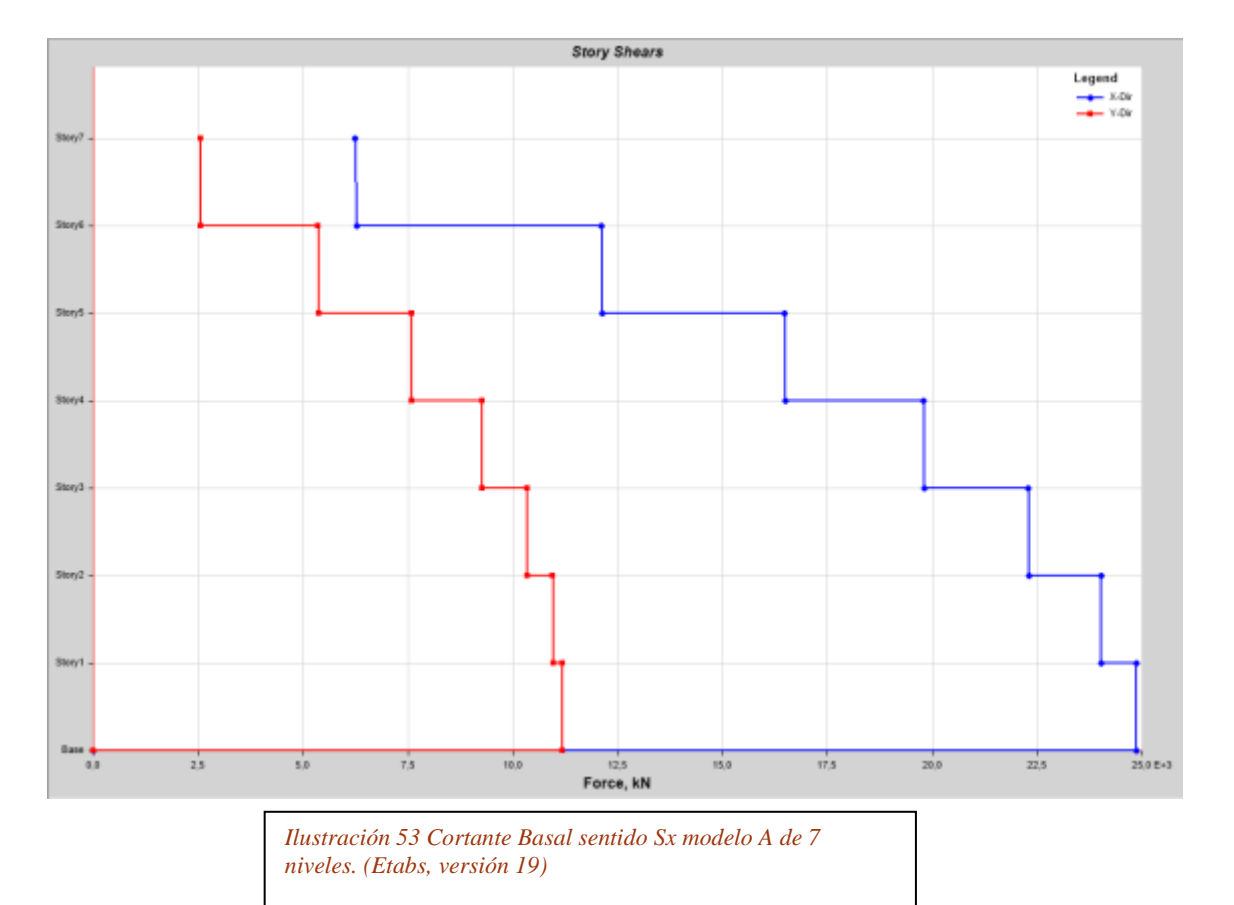

Máximo cortante Basal sentido X: 24872 KN > 0.9Vo OK

# Máximo cortante Basal sentido Y: 11197 KN > 0.3Sx OK

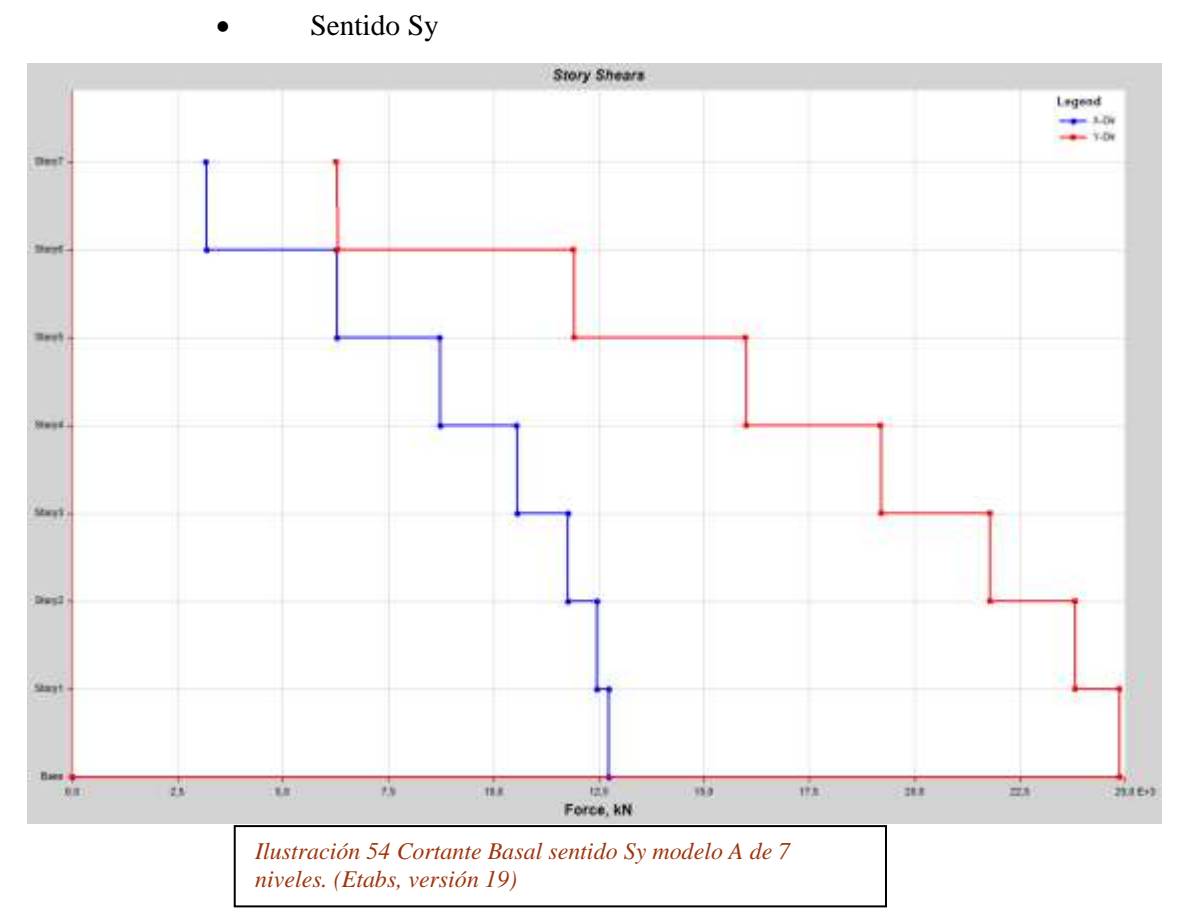

Máximo cortante Basal sentido Y: 24872 KN>0.9Vo OK

Máximo cortante Basal sentido X: 12731 KN > 0.3Sy OK

## **Derivas máximas**

Sentido Sx

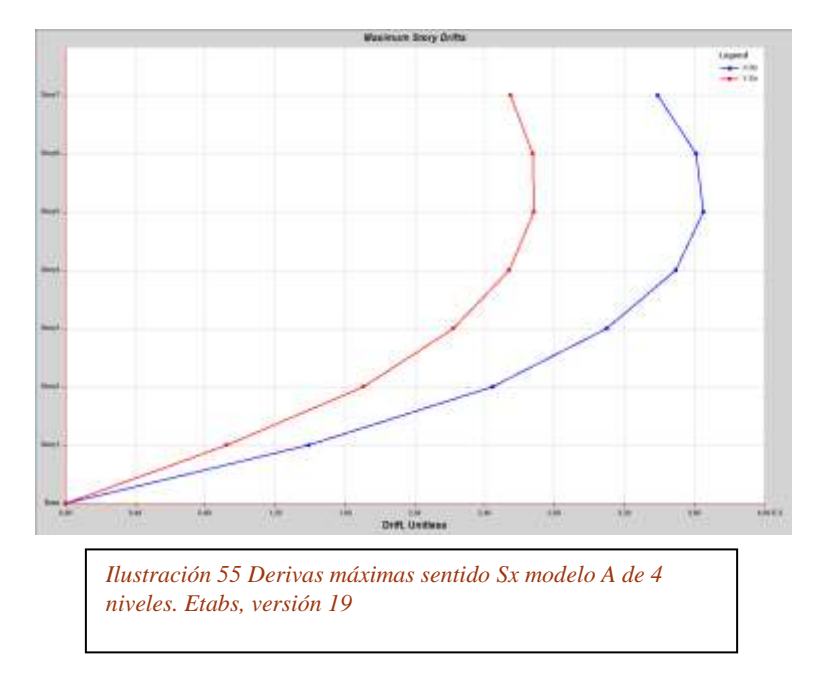

59

Máxima deriva sentido X: 0.36% < 1.00% OK Máxima deriva sentido Y: 0.26% < 1.00% OK

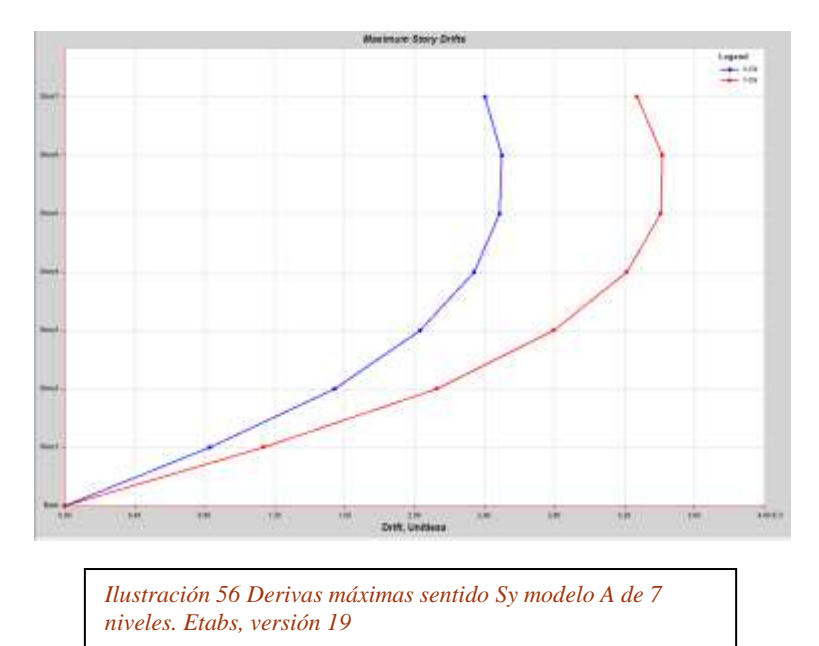

• Sentido Sy

Máxima deriva sentido X: 0.25% < 1.00% OK Máxima deriva sentido Y: 0.34% < 1.00% OK

Como configuración final optimizada del sistema de resistencia símica y distribución de cargas

tenemos:

Planta estructural

- Vigas de carga 0.35m\*0.60m
- Vigas de rigidez 0.35m\*0.6m
- Columnas 0.6x0.6
- Nervaduras de losa 0.15m\*0.45m
- Torta de placa 0.05m
- Muros de corte 0.25m

# *modelo A 12 niveles*

### **Cortante Basal**

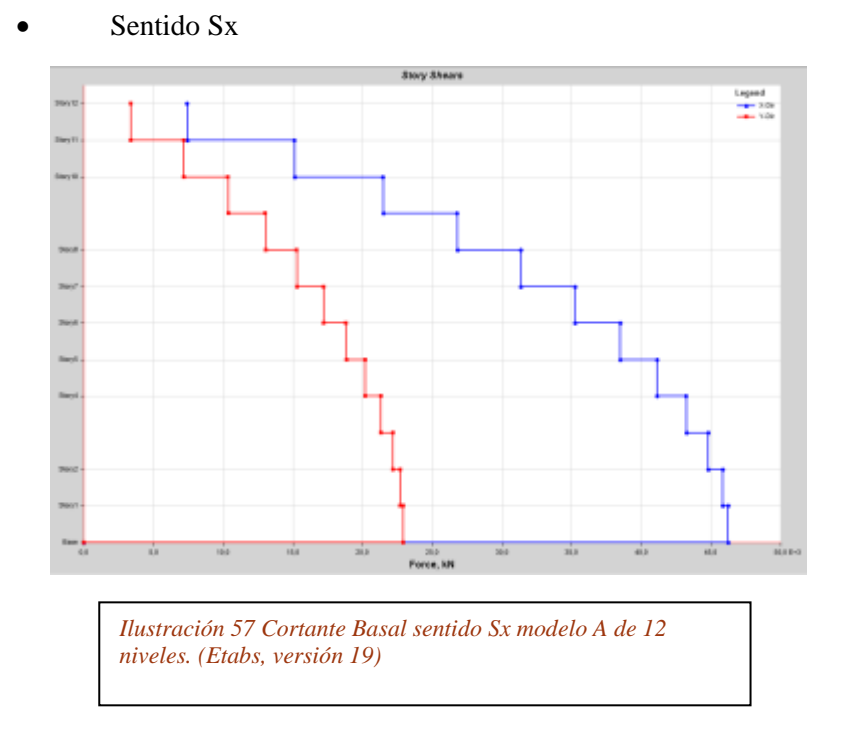

Máximo cortante Basal sentido X: 46260 KN > 0.9Vo OK Máximo cortante Basal sentido Y: 22935 KN > 0.3Sx OK

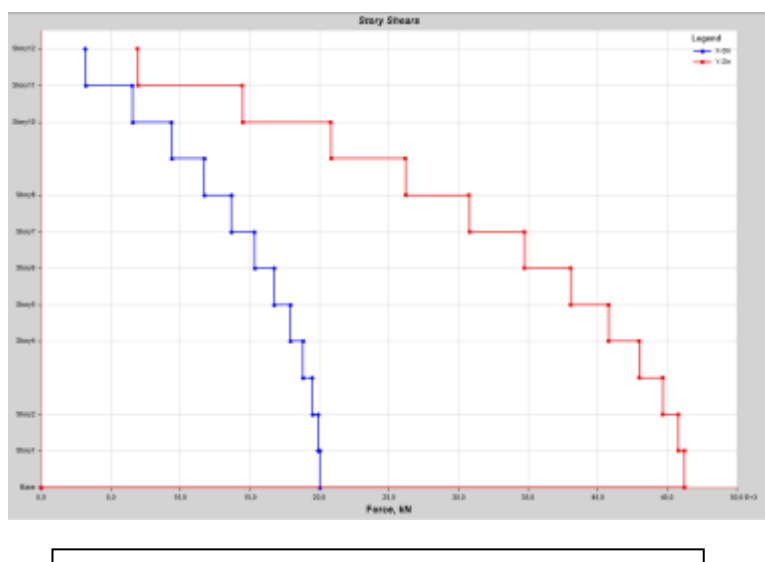

*Ilustración 58 Cortante Basal sentido Sy modelo A de 12 niveles. (Etabs, versión 19)*

Máximo cortante Basal sentido Y: 46260 KN>0.9Vo OK

Máximo cortante Basal sentido X: 20045 KN > 0.3Sy OK

Sentido Sx

# **Derivas máximas**

solvates Beary Order Drift, Unitered *Ilustración 59 Derivas máximas sentido Sx modelo A de 12 niveles. (Etabs, versión 19)*

# Máxima deriva sentido X: 0.98% < 1.00% OK Máxima deriva sentido Y: 0.56% < 1.00% OK

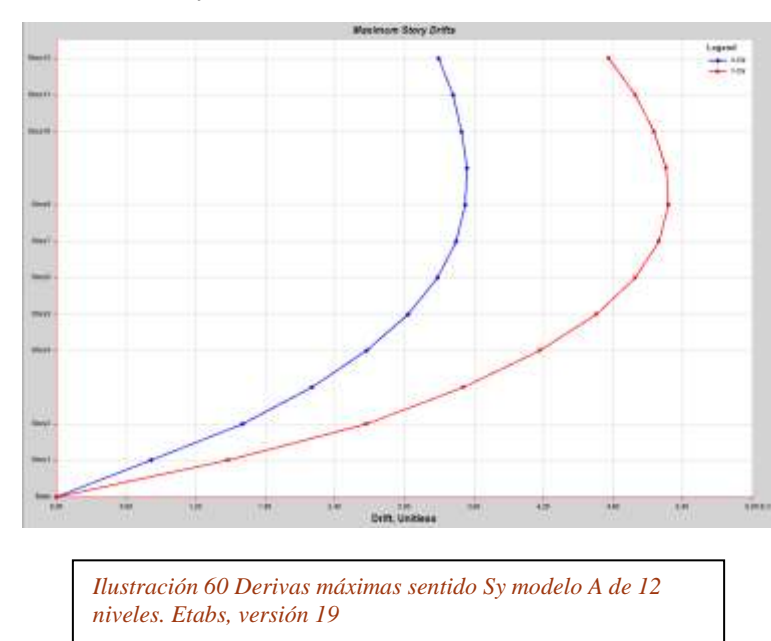

Sentido Sy

Máxima deriva sentido X: 0.35% < 1.00% OK

Máxima deriva sentido Y: 0.52% < 1.00% OK

Como configuración final optimizada del sistema de resistencia símica y distribución de cargas

tenemos:

Planta estructural

- Vigas de carga 0.45m\*0.60m
- Vigas de rigidez 0.40m\*0.6m
- Columnas 0.70X0.70
- Nervaduras de losa 0.15m\*0.45m
- Torta de placa 0.05m
- Muros de corte 0.25m

## **5.1.2 Modelos con reforzamiento con postensado en losas**

## *modelo B 4 niveles*

#### **Cortante Basal**

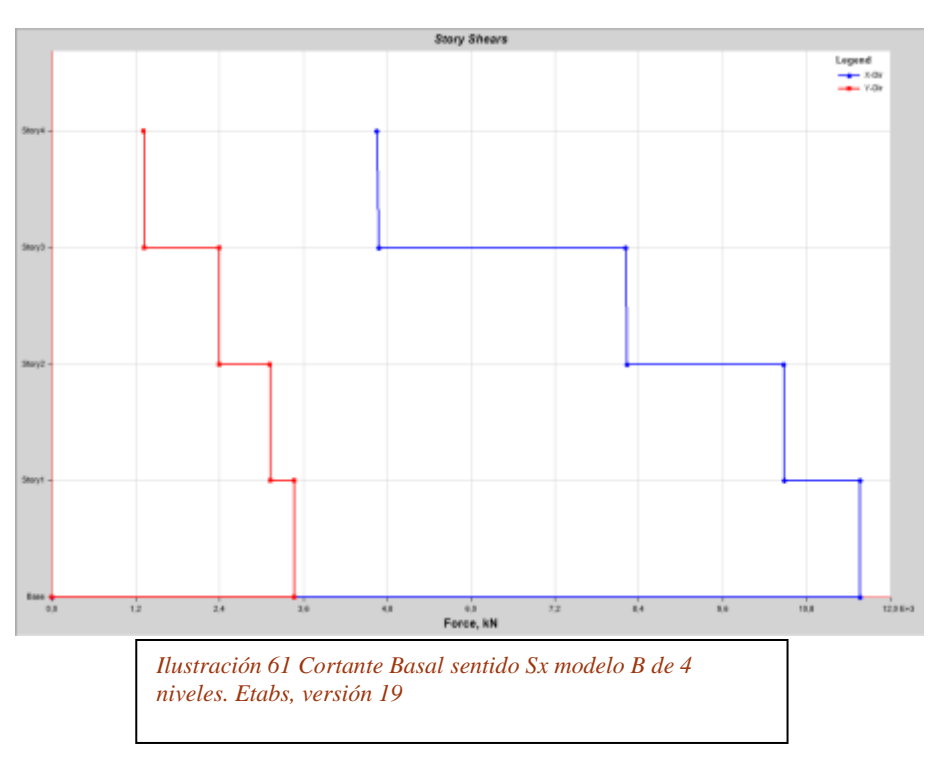

• Sentido Sx

Máximo cortante Basal sentido X: 11568 KN > 0.9Vo OK

Máximo cortante Basal sentido Y: 3471 KN > 0.3Sx OK

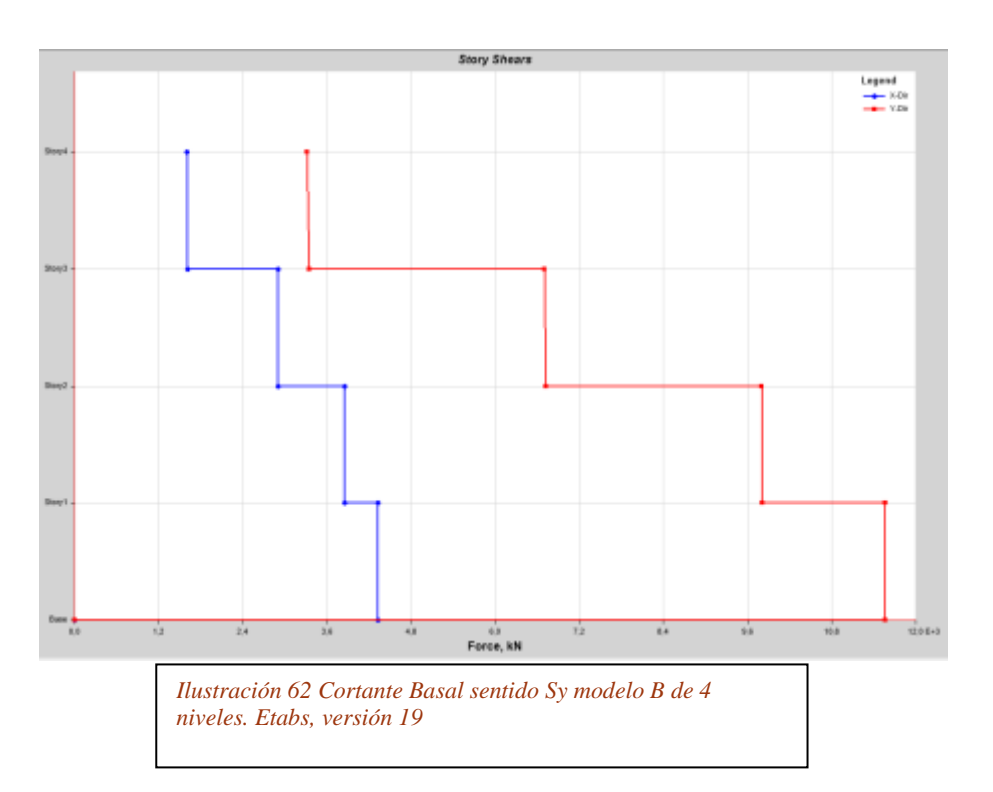

• Sentido Sy

Máximo cortante Basal sentido Y: 11568 KN>0.9Vo OK

Máximo cortante Basal sentido X: 4326 KN > 0.3Sy OK

# **Derivas máximas**

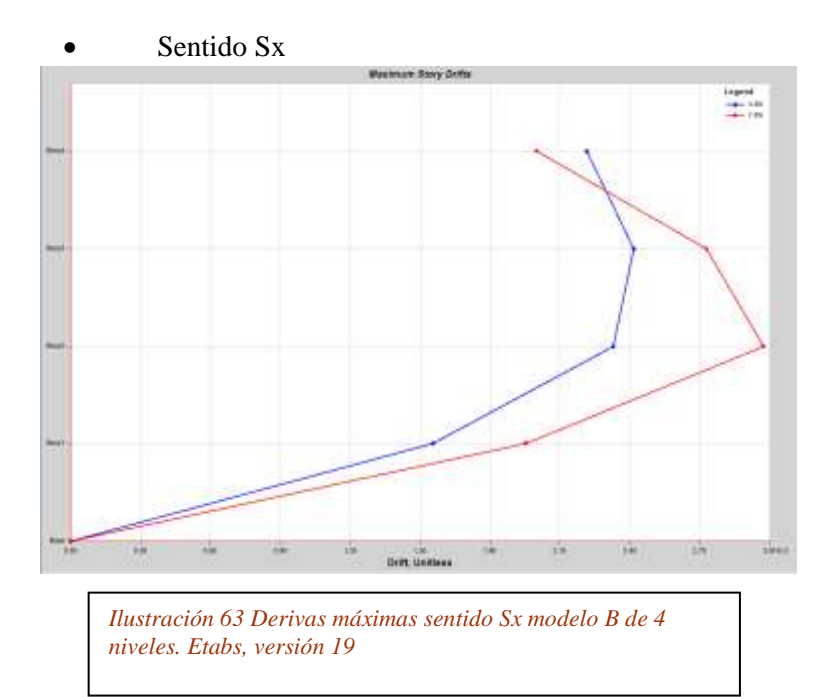

- Máxima deriva sentido X:  $0.23\% < 1.00\%$  OK
- Máxima deriva sentido Y: 0.29% < 1.00% OK

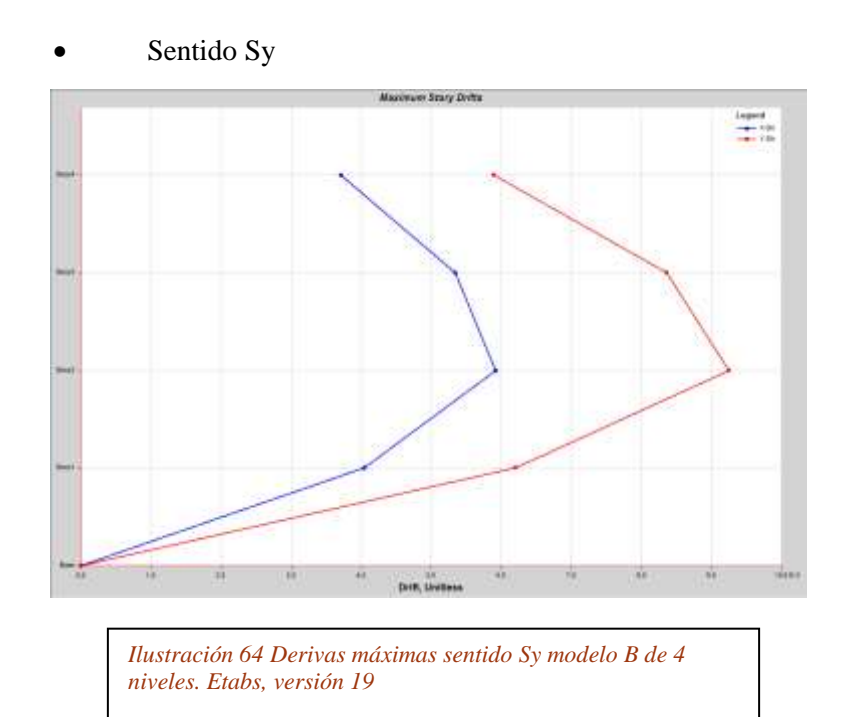

Máxima deriva sentido X: 0.59% < 1.00% OK Máxima deriva sentido Y: 0.92% < 1.00% OK

Como configuración final optimizada del sistema de resistencia símica y distribución de cargas

tenemos:

Planta estructural

- Vigas de carga 0.35m\*0.60m
- Vigas de rigidez 0.35m\*0.6m
- Columnas  $0.4m*0.5m$  y  $0.6m*0.5m$
- Nervios 0.20m\*0.17m
- Torta de placa 0.05m
- Muros de corte 0.25m

# *modelo A 7 niveles*

## **Cortante Basal**

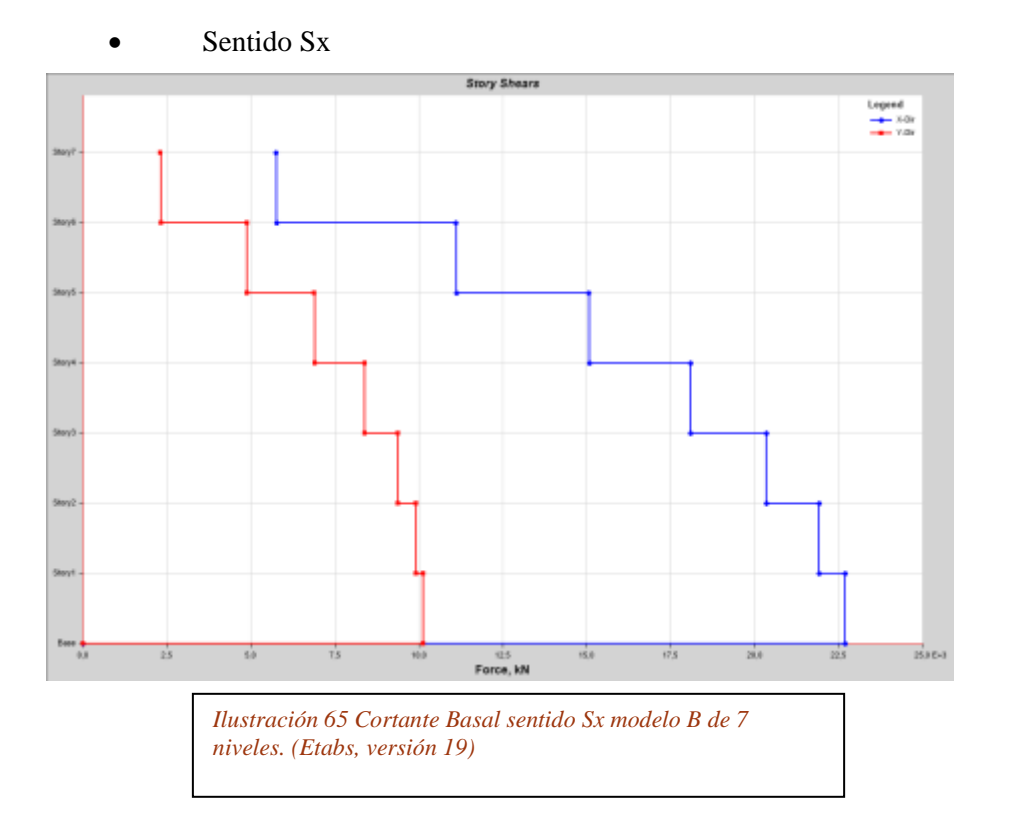

Máximo cortante Basal sentido X: 22697 KN > 0.9Vo OK

Máximo cortante Basal sentido Y: 10140 KN > 0.3Sx OK

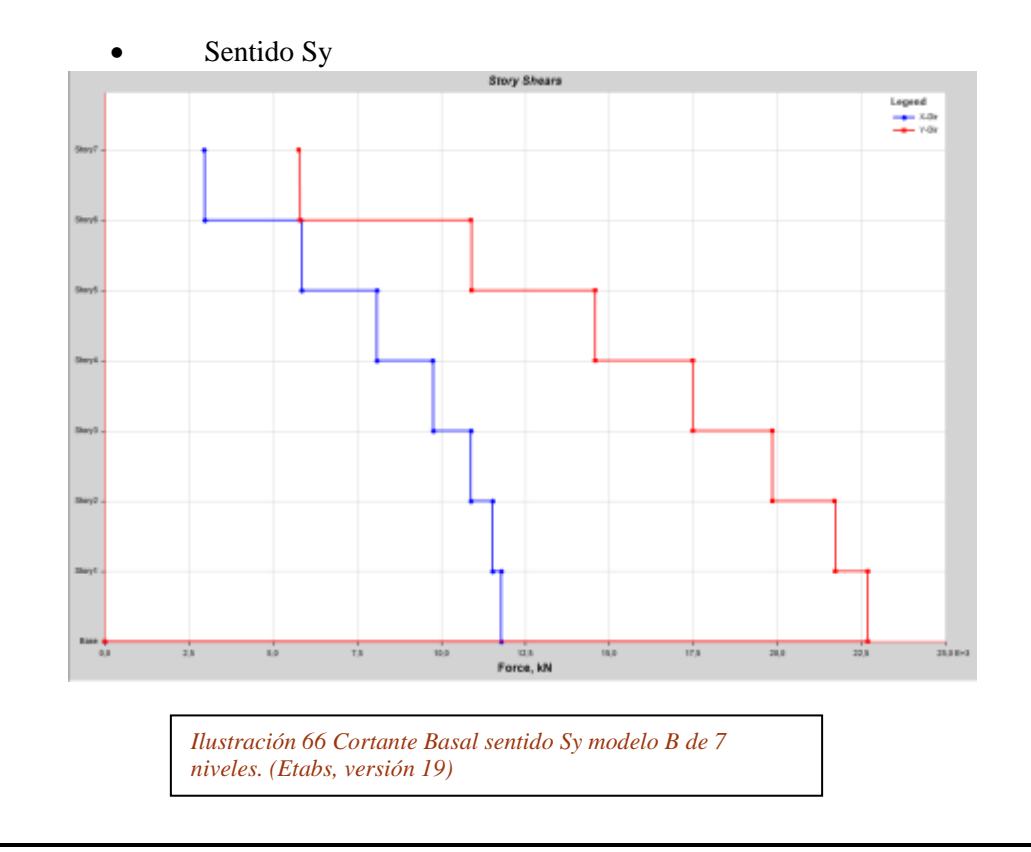

66

Máximo cortante Basal sentido Y: 22697 KN>0.9Vo OK

Máximo cortante Basal sentido X: 11783 KN > 0.3Sy OK

Sentido Sx

# **Derivas máximas**

Masimum Spory Drifts tapat<br>± 10 Drift, Unitiese *Ilustración 67 Derivas máximas sentido Sx modelo B de 4 niveles. Etabs, versión 19*

Máxima deriva sentido X: 0.37% < 1.00% OK

Máxima deriva sentido Y: 0.28% < 1.00% OK

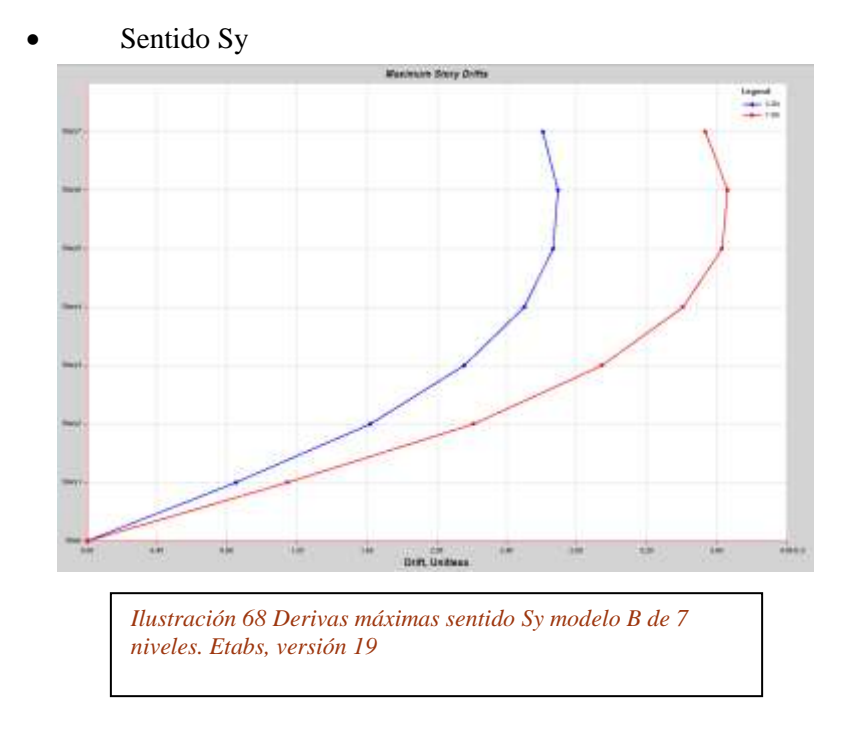

68

Máxima deriva sentido X: 0.25% < 1.00% OK

Máxima deriva sentido Y: 0.34% < 1.00% OK

Como configuración final optimizada del sistema de resistencia símica y distribución de cargas

tenemos:

Planta estructural

- Vigas de carga 0.35m\*0.60m
- Vigas de rigidez 0.35m\*0.6m
- Columnas 0.5x0.5
- Nervaduras de losa 0.20m\*0.17m
- Torta de placa 0.05m
- Muros de corte 0.25m

# *modelo A 12 niveles*

#### **Cortante Basal**

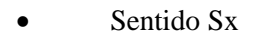

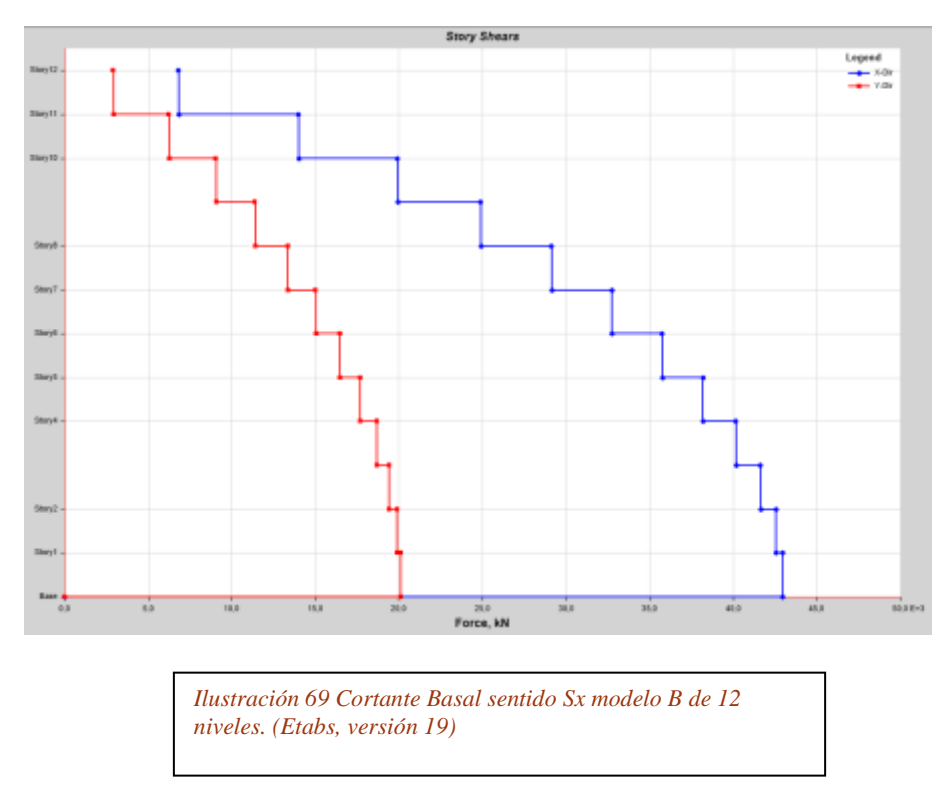

Máximo cortante Basal sentido X: 42963 KN > 0.9Vo OK

Máximo cortante Basal sentido Y: 20103 KN > 0.3Sx OK

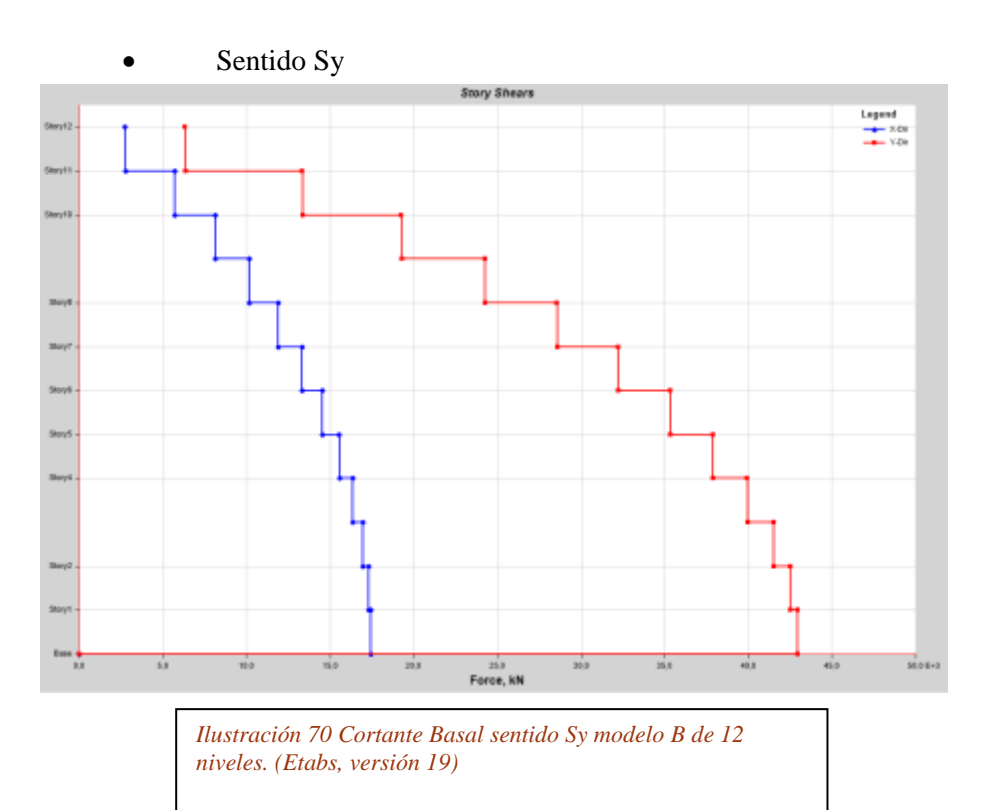

Máximo cortante Basal sentido Y: 42963 KN>0.9Vo OK

Máximo cortante Basal sentido X: 17444 KN > 0.3Sy OK

## **Derivas máximas**

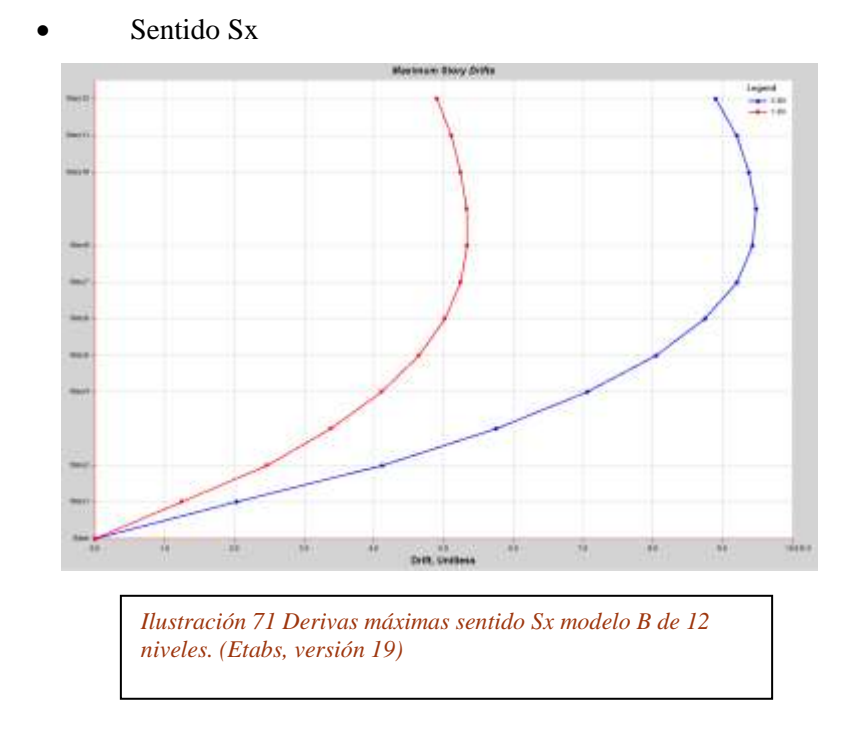

69

Máxima deriva sentido X: 0.94% < 1.00% OK

Máxima deriva sentido Y: 0.53% < 1.00% OK

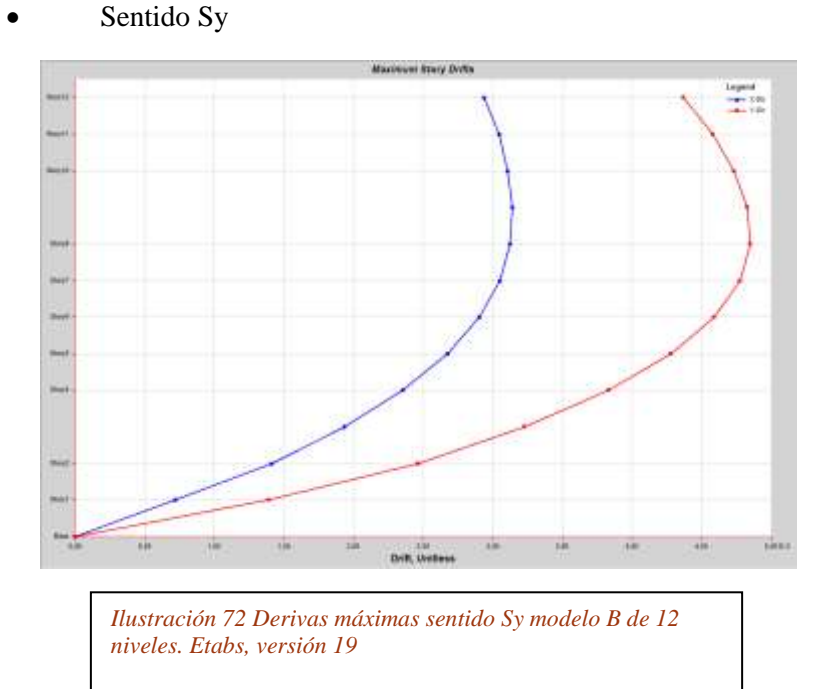

Máxima deriva sentido X: 0.31% < 1.00% OK

Máxima deriva sentido Y: 0.48% < 1.00% OK

Como configuración final optimizada del sistema de resistencia símica y distribución de cargas

tenemos:

Planta estructural

- Vigas de carga 0.40m\*0.60m
- Vigas de rigidez 0.40m\*0.6m
- Columnas 0.60X0.60
- Nervaduras de losa 0.20m\*0.17m
- Torta de placa 0.05m
- Muros de corte 0.25m

### **5.2 Revisión de elementos estructurales**

Se procede a comprobar que cada uno de los elementos estructurales de ambos modelos, verifiquen la revisión de secciones, en lo que se refiere a la solicitación de esfuerzos axiales, de corte, de flexión y momentos flectores en vigas y columnas. Esto se realizará mediante la herramienta de diseño de secciones del software utilizado.

Para cada uno de los modelos, se realizó las comprobaciones de límites de esfuerzos y control de deflexiones para revisión, de esta manera fue posible establecer las secciones finales que compondrían cada uno de los casos. Cabe destacar que no se dio alcance a la revisión estructural de los muros de corte, debido a que en primer lugar no está contemplado dentro del propósito central de la tesis, y, en segundo lugar, para cada uno de los modelos se conservó la misma sección trasversal de muros, con el afán de mantener un criterio de comparación y central toda la atención en la revisión sísmica de los elementos que componen el pórtico espacial.
# **6 Análisis y diseño del sistema de pisos**

Una vez se realizó el análisis de los modelos propuestos bajos las cargas que toma en consideración dependiendo el sistema de losa que se analice.

Ahora bien, es propio hacer bajo los mismos parámetros hacer una comparación en el diseño de los elementos bajo los esfuerzos internos que presenten.

En primer lugar, esta las condiciones de losa reforzada convencionalmente, y como elemento comparativo se tiene a la misma configuración en planta de la losa, haciendo las modificaciones de los nervios, por elementos postensados. En los

elementos postensados existe fuerzas internas remantes o pasivas que

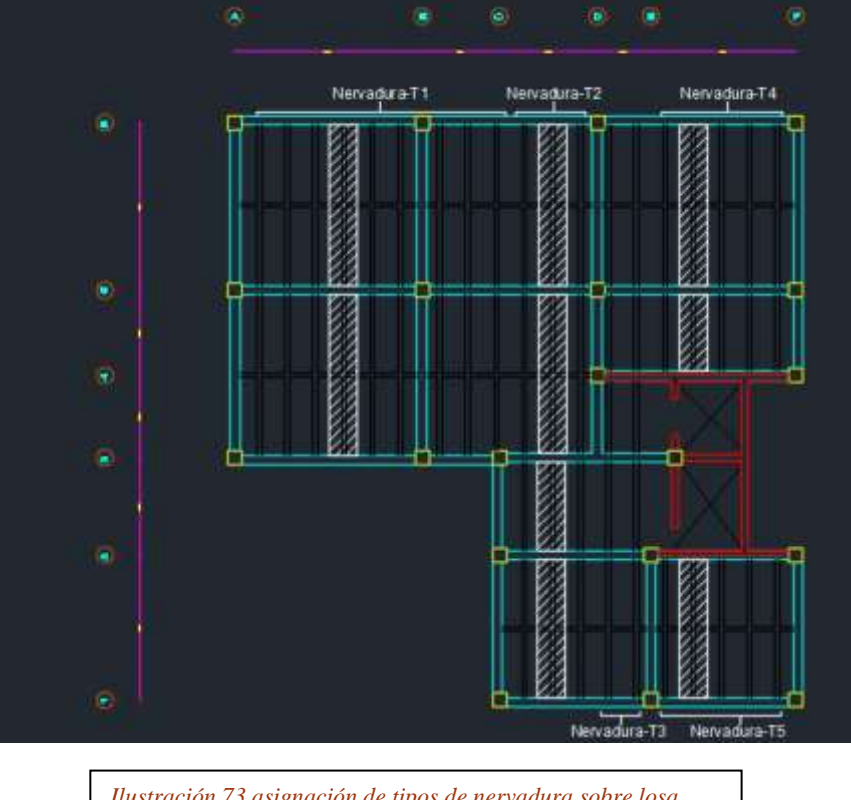

*Ilustración 73 asignación de tipos de nervadura sobre losa tipo. elaboración propia* 

deben compensados con la inclusión de elementos de refuerzo convencional, adicional a los cables de acero.

Para realizar el análisis de la losa independiente al tipo de reforzamiento utilizado, se hace la asignación sobre la placa tipo a dos distintos tipos de nervaduras que pudieran existir, tomando como referencia el número de luces y la longitud de estas.

# **6.1 Modelo A: Losa de concreto reforzado**

Mediante el uso del software Etabs versión 19, se realizó el modelo de la losa tipo, cabe destacar que, debido a las variaciones de cargas, se realizó un modelo independiente para la losa tipo de entrepiso y la losa de cubierta social. Para el caso de la losa de entrepiso, y con el propósito de generar las condiciones aproximadas reales de esfuerzos, se modelo el grupo de columnas de los pisos inmediatamente inferior y superior.

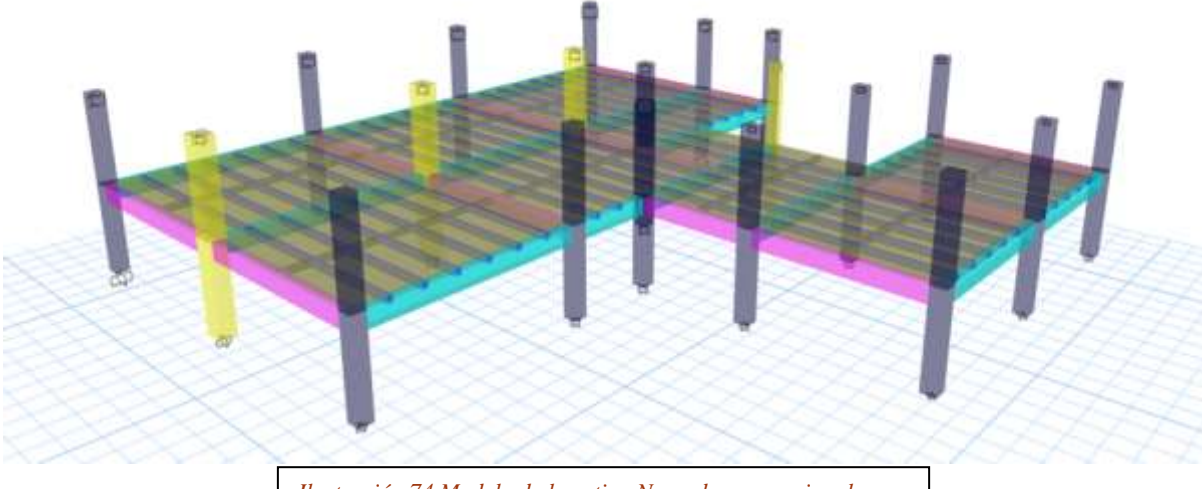

*Ilustración 74 Modelo de losa tipo Nervada convencional. (Etabs, versión 2019)*

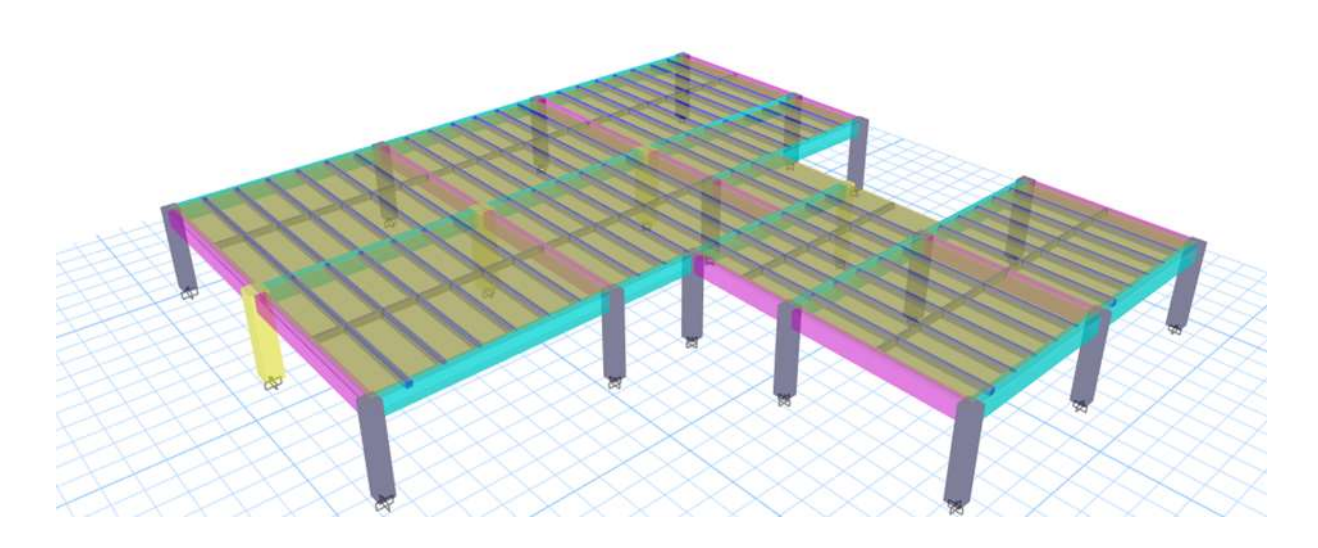

*Ilustración 75 Modelo de losa Nervada convencional de cubierta social. (Etabs, versión 2019)*

Con el análisis de cargas realizado en el capito 3, haciendo la discriminación del tipo

de losa, según sea de entrepiso o de cubierta, con la ayuda del software se obtuvo los

momentos internos de diseño de las nervaduras según los 4 tipos que se establecieron.

• **Cubierta** 

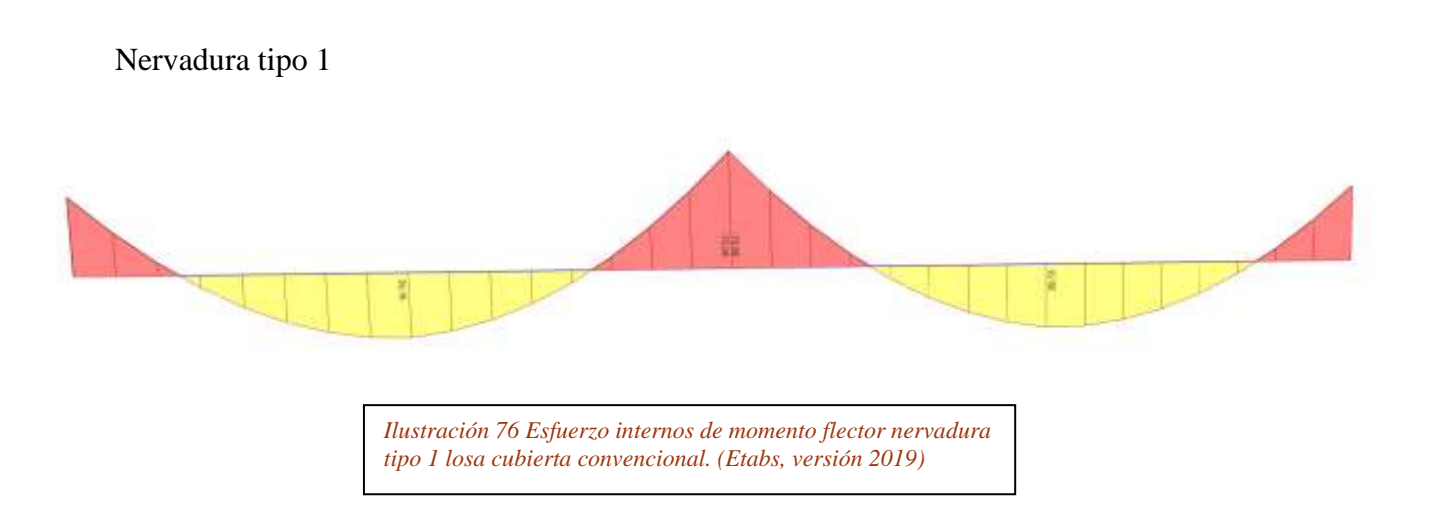

Una vez se obtuvieron los momentos últimos de diseño para la nervadura, se procedió al diseño del reforzamiento necesario, según los lineamientos del capítulo C.21 de la norma sismo resistente colombiana (NSR-10, 2010).

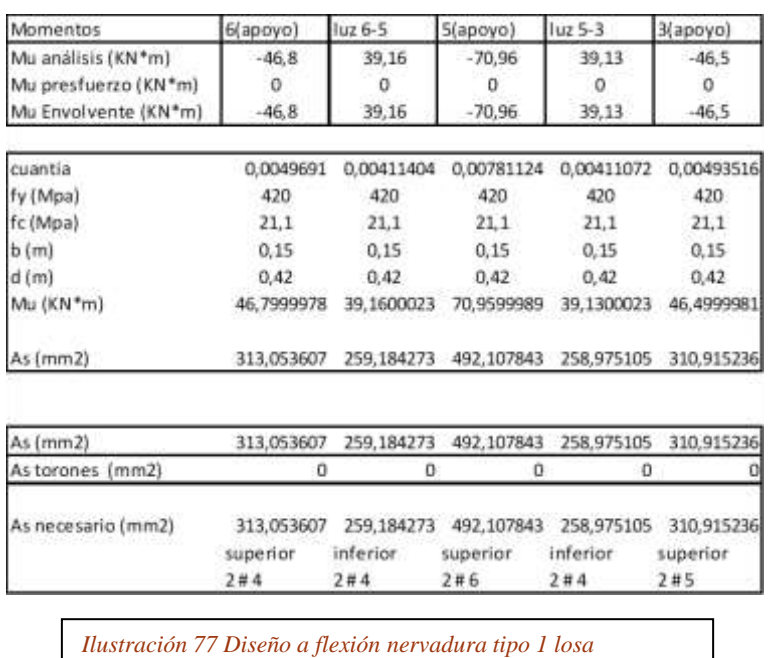

*convencional. (Etabs, versión 2019)*

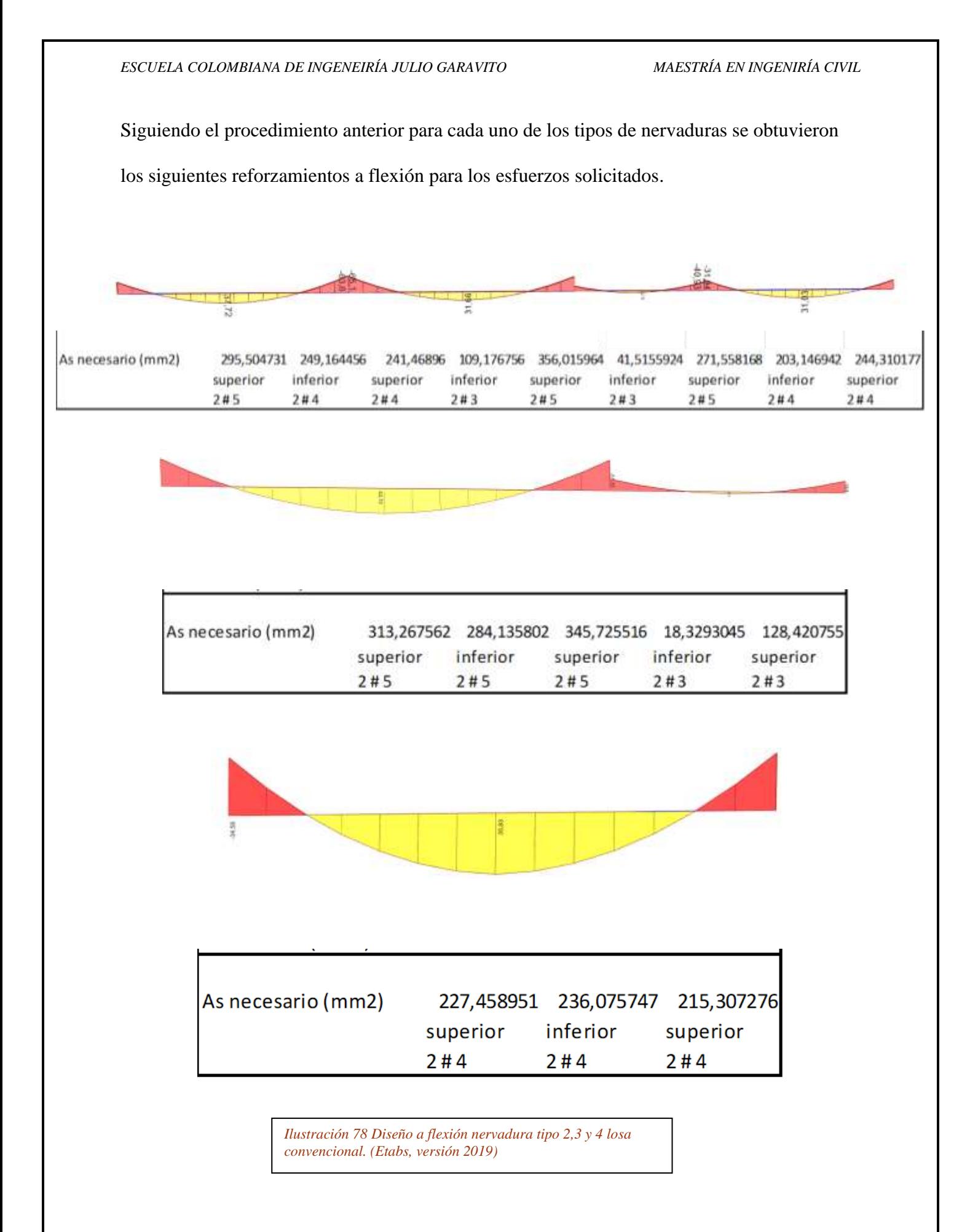

Siguiendo el mismo procedimiento de análisis que se hizo para el diseño flexión de

los nervios de la losa de cubierta, se procede a hacer el diseño de los nervios del entrepiso

tipo del modelo con reforzamiento convencional en placa.

## • **Entrepiso tipo**

Nervadura tipo 1

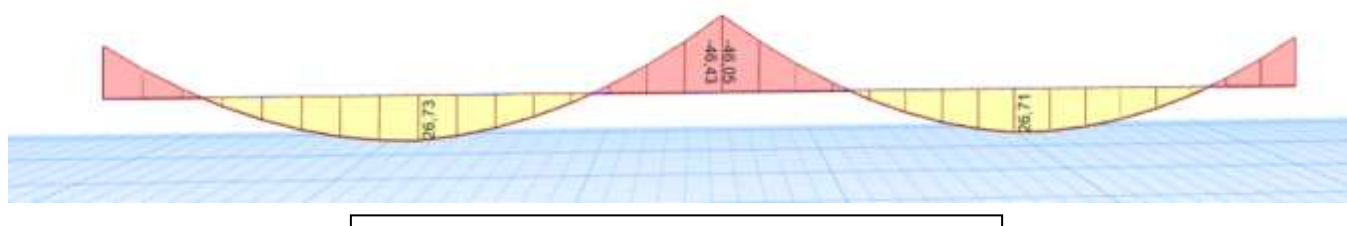

*Ilustración 79 Esfuerzo internos de momento flector nervadura tipo 1 losa entrepiso convencional. (Etabs, versión 2019)*

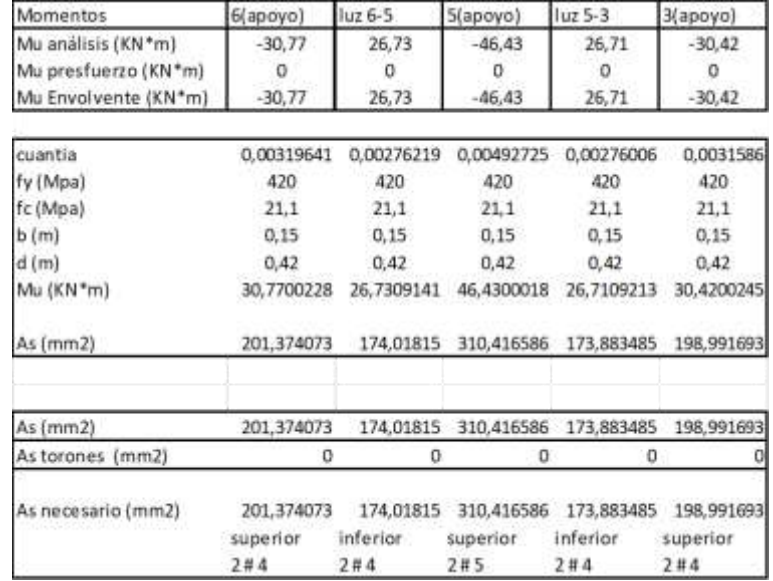

*Ilustración 80 Diseño a flexión nervadura tipo 1 losa entrepiso convencional. (Etabs, versión 2019)*

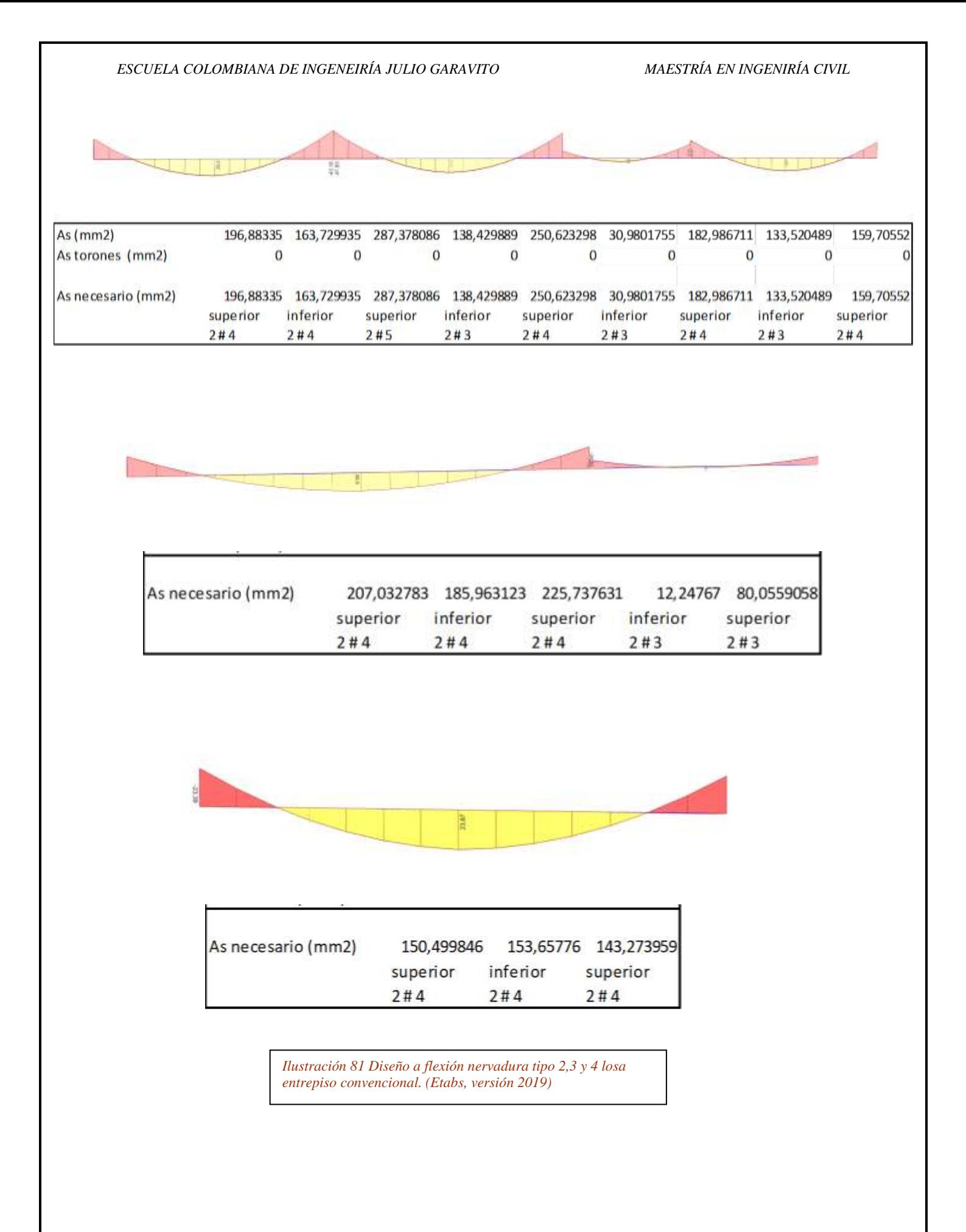

# **6.2 Modelo B: Losa de concreto postensado**

Como punto de partida tenemos el modelo generado para los casos de losa convencional, se realizó un cambio en las dimensiones de los nervios y mediante un análisis de balanceo de cargas, se agregó al modelo las cargas resultantes del postensionamiento. Para realizar el balaceo de con respecto a las cargas se tuvo en cuenta el siguiente análisis:

• **Cubierta** 

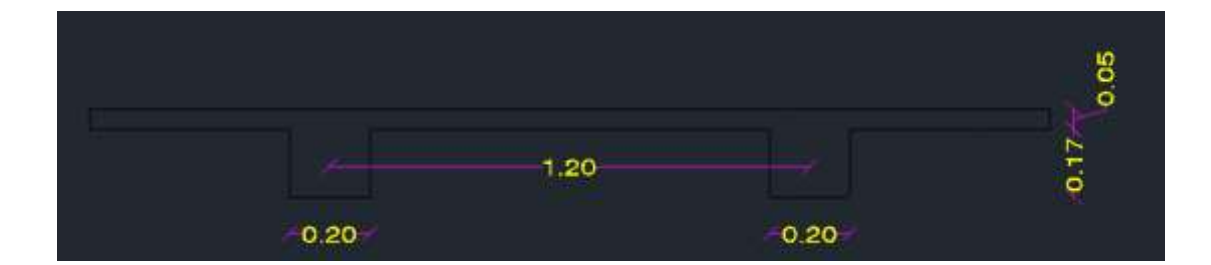

Peso propio del nervio:

Capa de compresión =  $0.05$ mx24KN/m3=  $1.2$ KN/m2 Nervadura= 0.17mx0.2x24KN/m3/1.2m =1.35KN/m2 **TOTAL: 2.55KN/m2**

Carga sobreimpuesta: Ductos metálicos: 0.2KN/m2 Afinado en yeso (cielorraso): 0.5KN/m2 Baldosa cerámica: 0.8KN/m2 Carga viva  $= 5$ KN/m2 **Total: 6.5kN/m2**

Carga debida la presfuerzo:

Corresponde al peso propio y un porcentaje del 30% de la carga sobreimpuesta total. (no se considera compensar el 100% de las cargas sobreimpuestas, debido a la posibilidad de permanencia contante de esas cargas)

# **TOTAL:2.55+0.3\*6.5=4.5KN/m2**

Repitiendo el procedimiento para las cargas sobre las nervaduras en las losas de entrepiso se obtuvo:

Peso propio del nervio:

Capa de compresión =  $0.05$ mx24KN/m3=  $1.2$ KN/m2 Nervadura= 0.17mx0.2x24KN/m3/1.2m =1.35KN/m2 **TOTAL: 2.55KN/m2**

Carga sobreimpuesta: Ductos metálicos: 0.2KN/m2 Afinado en yeso (cielorraso): 0.5KN/m2 Baldosa cerámica: 0.8KN/m2 Carga viva  $= 1.8$ KN/m2 **TOTAL: 3.3 kN/m2**

Carga debida la presfuerzo:

# **TOTAL :2.55+0.3\*3.3=3.54KN/m2**

Debido a los diferentes estados de carga que se pueden presentar antes, durante y

después de la construcción y postensionamiento de los elementos se deben tener en

cuenta los siguientes estados de carga para el análisis y diseño de a losa:

- **1.** Estado inicial Peso propio+ carga debida al presfuerzo
- **2.** Estado final Peso propio + sobre carga total+ carga debida al presfuerzo
- **3.** diseño 1.4\*Peso propio + 1.4\*sobre carga total+ 1.0\*carga debida al presfuerzo
- **4.** envolvente
	- estado inicial + diseño

Al igual que para la losa convencionalmente reforzada, se diseñó a flexión la sección con los esfuerzos remanentes del postensionamiento y carga de la estructura, para esto fue necesario analizar las tensiones y carga a aplicar mediante los cables,

# **6.2.1 Análisis de fuerzas de tensado para las nervaduras de las losas**

Para cada una de las nervaduras establecidas, y para cada uno de los tipos de losa se realizó un análisis de carga con el fin establecer la tensión aplicada a cada uno de los cables.

• Nervadura tipo 1

Área aferente 1 y 2: 8.22m2

Carga distribuida= área aferente\*carga debido al presfuerzo/luz

 $= 8.22 \text{m}2*4.5 \text{KN/m}2/7.15 \text{m} = 5.15 \text{KN/m}$ 

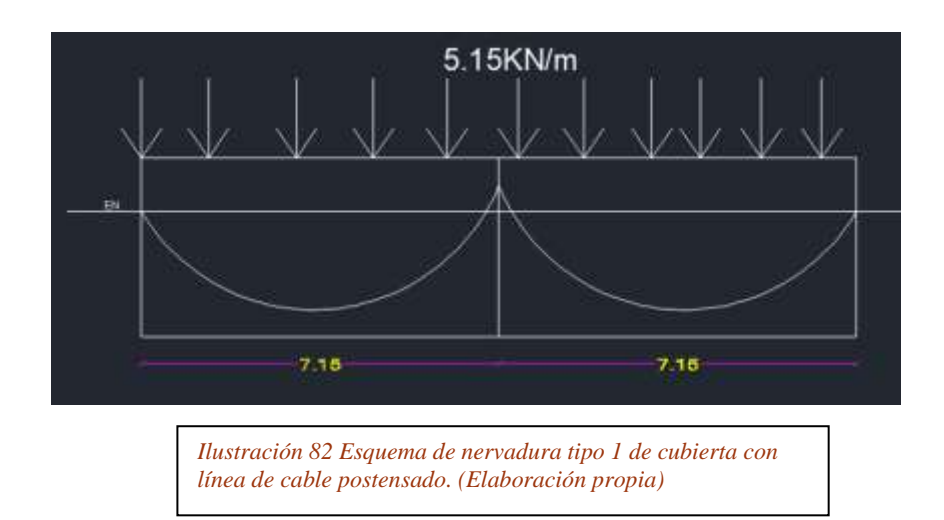

Momento del presfuerzo: (5.15KN/m) \*(7.15m) ^2/8=33KN\*m

Con el cálculo del momento flector producido por las cargas se realiza el balanceo de estos esfuerzos.

# **Cálculo de la fuerza de presfuerzo**

Mpresf $= T^*e$ T=Mpresf/e= (33KN/m) / 0.143m=230KN

La excentricidad es calcula mediante el razado aproximado de la trayectoria del cable a través de la losa. Se emplean cables de 0.5" de baja relajación con una carga de rotura del orden de 1900Mpa. A los cuales se les pondrán un límite de tensado del 80% y se considerara perdidas del tensado del orden del 20% (valor estimado de perdidas con respecto a la experiencia en el postensado en elementos tipo vigas)

Esfuerzo de rotura= 0.6\*1900Mpa=1150Mpa

Carga de rotura= $(1150N/mm2$  \* $(100mm2)$  =115KN

Cables necesarios= 230KN/115KN= 2 CABLES

Fuerza aplicada a los cables = 230KN

Mediante el balanceo de cargas se estimó una trayectoria hecha por un par de cables de 0.5" sometidos a 230 KN de tensión.

De la misma manera se procedió para la segunda luz de la nervadura tipo 1 obteniendo una trayectoria final como se representa a continuación.

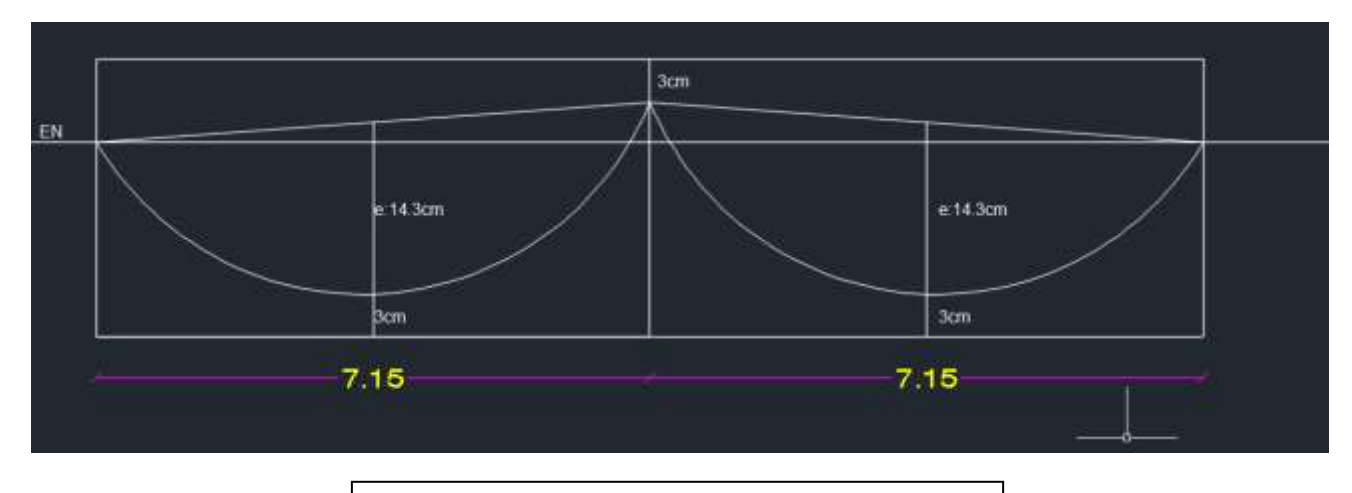

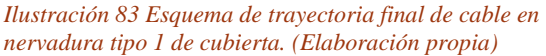

• Nervadura tipo 2

Al conocer la tensión máxima que se puede aplicar al par de cables, se pudo

determinar las excentricidades necesarias para balancear las cargas presentes en la nervadura.

# Área aferente 1 y 2: 8.22m2

Carga distribuida= área aferente\*carga debido al presfuerzo/luz

 $= 8.22 \text{m}2*4.5 \text{KN/m}2/7.15 \text{m} = 5.17 \text{KN/m}$ 

Área aferente 3: 4.5m2

Carga distribuida= área aferente\*carga debido al presfuerzo/luz

 $=4.5m2*4.5KN/m2/4.15m = 4.88KN/m$ 

Área aferente 4: 7.08m2

Carga distribuida= área aferente\*carga debido al presfuerzo/luz

 $=7.08 \text{m}2*4.5 \text{KN/m}2/6.20 \text{m} = 5.14 \text{KN/m}$ 

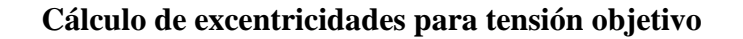

Luz 1 y 2: e= Mpres/T= $(5.17*7.15^2/8)/230= 0.143m$ 

Luz 3:

e= Mpres/T= $(4.88*4.15^{\circ}2/8)/230= 0.046$ m

Luz 4: e= Mpres/T=  $(5.14*6.20^2/8)/230= 0.11m$ 

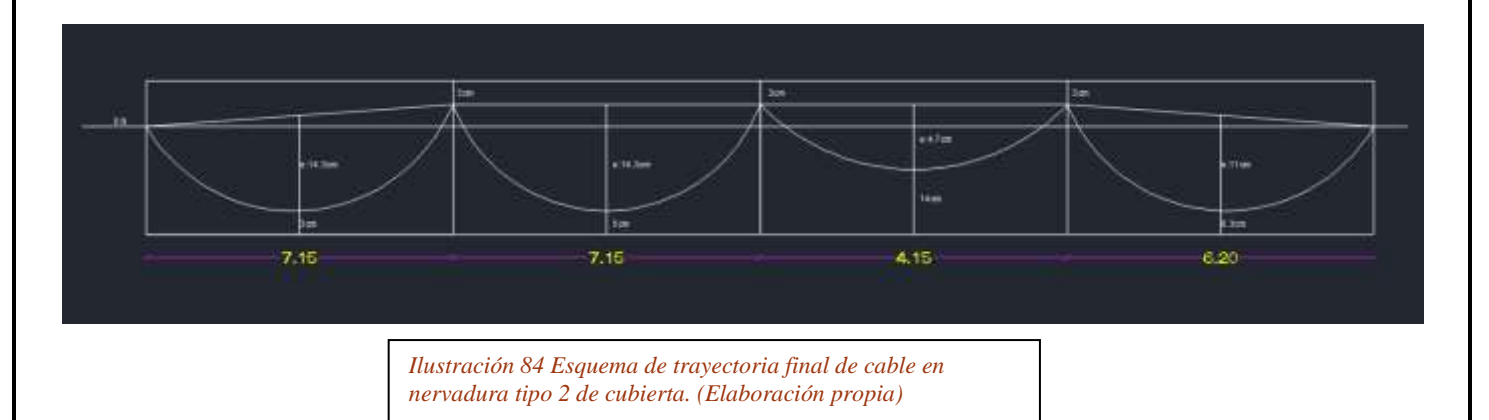

Repitiendo el procedimiento para la nervadura tipo 3 y tipo 4 de cubierta, se obtuvieron las siguientes trayectorias:

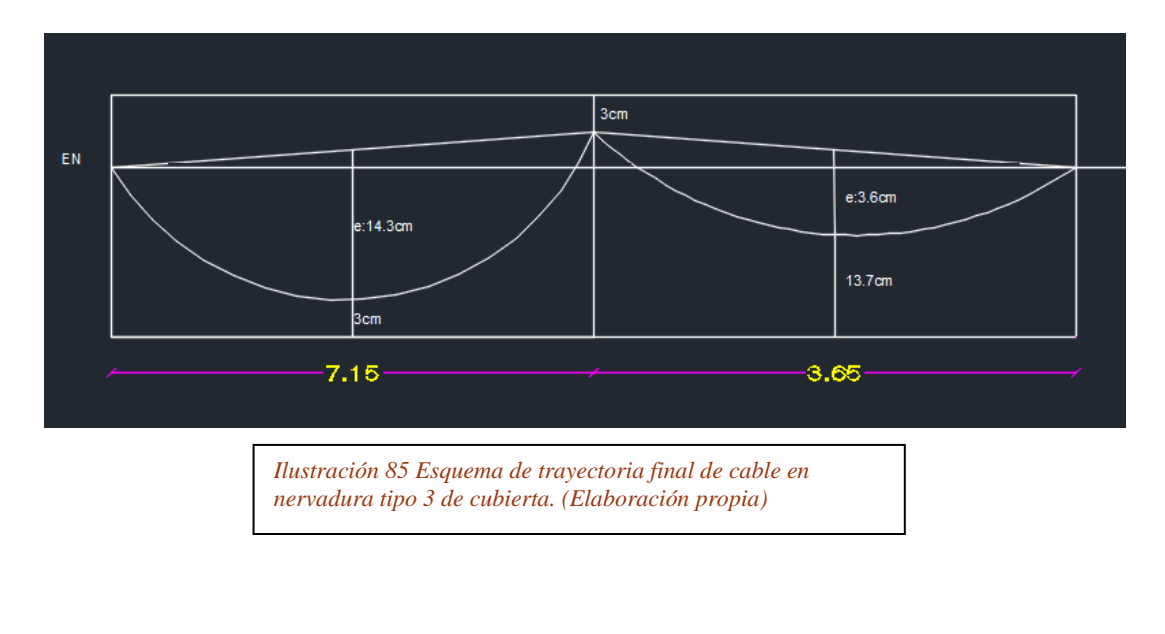

Debido a los puntos de inflexión de los cables en los apoyos, se generan unas cargas

en sentido gravitacional debido al tensionamiento del cable extras a las sobre impuestas.

• NERVADURA T1 Apoyo 2 izquierda y derecha 5.17KN/m\*7.15m/2=18.5KN 18.5KN/0.4373m=**42.3KN/m**

• NERVADURA T2 Apoyo 2 izquierda 5.17KN/m\*7.15m/2=18.5KN 18.5KN/0.4373m=**42.3KN/m** Apoyo 2 derecha 5.17KN/m\*7.15m/2=18.5KN 18.5KN/0.4682m=**39.51KN/m** Apoyo 3 izquierda 5.17KN/m\*7.15m/2=18.5KN 18.5KN/0.4682m=**39.48KN/m** Apoyo 3 derecha 4.88KN/m\*4.15m/2=10.13KN 10.13KN/0.94m=**10.77KN/m** Apoyo 4 izquierda 4.88KN/m\*4.15m/2=10.13KN 10.13KN/0.9424m=**10.75KN/m** Apoyo 4 derecha 5.14KN/m\*6.20m/2=15.97KN 15.97KN/0.4936m=**32.35KN/m**

## • NERVADURA T3

Apoyo 2 izquierda 5.17KN/m\*7.15m/2=18.5KN 18.5KN/0.4604m=**40.18KN/m** Apoyo 2 derecha 4.92KN/m\*3.65m/2=8.98KN 8.98KN/0.8985m=**10KN/m**

Al final del análisis de trayectoria de los cables en la losa se pudo obtener el siguiente

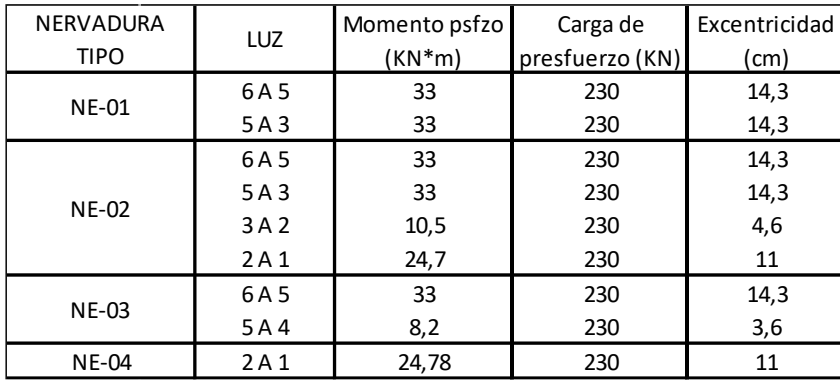

esquema resumen con la información relevante

*Ilustración 86 Tabla resumen trayectoria y cargas de tensionamiento de cables en losa de cubierta. (Elaboración propia)*

De igual manera se realizó el análisis de cargas para las losas de entrepiso y el análisis de tensado y trayectoria de cables, obteniendo el siguiente esquema resumen:

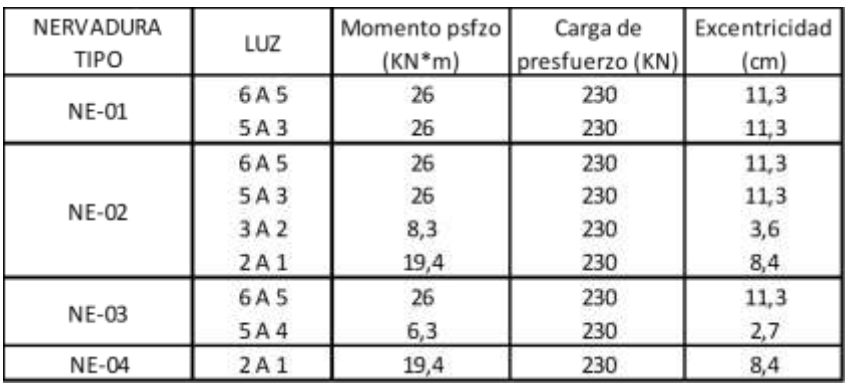

*Ilustración 87 Tabla resumen trayectoria y cargas de tensionamiento de cables en losa de entrepiso. (Elaboración propia)*

## **6.2.2 Diseño a flexión de momentos remantes después del tensado**

Como se mencionó en su momento, a pesar de balancear las cargas sobre las nervaduras, van a existir unos momentos remanentes que serán soportados por elementos en acero o refuerzos de acero denominado acero pasivo. Dicho reforzamiento fue calculado con la misma metodología utilizada para el cálculo de reforzamiento convencional para las losas, a excepción que se tendrá en cuenta la presencia de los cables en el interior de los elementos.

1-D View, Trame Soan Loady Gravity (Central)

Las cargas obtenidas en el apartado 6.2.1 se aplican a los modelos estructurales, respetando la dirección de estas y teniendo en cuenta la variación de secciones de las nervaduras con respecto a las convencionalmente reforzada. Se tuvo en cuenta los estados de carga mencionados anteriormente para el cálculo de los momentos flectores, generando una

*Ilustración 88 Asignación de cargas de tensionamiento a las nervaduras. (Etabs, versión 19)*

envolvente de diseño ente las cargas gravitaciones Producidas por el estado inicial de tensado

y el estado de diseño mayorado.

• Nervadura tipo 1 de cubierta

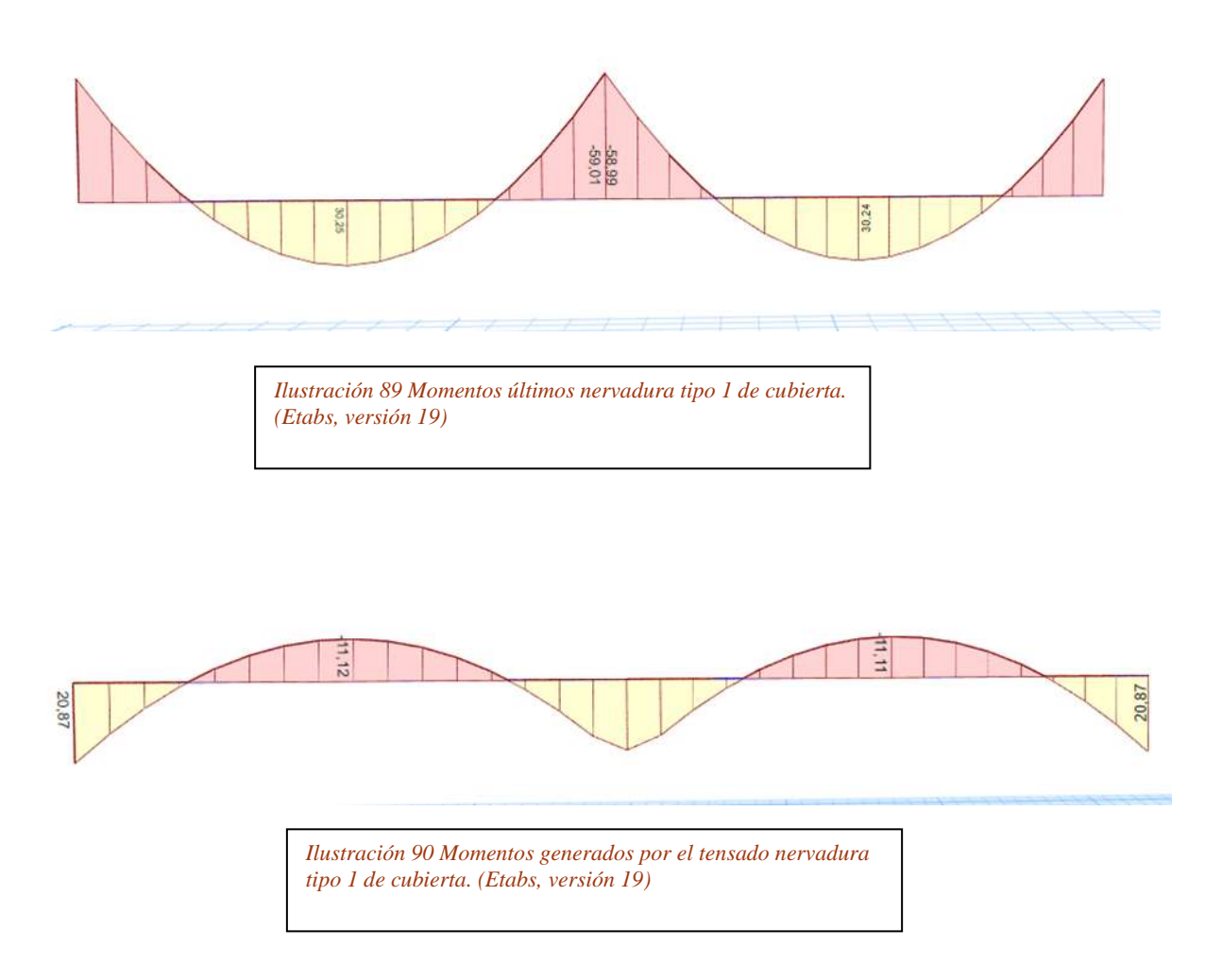

Teniendo en cuenta estos dos diagramas, se puede llegar a un diagrama final de diseño, que corresponde a los esfuerzos remantes después del reforzamiento, y para el cual es necesario realizar un análisis y diseño a flexión.

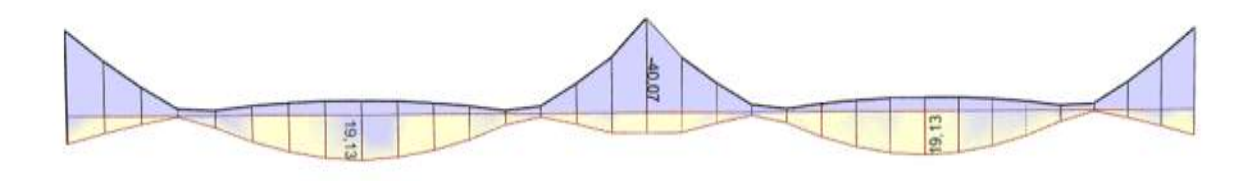

*Ilustración 91 Momentos remanentes de diseño nervadura tipo 1 de cubierta. (Etabs, versión 19)*

Cabe destacar que, al contar con la presencia física de elementos tipo cable dentro de las nervaduras, estos elementos cumplen a su vez la función de refuerzo extra, así que, mediante una relación lineal entre materiales, se puede cuantificar cuanto acero de refuerzo representa estos elementos. Esta condición se base en la transformación del acero de presfuerzo a acero de refuerzo convencional, debido que en flexión los elementos tipo cables adheridos ayudan a contrarrestar las flechas tanto para los momentos positivos, como los negativos.

Área de cables  $0.5" = 100$ mm2

1150Mpa------------100mm2 420Mpa--------------- X  $X=37$ mm $2$ Al tratarse de 2 cables se tiene = 2\*37= **74mm2**

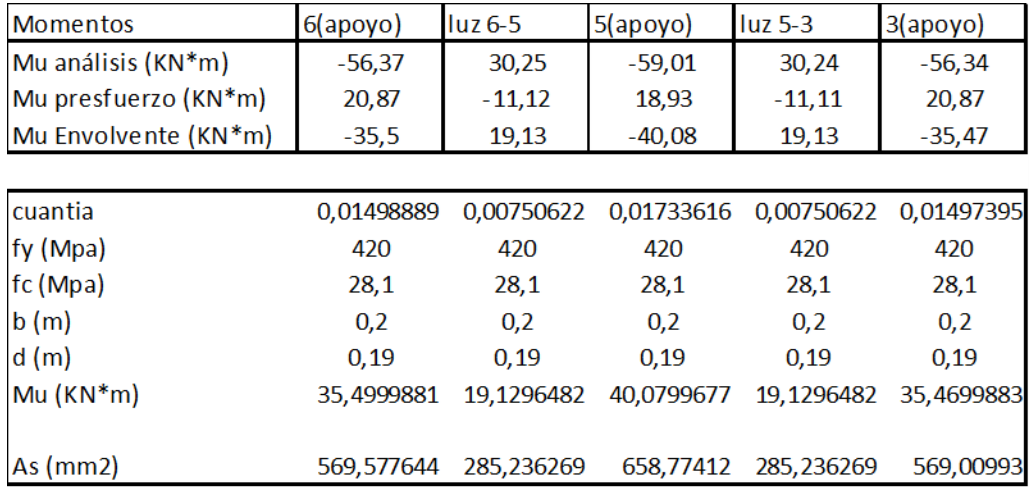

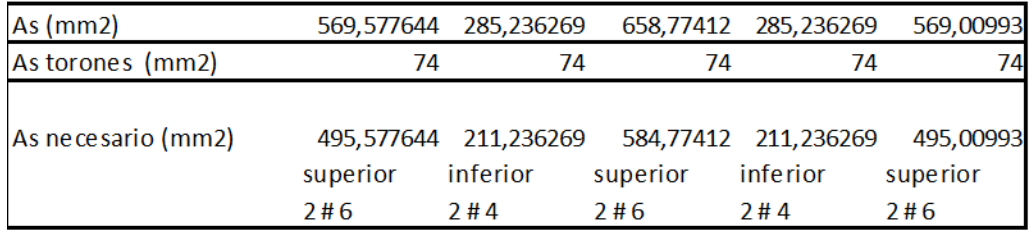

*Ilustración 92 Diseño a flexión momentos remanentes nervadura tipo 1 losa cubierta. (Etabs, versión 2019)*

Siguiendo el mismo procedimiento para el restante de nervaduras, tanto en la losa de

cubierta, como en la losa de entrepiso, se obtuvieron los siguientes diseños:

## • Nervadura tipo 2 de cubierta

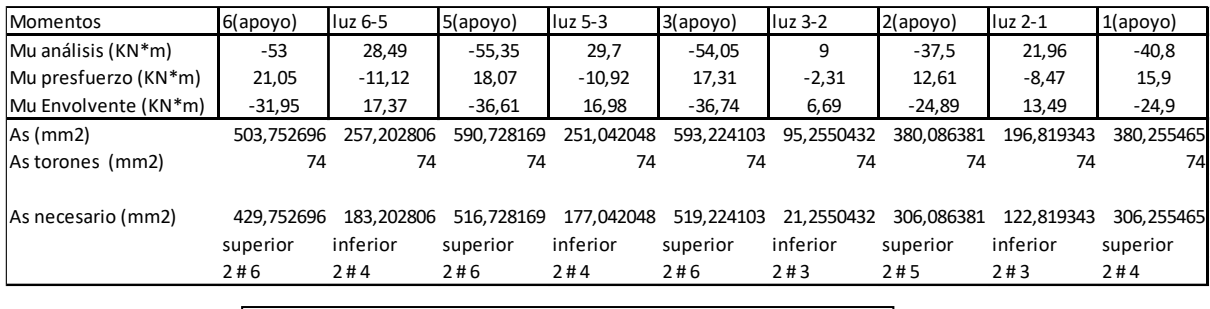

*Ilustración 93 Diseño a flexión momentos remanentes nervadura tipo 2 losa cubierta. (Etabs, versión 2019)*

### • Nervadura tipo 3 de cubierta

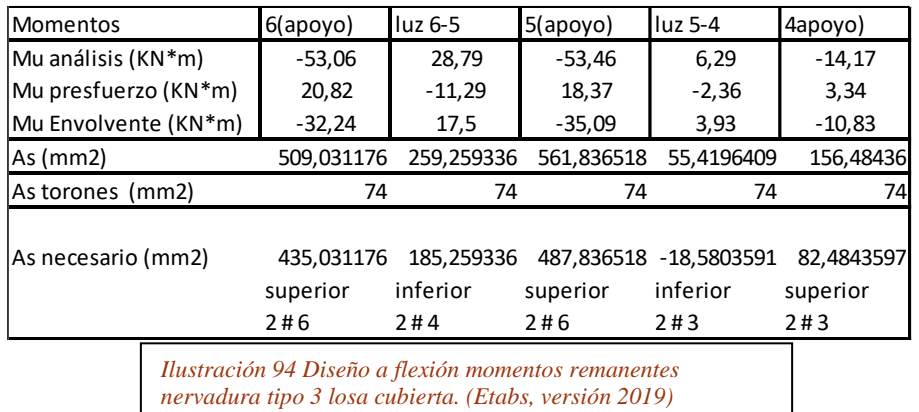

## • Nervadura tipo 4 de cubierta

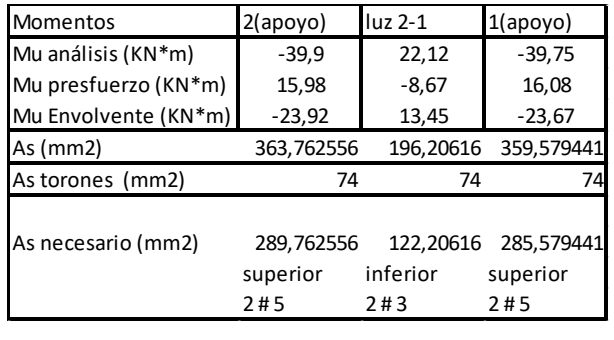

*Ilustración 95 Diseño a flexión momentos remanentes nervadura tipo 4 losa cubierta. (Etabs, versión 2019)*

• Nervadura tipo 1 de entrepiso

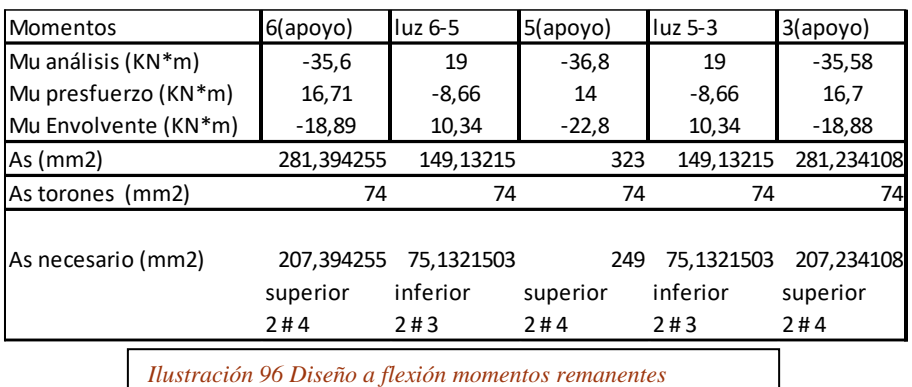

*nervadura tipo 1 losa entrepiso. (Etabs, versión 2019)*

## • Nervadura tipo 2 de entrepiso

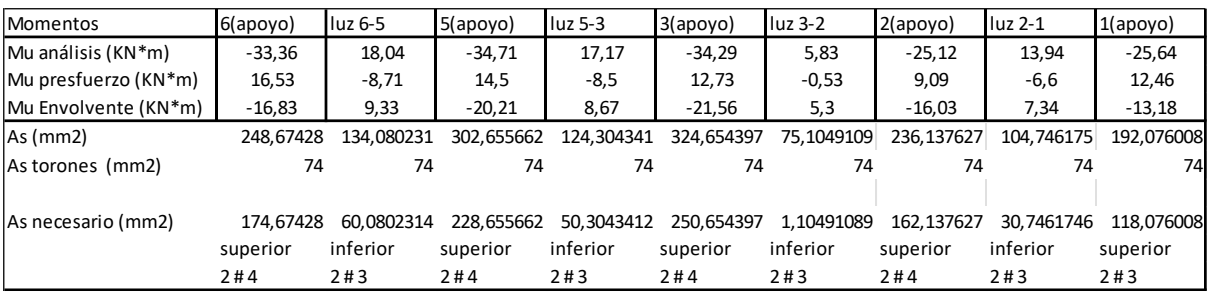

*Ilustración 97 Diseño a flexión momentos remanentes nervadura tipo 2 losa entrepiso. (Etabs, versión 2019)*

## • Nervadura tipo 3 de entrepiso

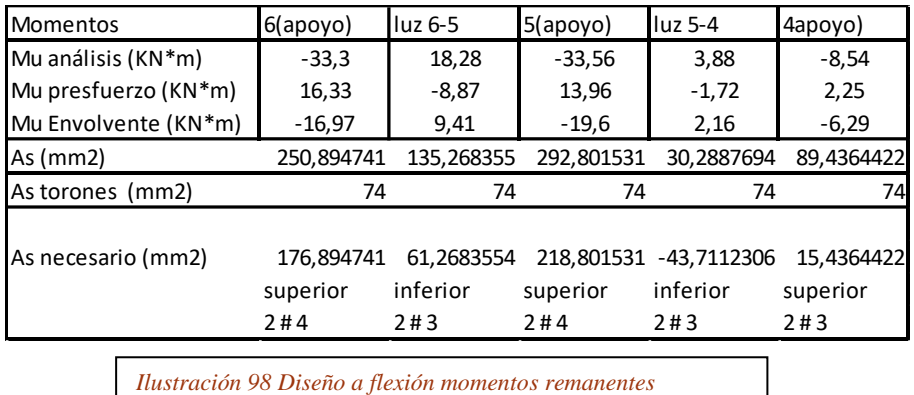

*nervadura tipo 3 losa entrepiso. (Etabs, versión 2019)*

#### • Nervadura tipo 4 de entrepiso

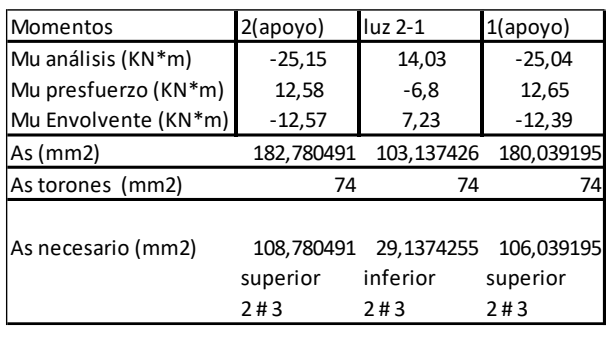

*Ilustración 99 Diseño a flexión momentos remanentes nervadura tipo 4 losa entrepiso. (Etabs, versión 2019)*

# **7 Comparación y análisis de resultados**

Una vez se realizó todos los aparatados que de manera inicial se contemplaron para entrar en la actividad de comparación de metodologías de reforzamiento de losas nervadas armadas en una dirección, tomando también como variables la altura de la edificación, puede evidenciarse de manera cuantitativa la hipótesis inicial de las ventajas del uso de elementos postensados en el diseño y construcción de losas nervadas para edificaciones, para mostrarse de manera mucho más clara, se presentan los resultados de desempeño sísmico, peso de la edificación, dimensiones de los elementos estructurales y cantidad de reforzamiento convencional.

# **7.1Pesos totales y desplazamientos laterales**

Se presenta ahora una tabla resumen, la cual contiene el peso de la edificación con respecto al tipo de reforzamiento de losa y la altura de la estructura. Adicionalmente se incluye las derivas porcentuales máximas. Visto lo anterior, se puede

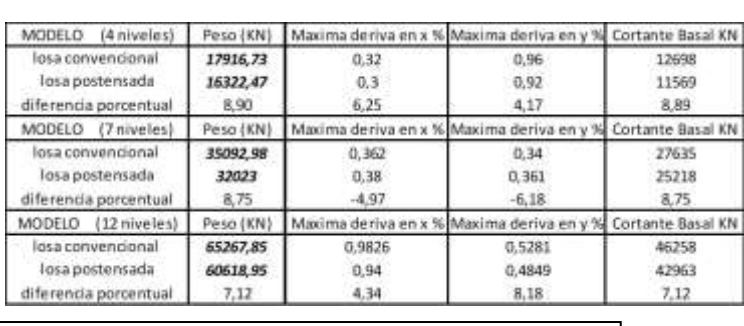

*Ilustración 100 Tabla resumen comportamiento sísmico y peso de la edificación modelos A y modelos B. (Elaboración propia)*

91

evidenciar la reducción considerable en cuanto al peso total, en orden de magnitud de **7 a 10** por ciento entre los modelos tipo A y modelos tipo B, dicha reducción tiene una gran incidencia en el diseño de cimentaciones, al haber reducción en las cargas de servicios, habrá una reducción en costos de diseño y construcción de estas.

Como se desarrolló en el capítulo 5, se pudo mantener un desempeño sísmico similar entre los modelos A y los modelos B, pero con la gran ventaja que para los Modelos con losas postensadas se pudo hacer una reducción en sección de los elementos de los pórticos, esto traduce un menor costo en materias, mano de obra y tiempos de ejecución. También se genera espacios más amplios a la reducción en sección los elementos.

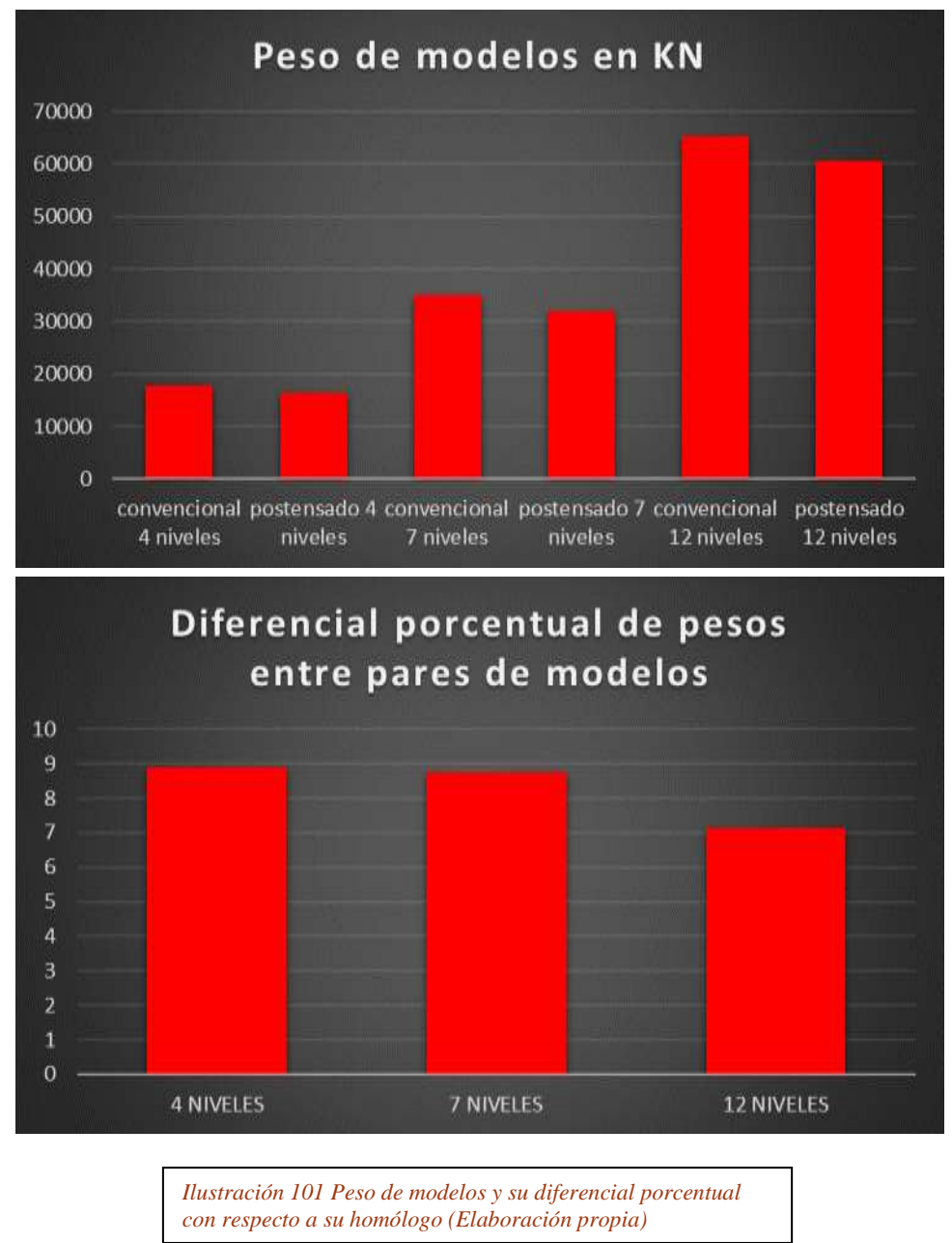

92

# **7.2Periodo fundamental**

Se realiza el análisis de los 3 primeros periodos de vibración de los modelos, para generar una relación de la rigidez de los mismo. Mediante el generador de resultados de ETABS, se extrae los datos relevantes para comparar la rigidez de cada modelo con su homólogo.

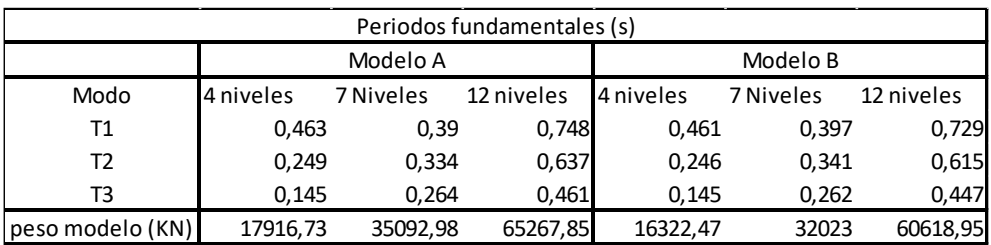

*Ilustración 101 Tabla resumen Periodos fundamentales modelos A y modelos B. (Elaboración propia)*

Realizando un análisis mediante la dinámica de estructuras y expresiones que relacionan periodos con la masa de la edificación y su incidencia en la rigidez de esta, tenemos:

$$
T n = \frac{2\pi}{Wn}
$$

$$
W n = \sqrt{\frac{k}{m}}
$$

Siendo,

Tn, Periodo natural de la estructura en n modo de vibración

Wn, Frecuencia natural circular

m, masa participativa de la estructura

Al analizar la relación de rigidez entre modelos y sabiendo que la preferencia es el inverso numérico del periodo, tenemos:

$$
\frac{Tn A}{Tn B} = \frac{\frac{2\pi}{Wn A}}{\frac{2\pi}{Wn B}} = \frac{Wn B}{Wn A} = \frac{\sqrt{\frac{k}{m B}}}{\sqrt{\frac{k}{m A}}}
$$

$$
(\frac{TA}{T B})^2 = \frac{\frac{k}{m B}}{\frac{k}{m A}} = \frac{k B x mA}{k A x m B}
$$

$$
\frac{k}{kA} = \left(\frac{TA}{TB}\right)^2 X \frac{m}{mA}
$$

Al aplicar esta expresión al primer modo de vibración natural de los pares de modelos de 4 pisos, tenemos:

$$
\frac{k}{kA} = \left(\frac{0.463 \, s}{0.461 \, s}\right)^2 X \, \frac{16322.47 \, KN}{17916.73 \, KN} = 0.92 = 92\%
$$

Resultado que traduce una reducción de la rigidez de la edificación en un 8% en el modelo con losa postensada en relación con el modelo de losa convencionalmente reforzada. Teniendo en cuenta la gran disminución de la masa del edificio, la reducción en sección de los elementos estructurales que componen el pórtico y a las deformaciones que se mantienen dentro del rango elástico y derivas admisibles, se puede concluir que unas reducciones rigidez no representa grandes problemas y si varios beneficios.

Se realizó el mismo procedimiento para todos los modos de vibración, obtenido los siguientes resultados:

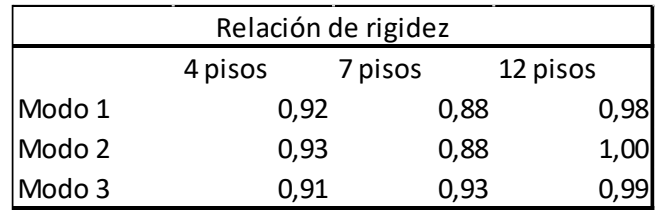

*Ilustración 102 Tabla resumen relación de rigidez para los distintos modos de vibración entre modelos A y modelos B. (Elaboración propia)*

Se destaca una tendencia en orden de magnitud entre el 90 y 100 porciento de la rigidez de los modelos B con respecto a sus homólogos de los modelos A, cifra aceptable para la toma de decisiones e inclinarse por la metodología de postensionamiento en losas nervadas armadas en 1 dirección.

# **7.3 Cantidades aproximadas**

En el capítulo 6 se realizó el análisis discriminado de cada una de las losa correspondientes al modelo A y al modelo B, e este punto ser pudo establecer el reforzamiento necesario para cada tipo de nervadura, en el caso de las losa convencionalmente reforzadas se estableció el acero principal que soportaba los esfuerzo de flexión , por otro lado para las losas postensadas se estableció el acero que era el resultado de los esfuerzo de momentos flectores secundarios que resultaron después del tensionamiento de los elementos.

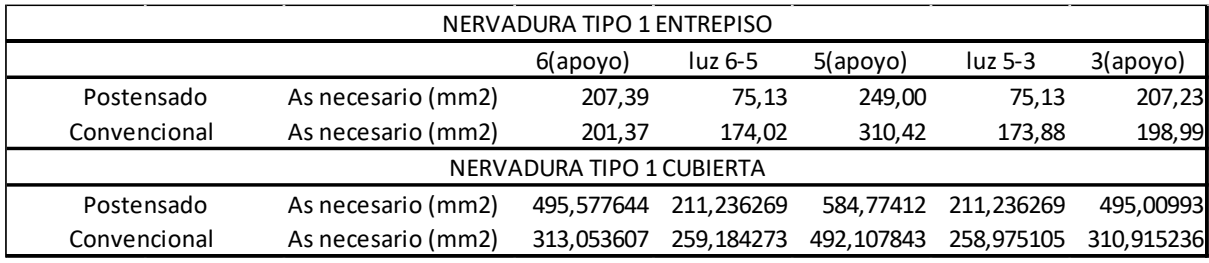

*Ilustración 103 Tabla resumen Reforzamiento a flexión nervadura tipo 1 para modelos A y modelos B. (Elaboración propia)*

A pesar de contar con menos esbeltes los elementos tipo nervadura en las losas postensadas, se evidencio para los momentos positivo, una disminución en la cuantía necesaria para controlar los esfuerzos flectores, diferencias que oscilaban el orden del **20%,** y al considerar la carga de costos que tiene el acero de refuerzo, es una gran reducción en los costos de construcción.

Debido a los puntos de inflexión en los apoyos por parte de los cables, se pudo notar un incremento en cuanto al acero de refuerzo para momentos negativos en los apoyos, y entre más grande fuera el claro contiguo al apoyo , más era el incremento, este fenómeno se evidencio solo para las nervaduras de la losa de cubierta, por otro lado , este reforzamiento solo es necesario en dichos puntos y no afecta a la cuantía en el resto de la nervadura, y como se mencionó anteriormente se logró una disminución en la cuantía de momentos negativos

balanceado estas diferencias.

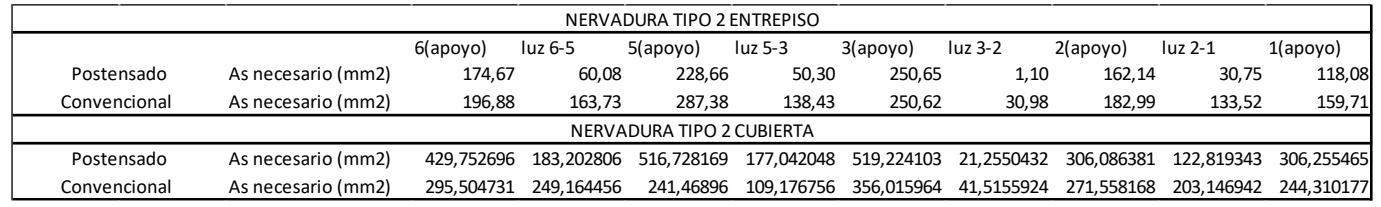

*Ilustración 104 Tabla resumen Reforzamiento a flexión nervadura tipo 2 para modelos A y modelos B. (Elaboración propia)*

Paralelamente se extrajo un resumen de cantidades aproximadas de obra, según el tipo

de rubro evaluado y el modelo en concreto.

• Modelo de 4 niveles con losa convencional

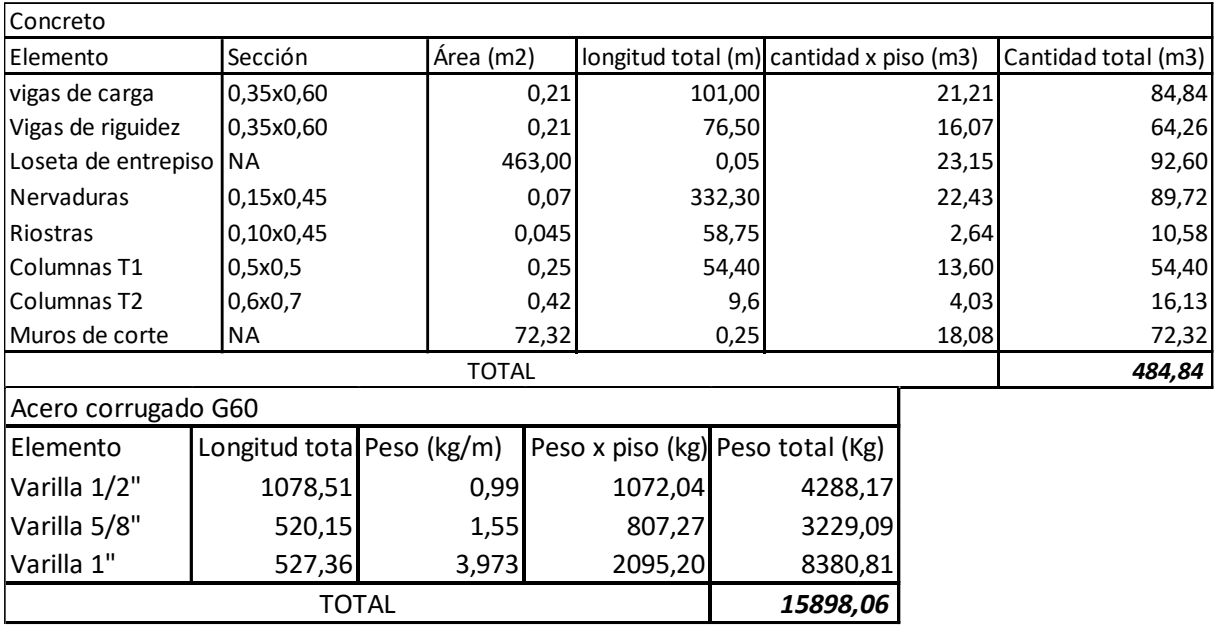

*Ilustración 105 Tabla resumen cantidades aproximades de obra modelo Tipo A de 4 niveles (Elaboración propia)*

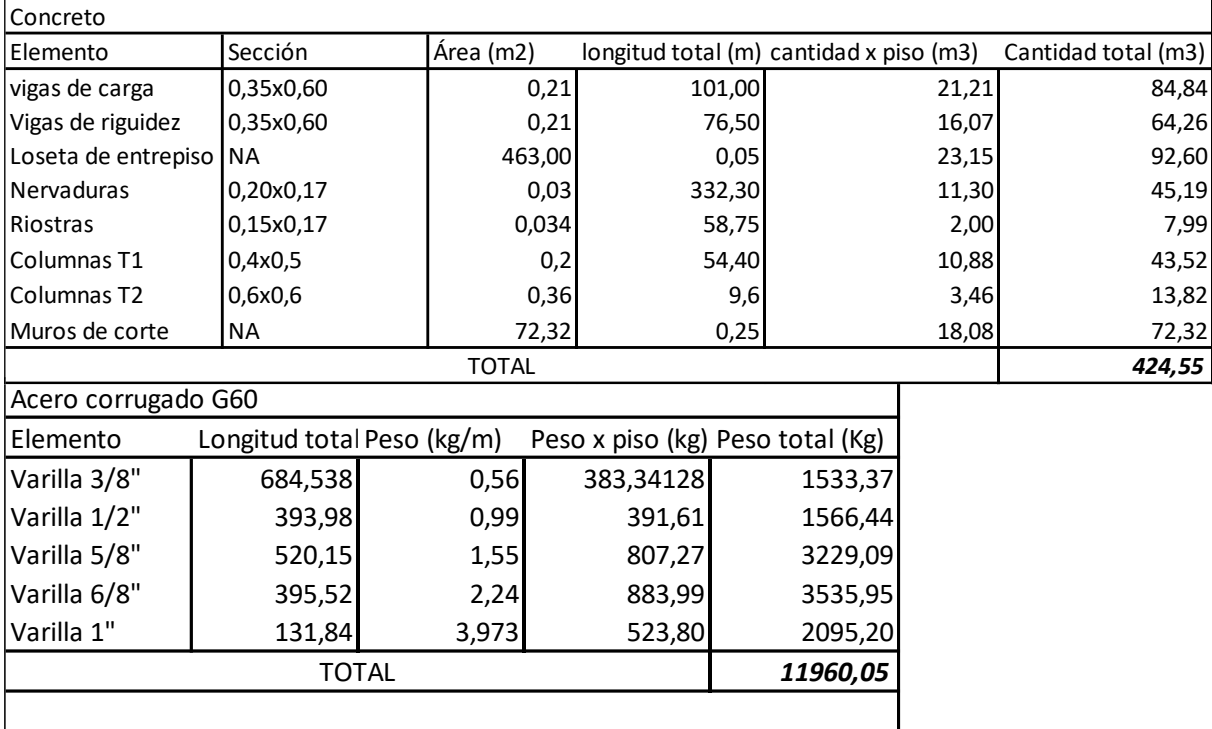

## • Modelo de 4 niveles con losa postensada

*Ilustración 106 Tabla resumen cantidades aproximades de obra modelo Tipo B de 4 niveles (Elaboración propia)*

cable 0,5" (ML) 797,52 NA NA *3190,08*

## • Modelo de 7 niveles con losa convencional

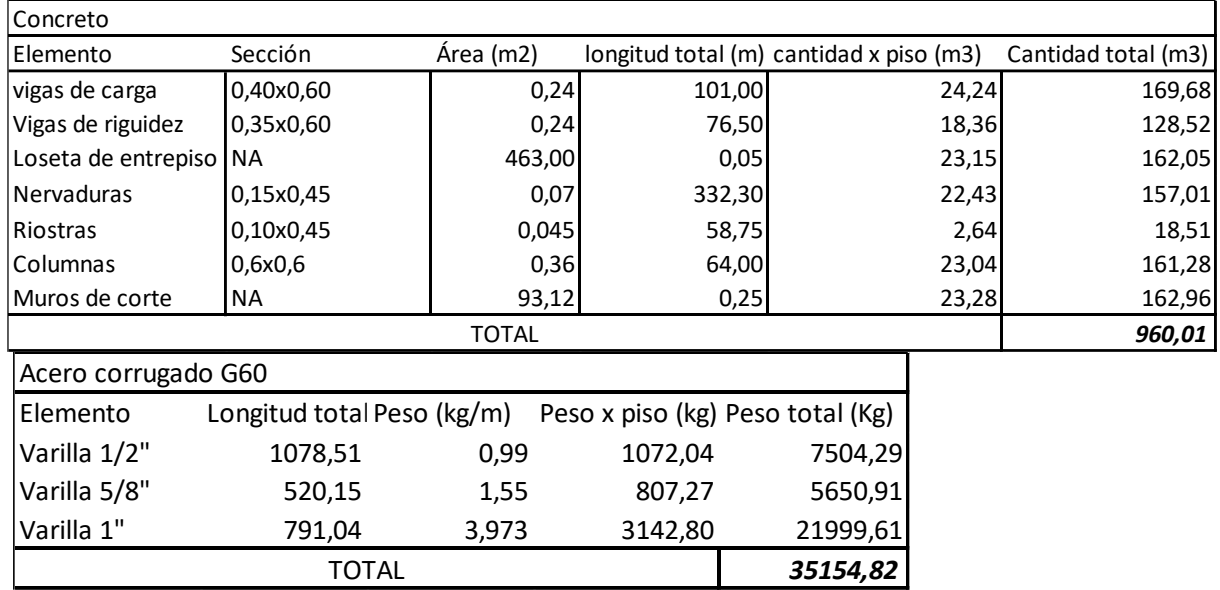

*Ilustración 107 Tabla resumen cantidades aproximades de obra modelo Tipo A de 7 niveles (Elaboración propia)*

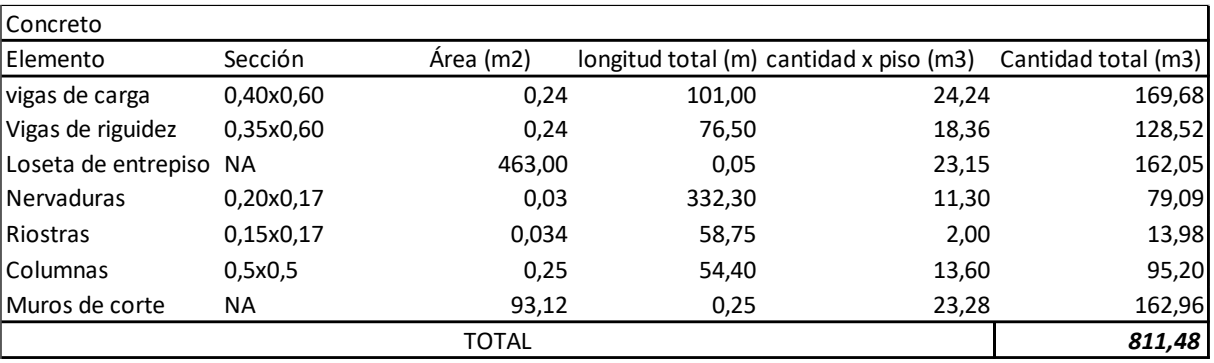

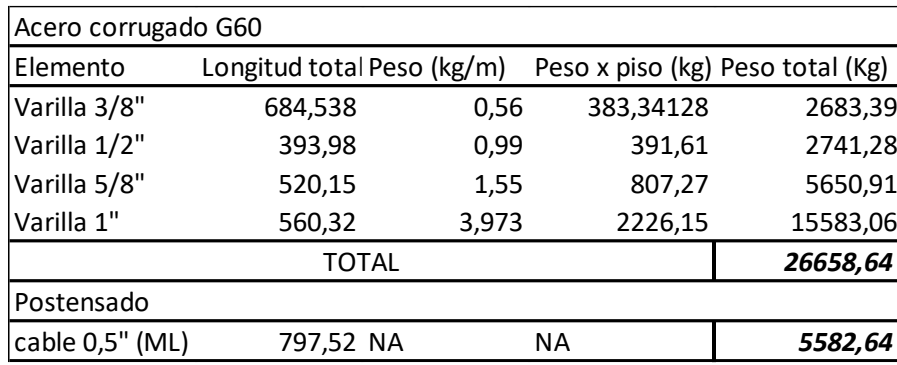

*Ilustración 108 Tabla resumen cantidades aproximades de obra modelo Tipo B de 7 niveles (Elaboración propia)*

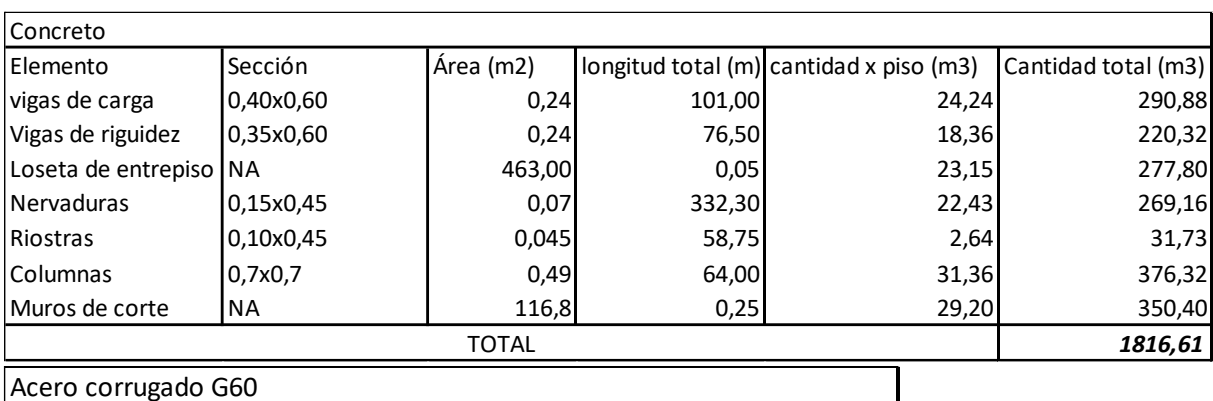

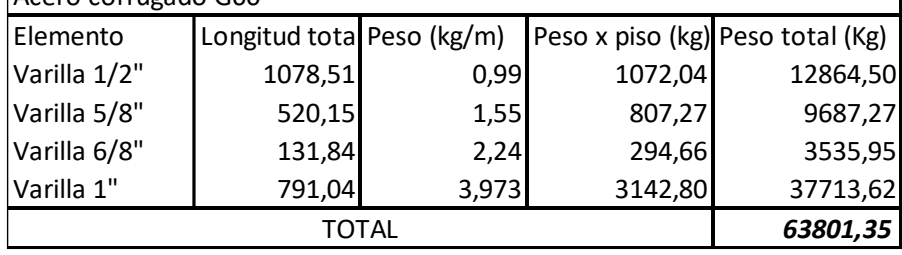

*Ilustración 109 Tabla resumen cantidades aproximades de obra modelo Tipo A de 12 niveles (Elaboración propia)*

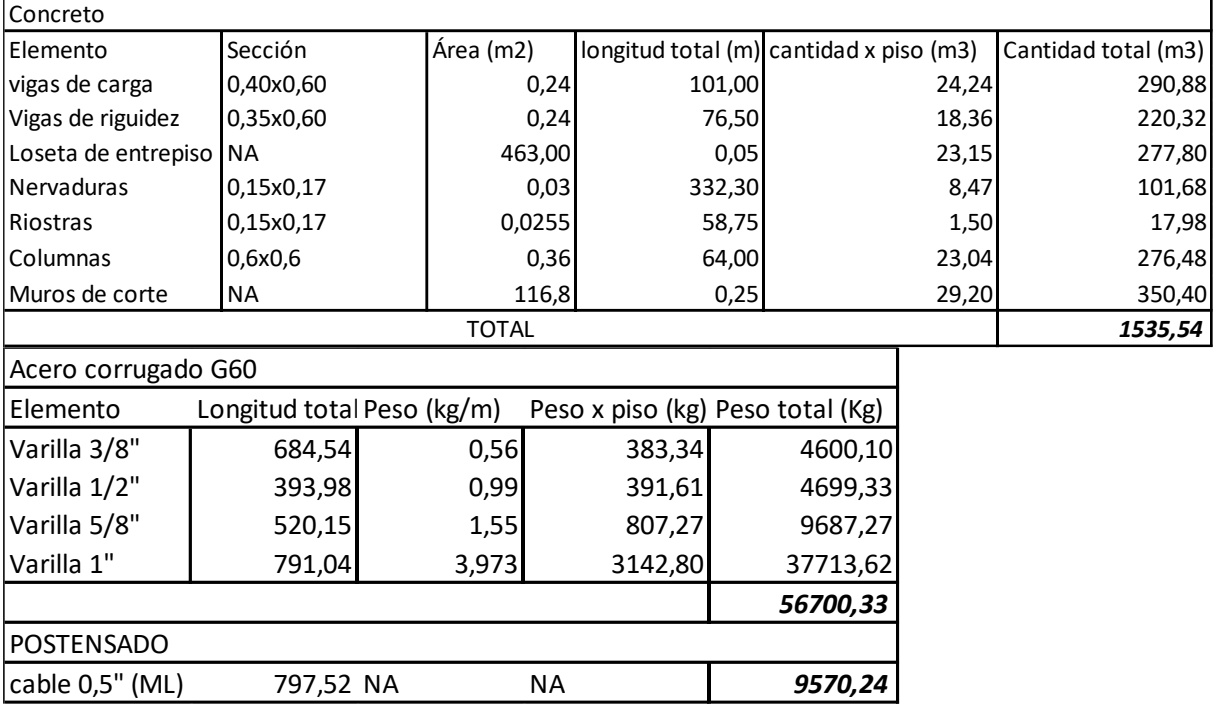

*Ilustración 110 Tabla resumen cantidades aproximades de obra modelo Tipo B de 12 niveles (Elaboración propia)*

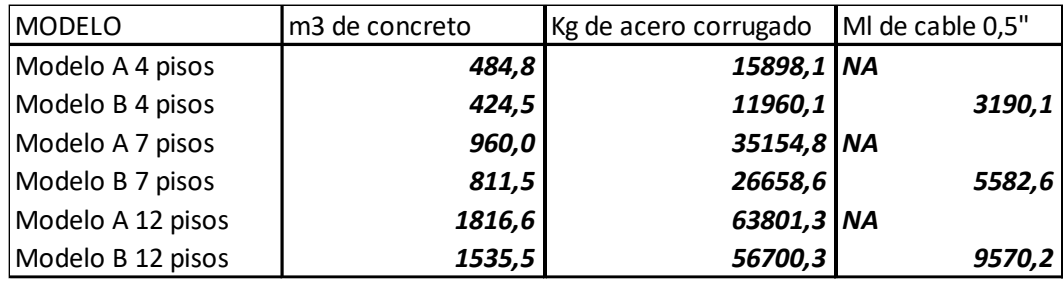

*Ilustración 110 Tabla resumen cantidades aproximades de obra de todos los modelos (Elaboración propia)*

# **8 Conclusiones**

Cuando se planteó el problema de este trabajo de grado, se buscaba cumplir el objetivo de comparar dos modelos para un mismo sistema estructural de pórticos con muros de corte para el control de derivas, uno de los modelos con una losa en concreto reforzado nervada armada en una sola dirección y otro con el mismo sistema de losas, pero proponiendo su reforzamiento de nervaduras con elementos postensados. Para ampliar un poco más el umbral de análisis, se propuso un aumento progresivo en los números de piso por consiguiente en la altura total de la edificación para cada una de estos modelos. Los resultados obtenidos en torno al peso total de las edificaciones, los desplazamientos relativos de piso, los periodos fundamentales de las estructuras, el tipo y cuantías de reforzamiento de las losas en cada uno de los casos propuestos, son reflejo de los objetivos que se buscaban con esta investigación, y que se ponen a disposición del lector, para ayudarle a comprender el comportamiento estructural para las configuraciones descritas en el proyecto.

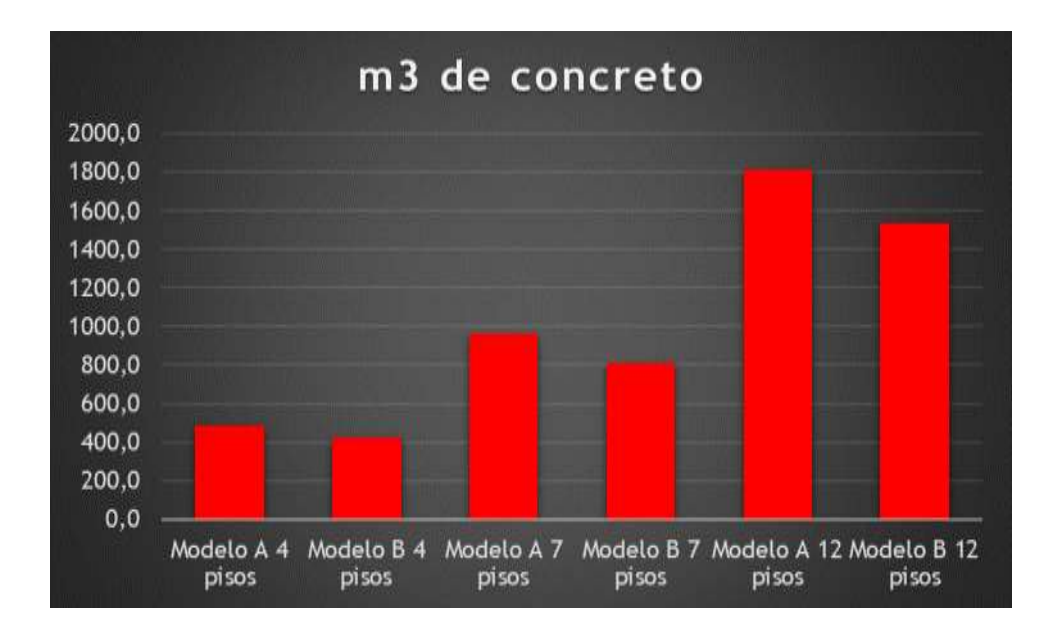

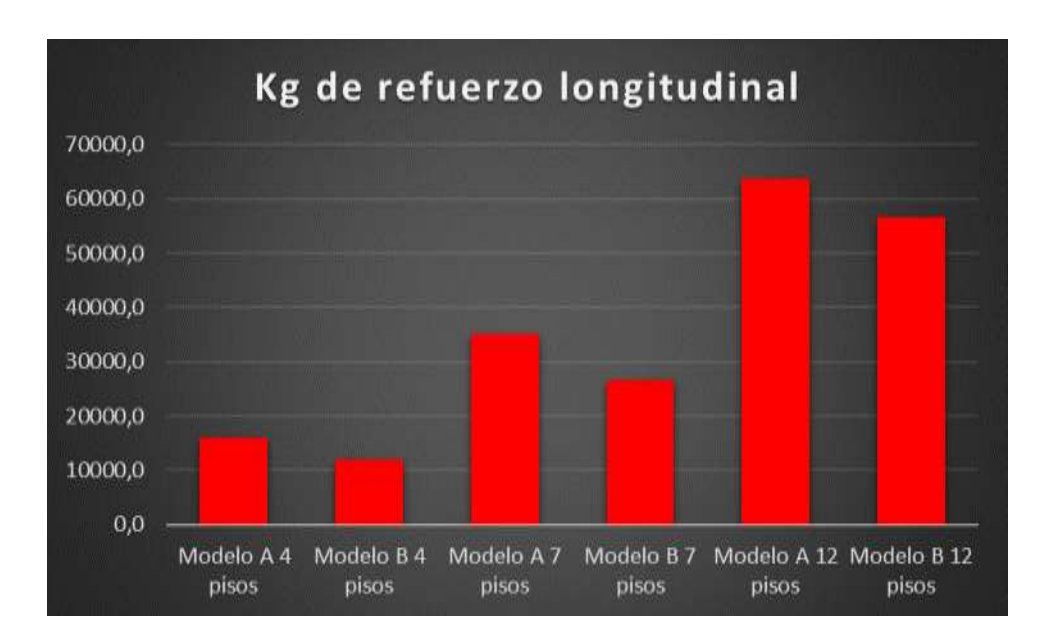

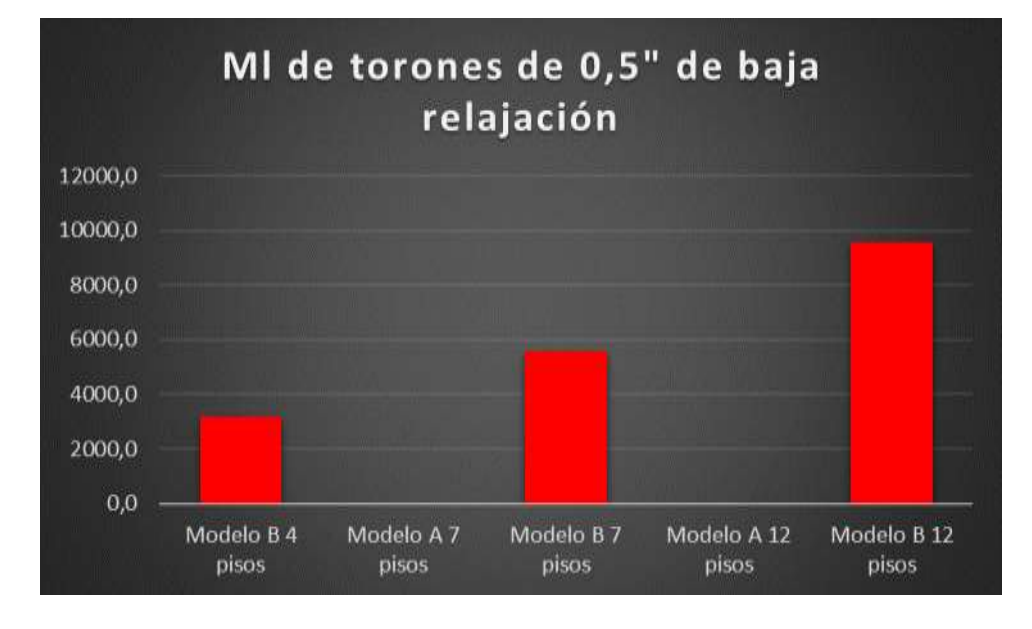

Aquí se presentan tablas representativas de las cantidades aproximadas con respecto al concreto, el reforzamiento longitudinal y los elementos tipo cables correspondientes a las losas postensadas, con estos valores podemos hacernos una idea a la disminución de rubros de esta clase necesarios en la construcción de un modelo con respecto al otro , estas disminuciones se deben principalmente a la disminución del espesor del sistema de losas, la disminución de la sección trasversal de columnas y por ende a la disminución del peso total de la estructura. Es de vital importancia aclarar la limitación del presente proyecto en la toma

de la decisión de escoger una metodología de reforzamiento , para esta decisión es importante evaluar aspectos como costos totales finales, tiempos de ejecución de la obra, facilidades de obtención de mano de obra calificada y materiales especiales, dicho esto , hago la invitación al profesional que desee continuar con la investigación, en evaluar las alternativas con todas estas variables ya mencionadas, con la finalidad de que a medida se vaya despertando más interés en el país con respecto a los elementos postensados para losas se pueda ir obteniendo un documento final, el cual sea realizado con un complemento total de futuros proyectos que pueda partir de este.

A su vez, el presente proyecto tenía una limitante con respecto a solo evaluar el reforzamiento longitudinal, pues bien, se hace la invitación a continuar la investigación evaluando los aspectos del reforzamiento trasversal encarga del cortante en los diversos elementos, teniendo presente las ventajes que trae el pre-comprimir los elementos de concreto , reduciendo dichos esfuerzo de cortante.

Como forma aclaratoria, se dispuso que la ubicación del edificio a modo de ejemplo que se planteó para el proyecto, fuera en la ciudad de Bogotá, una zona de amenaza sísmica intermedia según los estudios reflejados en la norma sismo resistente del país, dicho esto, se siguió los lineamientos para las revisiones de la resistencia sísmica de cada uno de los modelos bajo los siguientes coeficientes de disipación de energía sísmica.

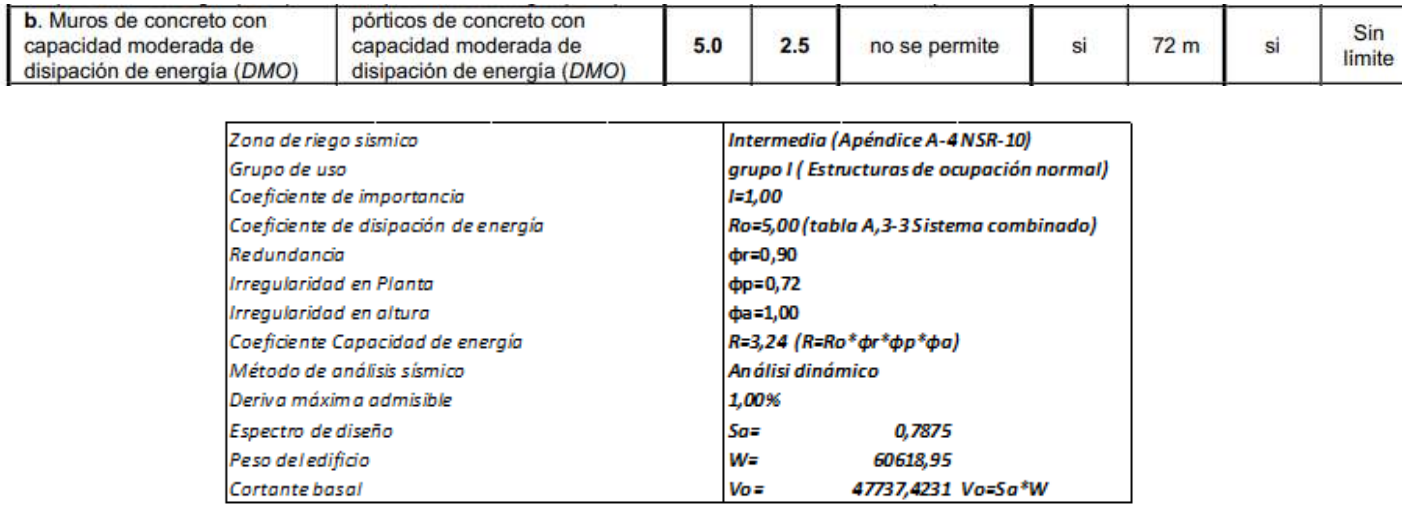

Nota: tabla ejemplo información de características sísmicas (Modelo tipo B 12 niveles)

Con esta información, se invita al lector que encuentre interés en este proyecto, y decida tomarlo como punto de partida, para continuar la investigación considerando variables que no se consideraron aquí, tales como el comportamiento en zonas de amenaza sísmica alta en el país.

Se puede llegar a malinterpretar basándose en la hipótesis planteada en el proyecto , que era la de demostrar las ventajas del uso de concreto postensado en la construcción de losas de entrepiso para edificaciones en Bogotá, y pensar que entre el concreto postensado y el concreto reforzado se contraponen, pero por el contrario se complementan uno al otro, ya que como se evidencio a pesar de hacer reducciones de sección en los nervios, aun es necesario acudir a las propiedades de los reforzamientos tradicionales para garantizar el correcto funcionamiento de los elementos, generando soluciones que requieren menos rubros con respecto a las cantidad de materiales, mano de obra y tiempos de ejecución.

Con respecto a los objetivos secundarios, también se logró el cometido, lo cual consistían en crear una base documentada de la comparación técnica de 2 tipos de reforzamiento para losas nervadas armadas en una dirección, y de este modo fomentar en el

103

país el diseño y construcción de este tipo de estructuras dejando evidencia para que entren en discusión las ventajas y desventajas que tenía un tipo de modelo respecto al otro.

Cabe destacar la limitación que tuvo el presente proyecto al estudio de elementos postensados, donde no se incluyeron análisis para elementos prefabricados pretensados, otra posible variable a tener en cuenta en futuras investigaciones. En la construcción es más común ver el uso de elementos pretensados para la construcción de losas, pero la finalidad de la presente investigación es la incentivación del uso de elementos postensados para el mismo fin en la ciudad y en el país, aprovechando las ventajas de ser elementos con mayor resistencia mecánica con respecto a los pretensados y también la oportunidad de hacer cambio de uso de los entrepisos debido a la posibilidad de realizar retensionamientos a la tipología de cables no adheridos.

Dicho esto, es muy pertinente dejar totalmente en claro las limitaciones del estudio en cuestión. El enfoque principal era el de analizar a los elementos estructurales como un conjunto, no se realizaron estudios de costos o de tiempos de ejecución, siendo estos rubros importantes en las decisiones de alternativas de construcción. Se centro solo en el estudio de un tipo de losa, no se tomó en cuenta las variaciones si se analizaban por ejemplo losas planas, o losa compuesta tipo lamina colaborante. Los materiales de diseño fueron delimitados para una correcta comparación, pero tampoco se tomó en cuenta las variaciones si se modificaban estos materiales. Las limitaciones se listan, con el único propósito de fomentar a colegas y futuros colegas, en tomar este documento como un punto de partida, analizando las variaciones nombradas y aumentar en el país el interés del uso de concreto postensado para edificaciones verticales. Como recomendación final , tener en cuenta las luces de trabajo a ser avaluadas, y disponer un límite mínimo de estas luces, debido al mal trabajo que realza los elementos presforzados para luces inferiores a los 6 metros.

104

# **9 Bibliografía**

318S-14, A. (2017).

- *https://civilshare.files.wordpress.com/2016/07/aci\_318s\_14\_en\_espanol.pdf.* Retrieved from https://civilshare.files.wordpress.com/2016/07/aci\_318s\_14\_en\_espanol.pdf
- ACI Committee. (2002). *Building code requirements for structural concrete:(ACI 318-02) and commentary (ACI 318R-02).* Farmington Hills: American Concrete Institute.
- Alva, R. G. (2017). *"Control y seguimiento de los procesos constructivos aplicados a losa flotante y losa postensada para un Edificio empresarial de oficinas, ubicado en la ciudad de Lima".* Lima: PONTIFICIA UNIVERSIDAD CATOLICA DEL PERU.
- Anahí Torres Pardo, F. M. (2011). *Sistemas constructivos: Hormigón pretesado y postesado.* Facultad de Arquitectura\_UDELAR.
- Billa, M. V. (2015). *Análisis y diseño de losa de hormigón armado con elementos postensados.* AMBATO, ECUADOR: Universidad tecnica de Ambato.
- Carrillo Julián, S.-P. D. (2016). Ensayos a flexión de losas de concreto sobre terreno reforzadas con fibras de acero. *Ingeniería Investigación y Tecnología, volumen XVII*, 317-330.
- CORTES, W. A. (2020). *ANÁLISIS DE COSTOS Y TIEMPOS EN LA CONSTRUCCIÓN DE LOSAS POSTENSADAS MEDIANTE LA METODOLOGÍA BIM.* BOGOTÁ: UNIVERSIDAD CATÓLICA DE COLOMBIA.
- Cutiri Quispe, H. (2021). *ESTADOS LÍMITES DE SERVICIO DE LOSAS ALIGERADAS POSTENSADAS Y LOSAS TRADICIONALES DE UN EDIFICIO MULTIFAMILIAR.* Trujillo: UNIVERSIDAD PRIVADA DE TRUJILLO.
- DE JESUS DELFINA JUAN, S. C. (2009). *ANALISIS Y DISEÑO DE EDIFICIO HABITACIONAL A BASE DE LOSAS POSTENSADAS.* México DF: INSTITUTO POLITÉCNICO NACIONAL.
- González Fernández, A. S., & Herbozo Girón, L. (2019). *Propuesta de peralte de losas postensadas como parte del sistema lateral para edificios altos con núcleo rígido.* Lima, Perú: Universidad Peruana de Ciencias Aplicadas.
- Hernández Montes, E. &. (2007). *Hormigón armado y pretensado. Concreto reforzado y preesforzado.* Granada: Ingenieria e infraestructura.

K. CUAYLA, D. P. (2021).

*https://repositorio.upt.edu.pe/bitstream/handle/20.500.12969/1767/Cuayla-Vizcarra-Pupi-Sonco.pdf?sequence=1&isAllowed=y.* Retrieved from

https://repositorio.upt.edu.pe/bitstream/handle/20.500.12969/1767/Cuayla-Vizcarra-Pupi-Sonco.pdf?sequence=1&isAllowed=y

- L. Vergara Reyes, C. O. (2017). *CARACTERIZACION DE LAS PROPIEDADES MECANICAS DEL HORMIGON DE UN EDIFICIO HABITACIONAL.* Universidad Católica de la Santísima Concepción.
- León, M. A. (2008). *DISEÑO Y APLICACIÓN DE SISTEMAS DE POSTENSADO DE LOSAS CON TENDONES NO ADHERIDOS EN ESTRUCTURAS DE USO HABITACIONAL Y COMERCIAL.* La Paz: UPB.
- Leonhardt, F. (1977). *Hormigón pretensado.* Madrid : Instituto Eduardo Torroja.
- Luyo Aguilar, C. A. (2020). *Diseño de Losa Maciza con Sistema Postensado Adherido para el Hotel Ibis Budget, Miraflores-2019.* Lima: Universidad Cesar Vallejo.
- Montes, E. (2021). *Diseño estructural de una edificacion de concreto armado utilizando losas postensadas con tendones no adheridos.* Huancavelica: Universidad nacional de Huancavelica.
- NILSON, A. H. (1999). *DISEÑO DE ESTRUCTURAS DE CONCRETO.* Santafé de Bogotá, Colombia: McGRAW-HILL INTERAMERICANA, S.A.
- NSR-10. (2010). *REGLAMENTO COLOMBIANO DE CONSTRUCCIÓN SISMO RESISTENTE .* Bogotá D.C.,Colombia: Asociación Colombiana de Ingeniería Sísmica.
- NTC; DC. (2017). *Normas técnicas complementarias para diseño y construcción de estructuras de concreto.* Gaceta oficial de la Ciudad de México.
- OTECO LTDA. (n.d.). *Manual tecnico.* Bucaramanga,.
- QUINTANILLA, L. E. (n.d.). *ASPECTOS FUNDAMENTALES DEL CONCRETO PRESFORZADO.* Managua: UNIVERSIDAD NACIONAL AUTÓNOMA DE NICARAGUA.
- Román, R. T. (2019). *Evaluación del comportamiento estructural de losas postensadas en el Proyecto Multifamiliar de Vivienda Montemar en Surco, 2019.* Lima: Universidad Cesar Vallejo.
- Rueda, M. (2014). *Analisis y diseño estructural de concreto postensado.* Universidad pontificia Bolivariana.
- Rugel, M. R. (2002). *ANÁLISIS TÉCNICO Y ECONÓMICO DE LOSAS DE ENTREPISO.* Universidad de Piura.
- Velásquez, S. (2019). Análisis comparativo entre el diseño de losa tradicional de hormigón armado y losa postensada con adherencia. *Ingeniería y sus alcances*, 50 - 58.

# **10 Anexos**

- 1. Cálculo de pérdidas de tensionamiento
- 2. Planos estructurales

# **10.1 Calculo de perdidas en el presfuerzo**

Inicialmente se había propuesto una aproximación para las pérdidas de tensión con base en la experiencia de los tensionamientos en vigas, en este apartado se busca establecer si la aproximación fue adecuada.

# **10.1.1 En el concreto por acortamiento elástico**

Se tiene de la teoría,

$$
\Delta fs = \frac{Es * Fo}{Ac * Es} = n \frac{Fo}{Ac}
$$

Siendo,

Es: Modulo elástico del material de presfuerzo Fo: se le considera al esfuerzo inmediatamente después que se realiza la transición de presfuerzo

Ac: área de la sección de la nervadura Ec: modelo de espasticidad del concreto

$$
n = \frac{190000}{28100} = 6.76
$$

$$
\Delta fs = 6.76 \frac{230000 \text{ N}}{(200 * 220) \text{ mm2}} = 35.33 \text{ Mpa}
$$

$$
\% = \frac{35.33 \, Mpa}{1150 \, Mpa} x \, 100 = 3.1 \, \%
$$

107
### **10.1.2 Debido al deslizamiento de anclajes**

tomado de la experiencia en campo, se hace un estimado de 5.0 mm de valor promedio, el cual puede variar en función del tipo de cuña y esfuerzo aplicado a los torones.

Este fenómeno de ve mas afectado en trayectorias cortas, siendo, a nervadura tipo 4 aplicada para este caso.

$$
\Delta a = \frac{fsL}{Es}
$$

$$
\Delta a = \frac{230 (6200)}{1900} = 350 \text{ mm}
$$

$$
\% = \frac{5.0 \, mm}{350 \, mm} \, x \, 100 = 1.5 \, \%
$$

### **10.1.3 En el concreto por el flujo plástico**

Por razones prácticas, se considera el doble de las perdidas por acotamiento elástico, debido a su naturaleza plástica, y las dificultades de controlarlos, porque implicaría esfuerzos iniciales demasiado elevados.

$$
\Delta fs = 2Fs = 2 * 35.33Mpa = 70.66Mpa
$$

 $\% =$ 70.66 Mpa  $\frac{1150 \text{ Mpa}}{1150 \text{ Mpa}} \times 100 = 6.14 \%$ 

### **10.1.4 En el concreto debido a la contracción**

$$
\delta c = \frac{Fo}{EcAc} = \frac{230000}{28100 \times (200 \times 220)} = 0.000186
$$

$$
\Delta fs = \delta c * Es = 0.000186 * 190000 = 35.34 Mpa
$$

$$
\% = \frac{35.34 \, Mpa}{1150 \, Mpa} x \, 100 = 3.1 \, \%
$$

### **10.1.5 Relajación del acero del postensado**

 $\Delta fs = \delta c * Es = 0.03 * 190000 = 5700$  Mpa

 $\% =$ 5700 Mpa  $\frac{190000 \; Mpa}{190000 \; Mpa} x 100 = 3\%$ 

estos valores aproximados tenemos un total de perdidas hasta el momento de 17 % , sin contar con las perdidas por fricción, ya que estas se determinan durante la construcción de los elementos que serán postensados, estimar un 3% para estas pérdidas es bastante acertado según la teoría, por tanto obtenemos finalmente el 20% de pérdidas totales que se habían estimado durante el diseño de las losa. .

### **10.2 Planos estructurales**

todas las columnas de 0.6x0.6

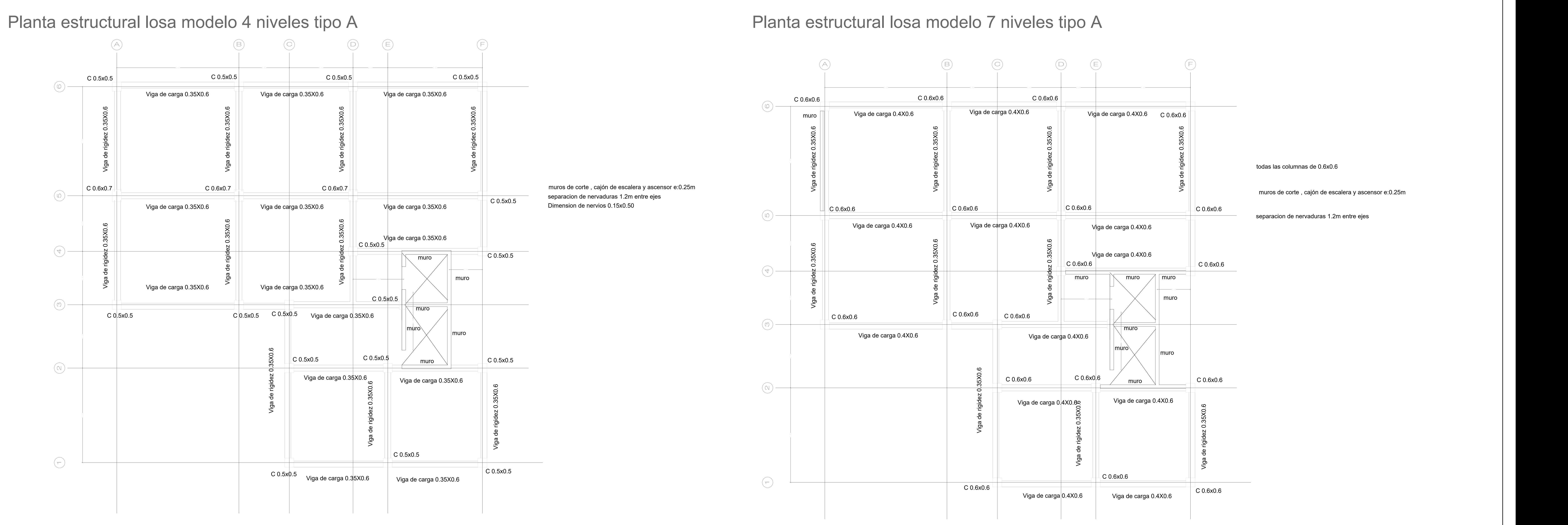

separacion de nervaduras 1.2m entre ejes

TESIS MAGISTER: "ANALISIS Y DISEÑO COMPARATIVO DE LOSAS NERVADAS PARA<br>EDIFICACIONES DE DISTINTOS NIVELES EN LA CIUDAD DE BOGOTA: **EMPLEANDO DOS TIPOS DE SISTEMA DE REFORZAMIENTO,** REFORZAMIENTO CONVENCIONAL LONGITUDINAL Y REFORZAMIENTO A **BASE DE ELEMENTOS POSTENSADOS"** 

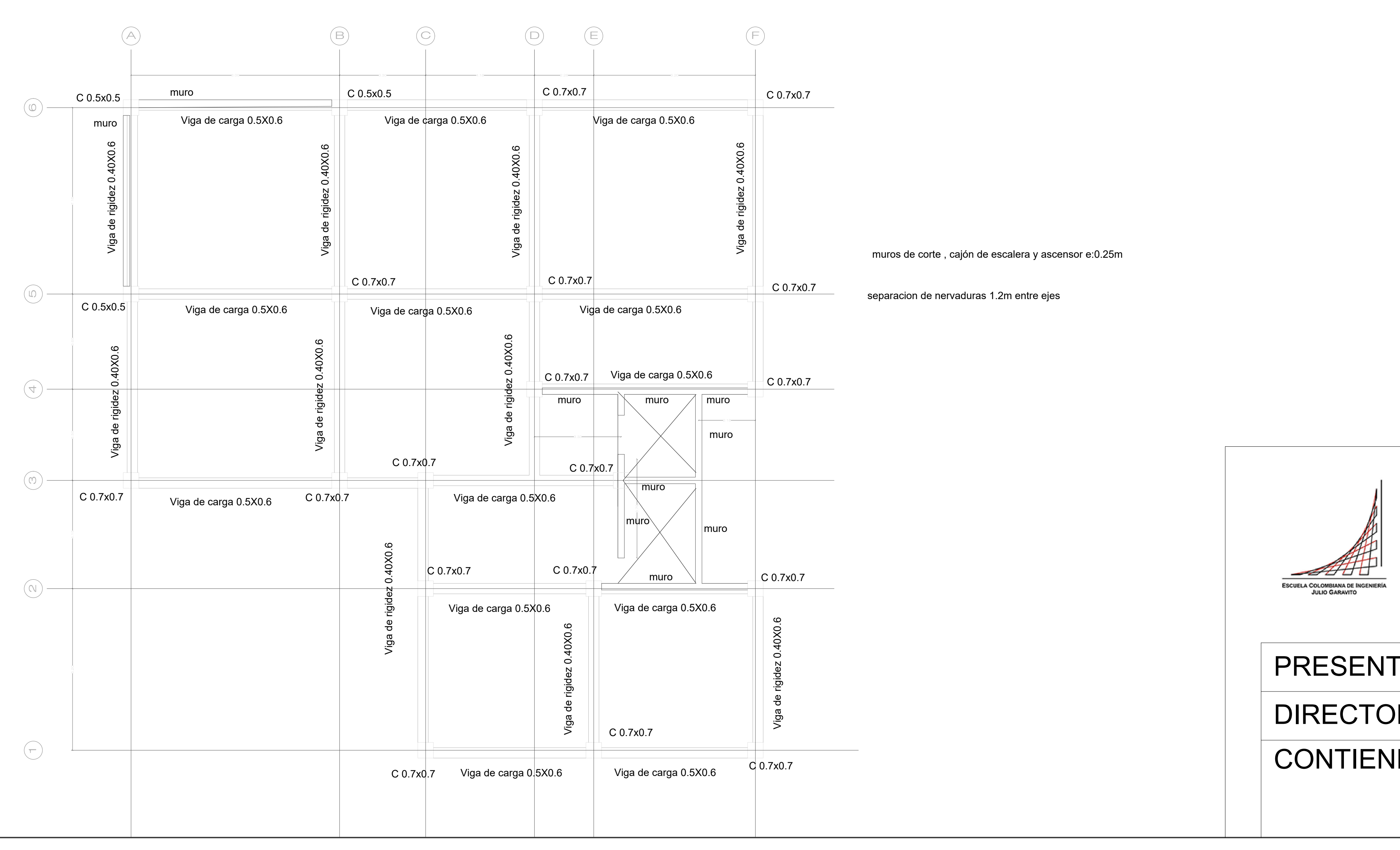

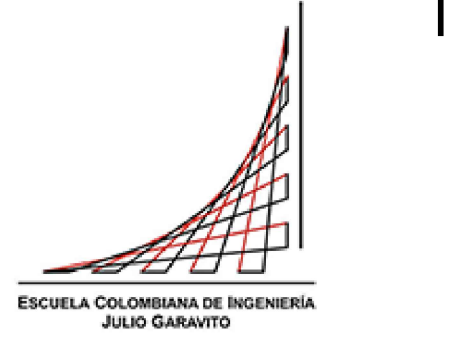

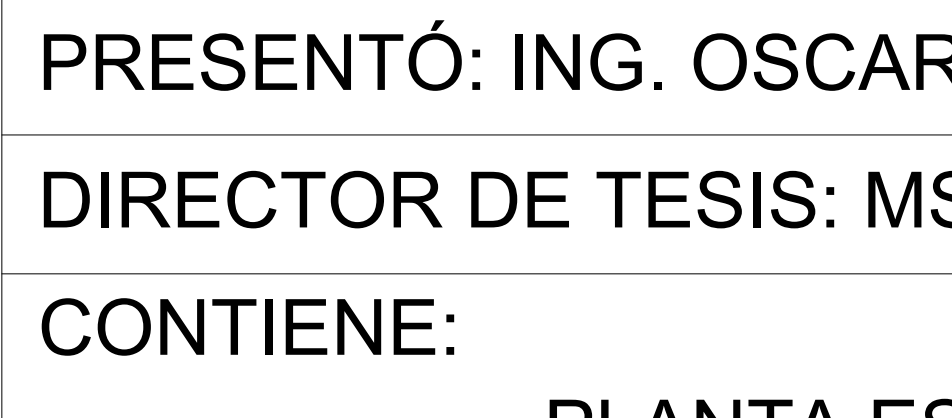

**PLANTA ES** 

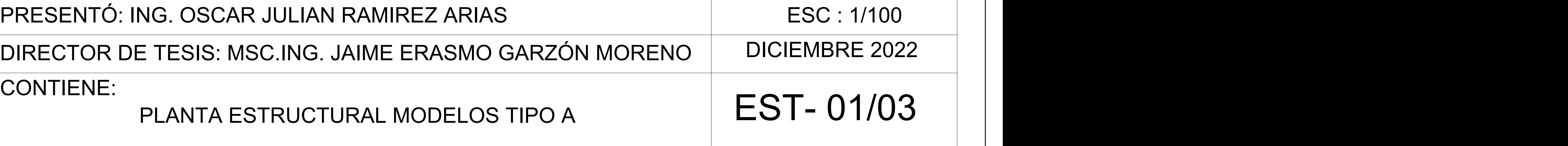

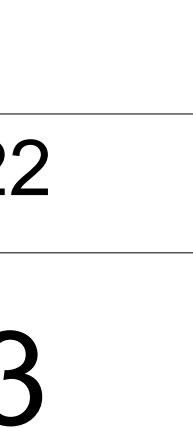

# Planta estructural losa modelo 12 niveles tipo A

separacion de nervaduras 1.2m entre ejes

 $\sim$  0.6x0.7

 $\overline{\phantom{0}}$  C 0.6x0.7

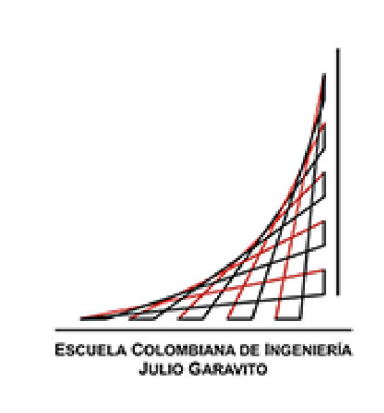

TESIS MAGISTER: "ANALISIS Y DISEÑO COMPARATIVO DE LOSAS NERVADAS PARA<br>EDIFICACIONES DE DISTINTOS NIVELES EN LA CIUDAD DE BOGOTA: **EMPLEANDO DOS TIPOS DE SISTEMA DE REFORZAMIENTO,** REFORZAMIENTO CONVENCIONAL LONGITUDINAL Y REFORZAMIENTO A **BASE DE ELEMENTOS POSTENSADOS"** 

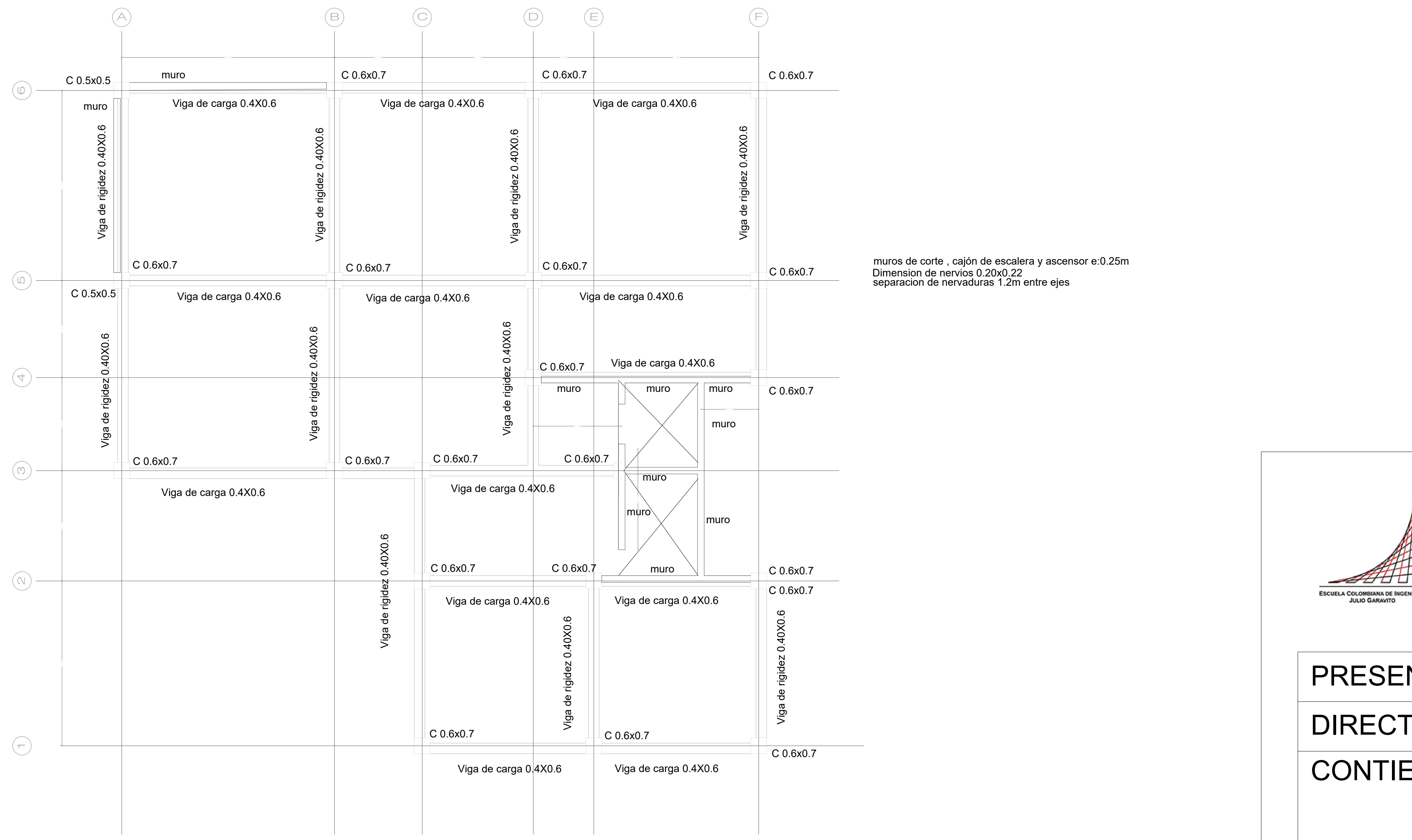

todas las columnas de 0.6x0.6 separacion de nervaduras 1.2m entre ejes

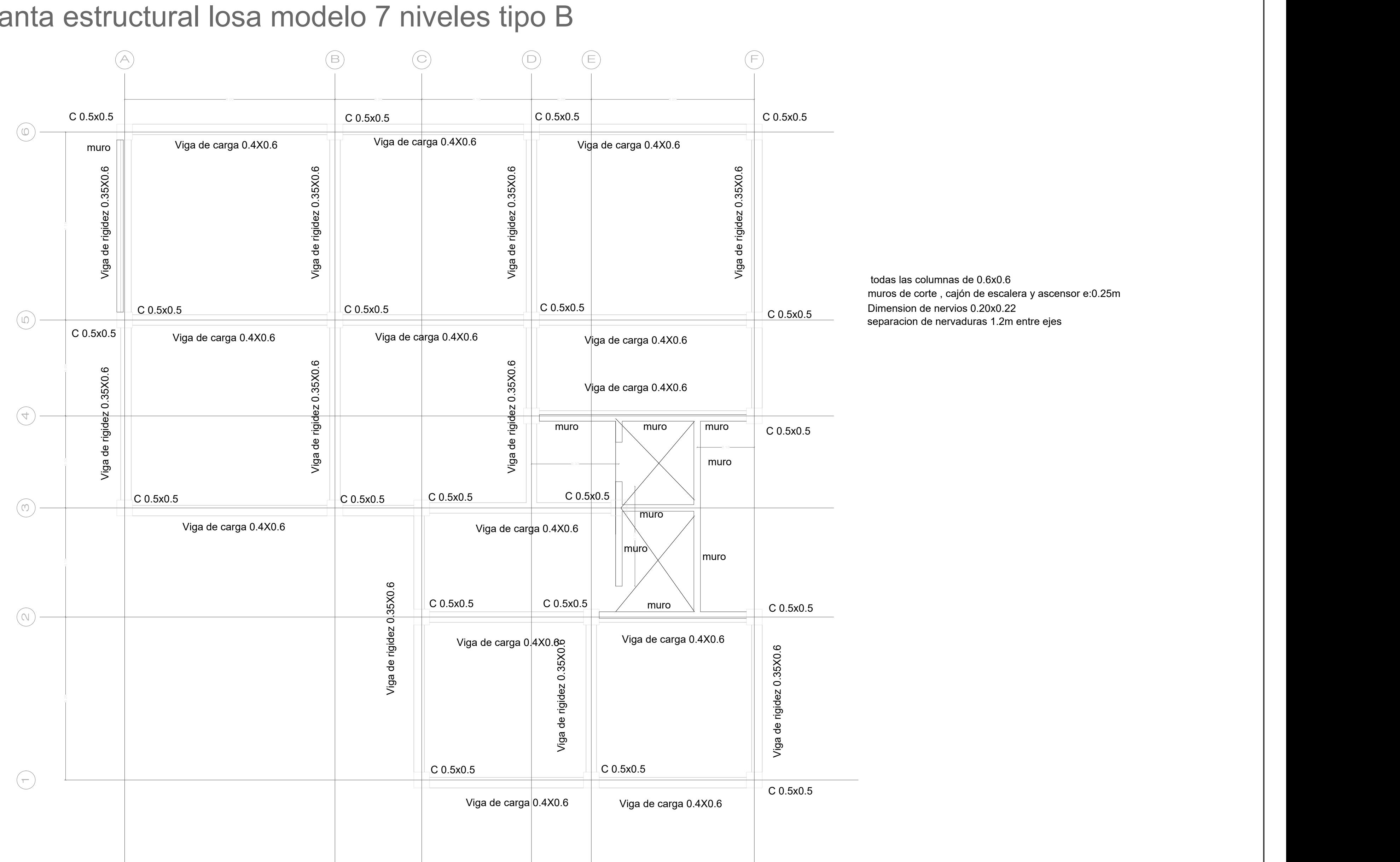

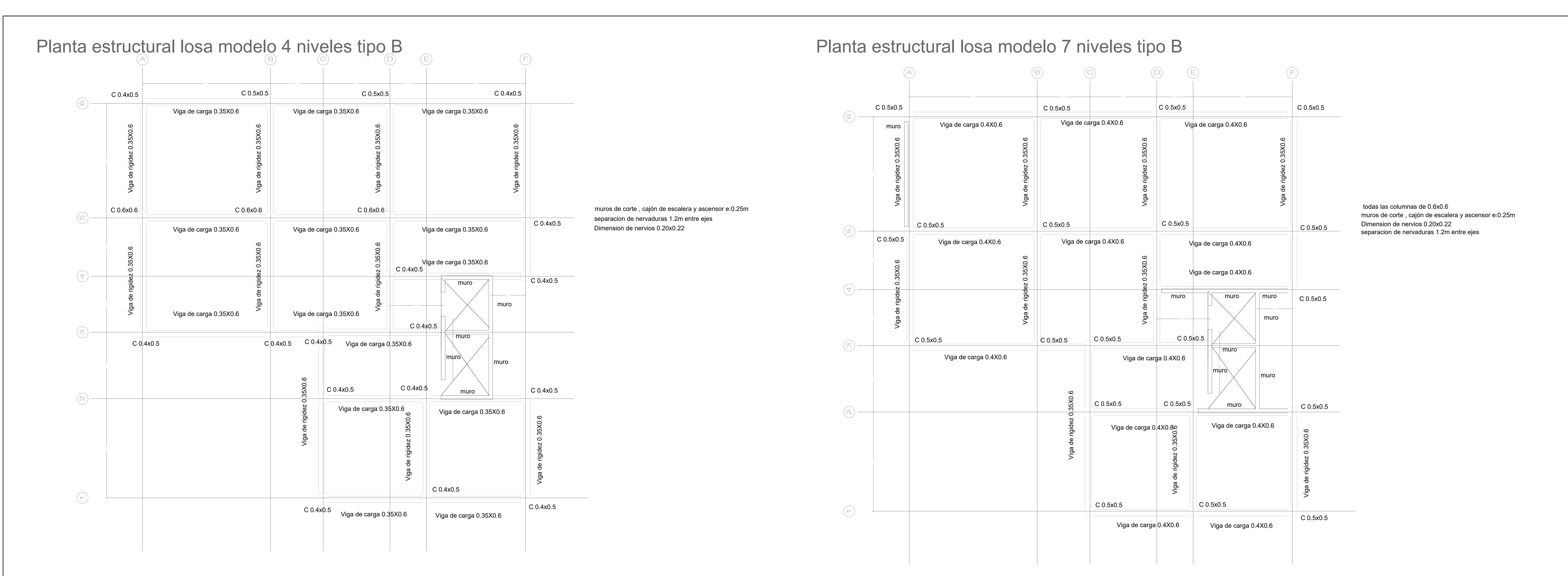

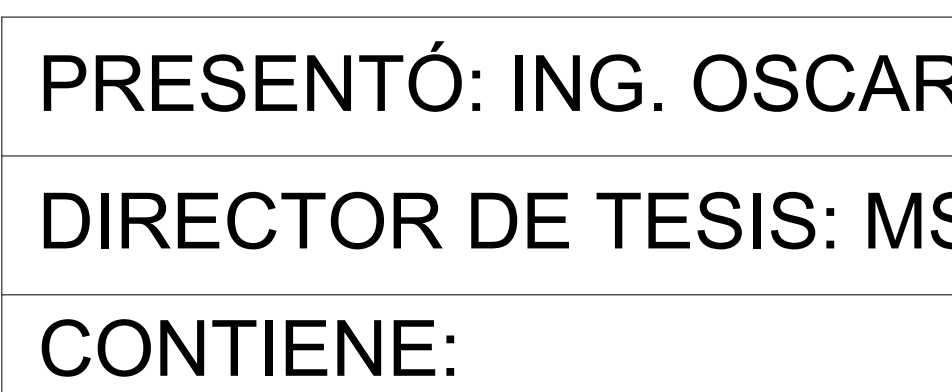

PLANTA ES

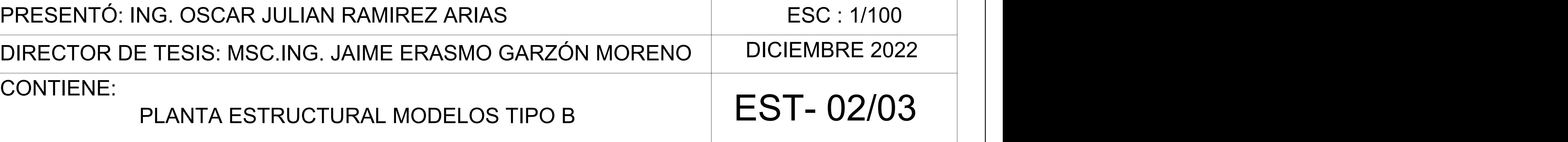

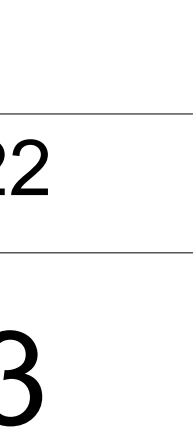

## Planta estructural losa modelo 12 niveles tipo B

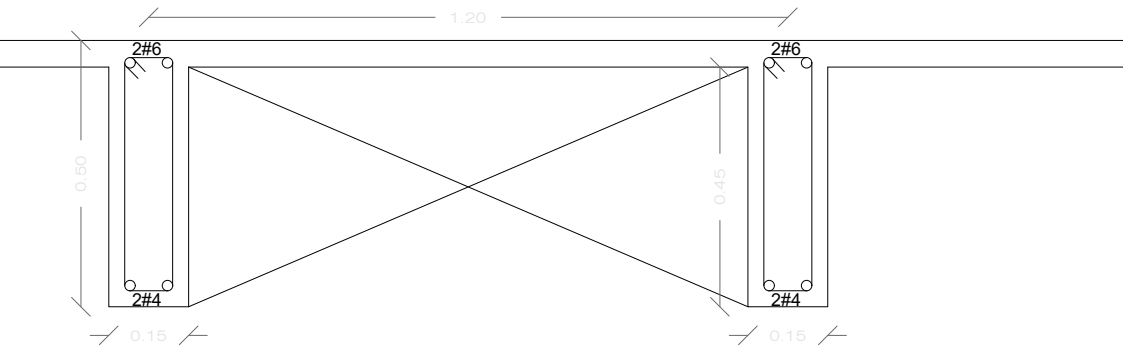

2#5

2#5

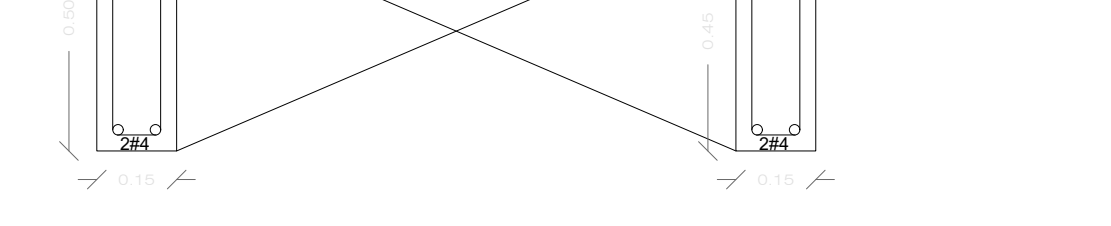

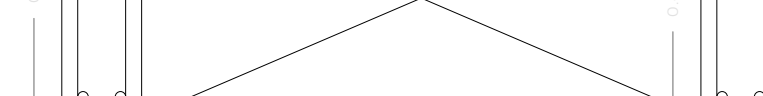

1.20

2#5

2#5

 $\sum_{i=1}^{n}$ 

 $2#6$ 

### NERVADURA T1 LOSA DE CUBIERTA NERVADURA T1 LOSA DE ENTREPISO

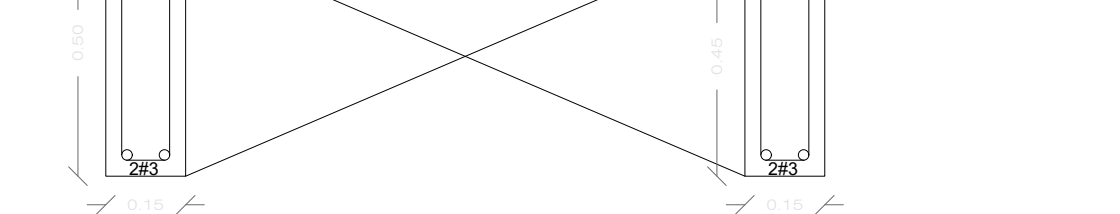

1.20

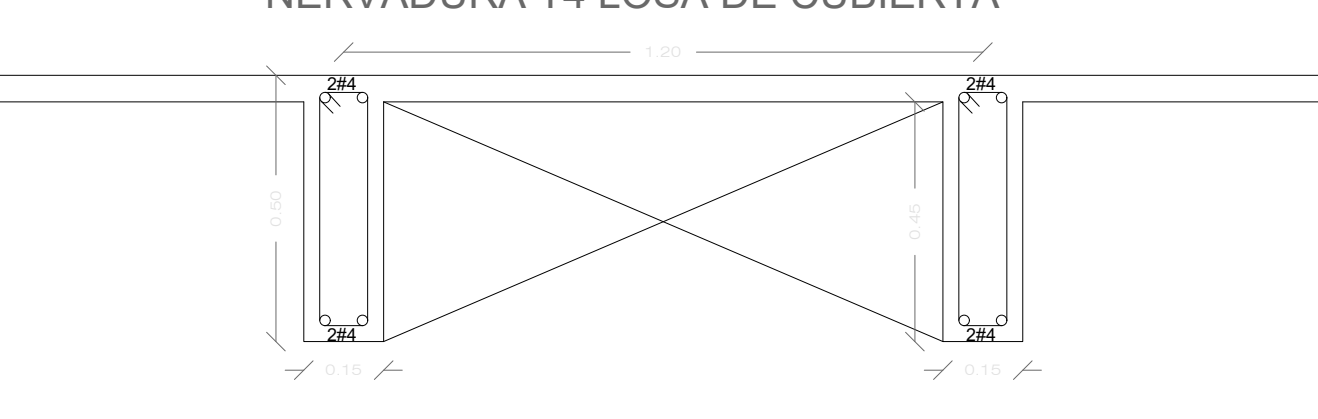

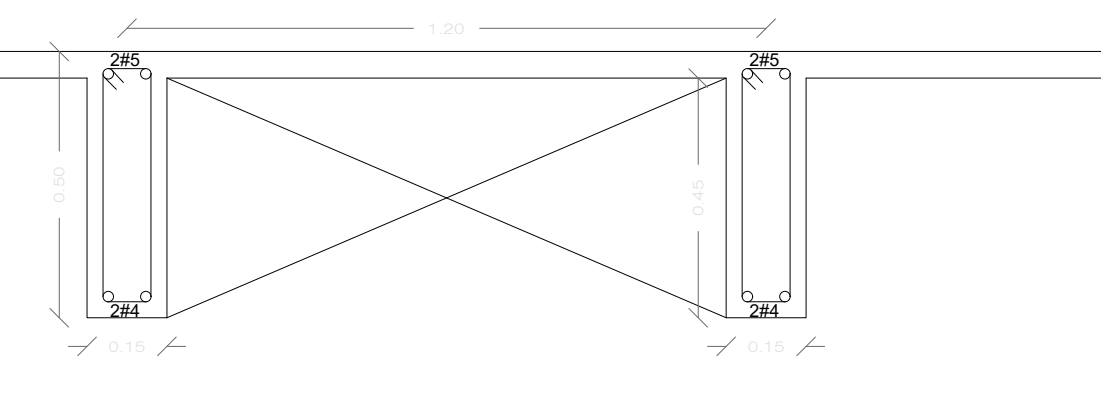

NERVADURA T2 LOSA DE CUBIERTA NERVADURA T2 LOSA DE ENTREPISO

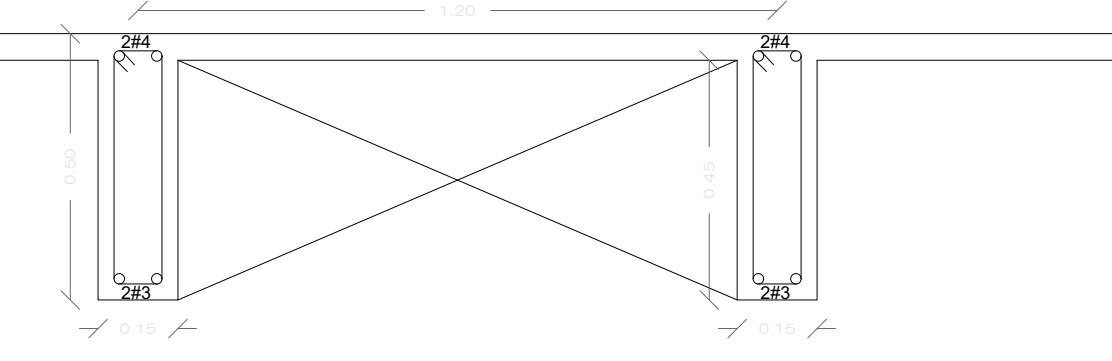

NERVADURA T3 LOSA DE CUBIERTA NERVADURA T3 LOSA DE ENTREPISO

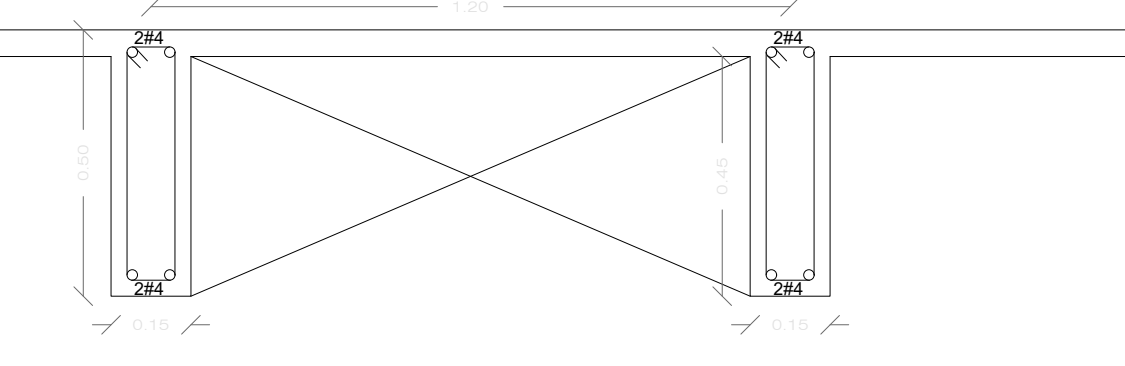

NERVADURA T4 LOSA DE CUBIERTA NERVADURA T4 LOSA DE ENTREPISO

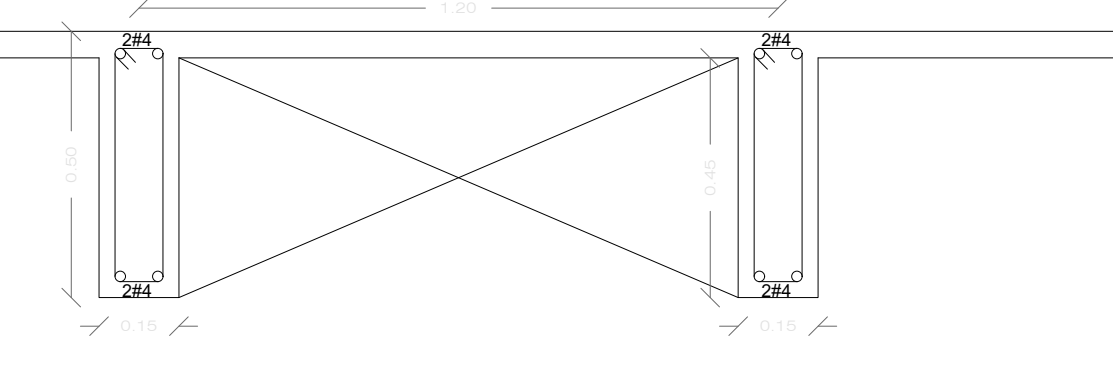

1.20

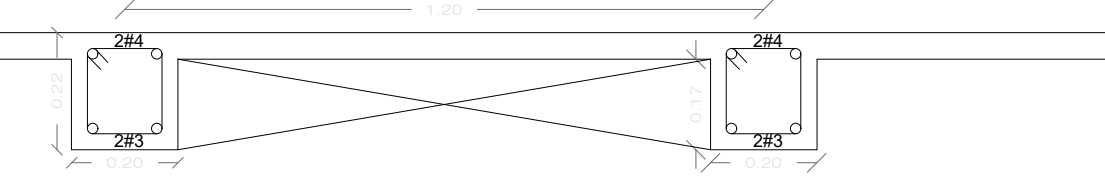

1.20

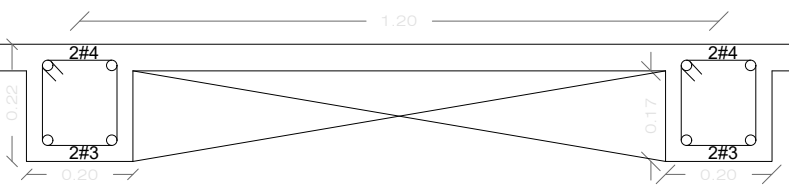

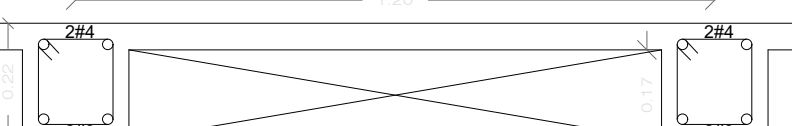

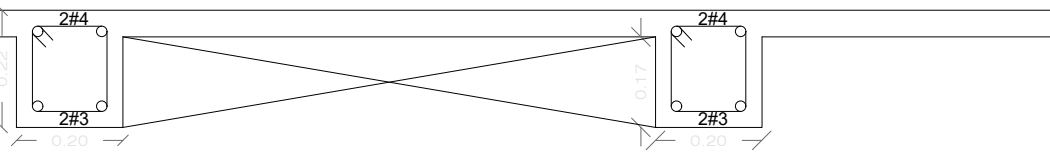

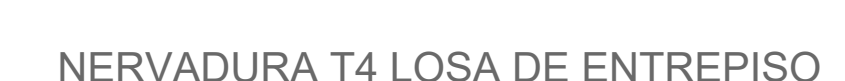

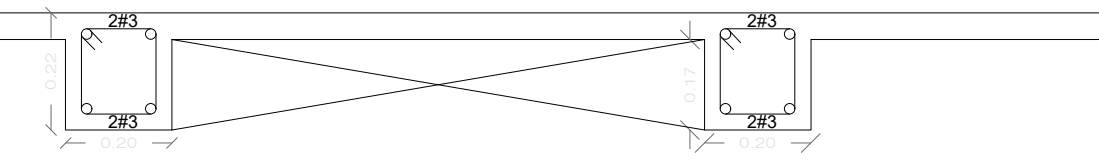

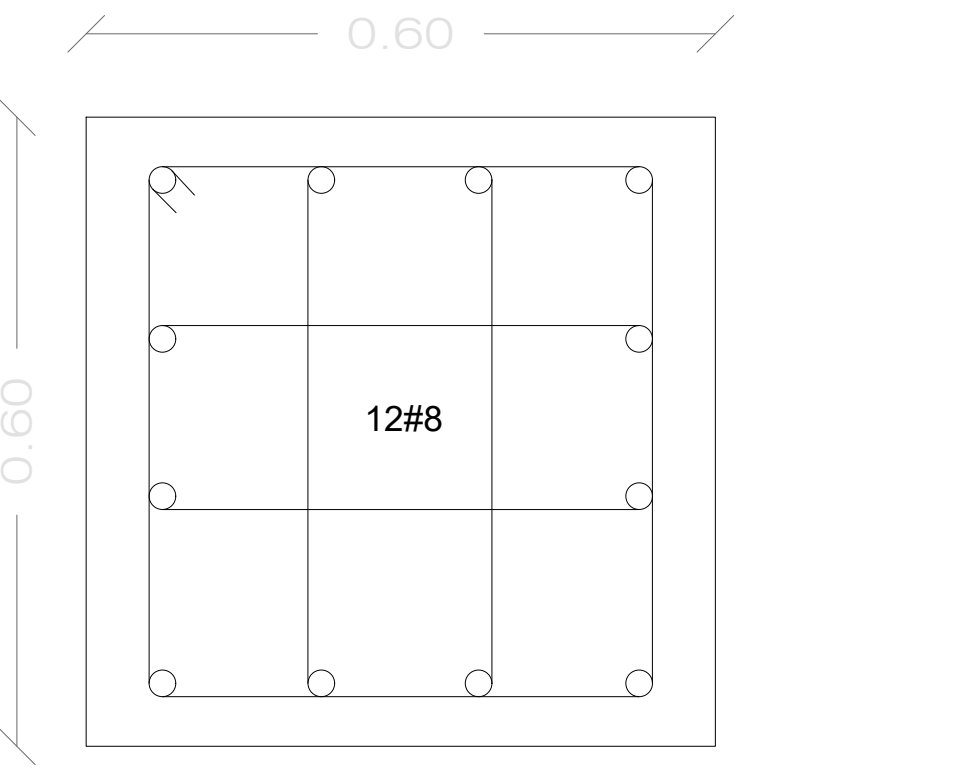

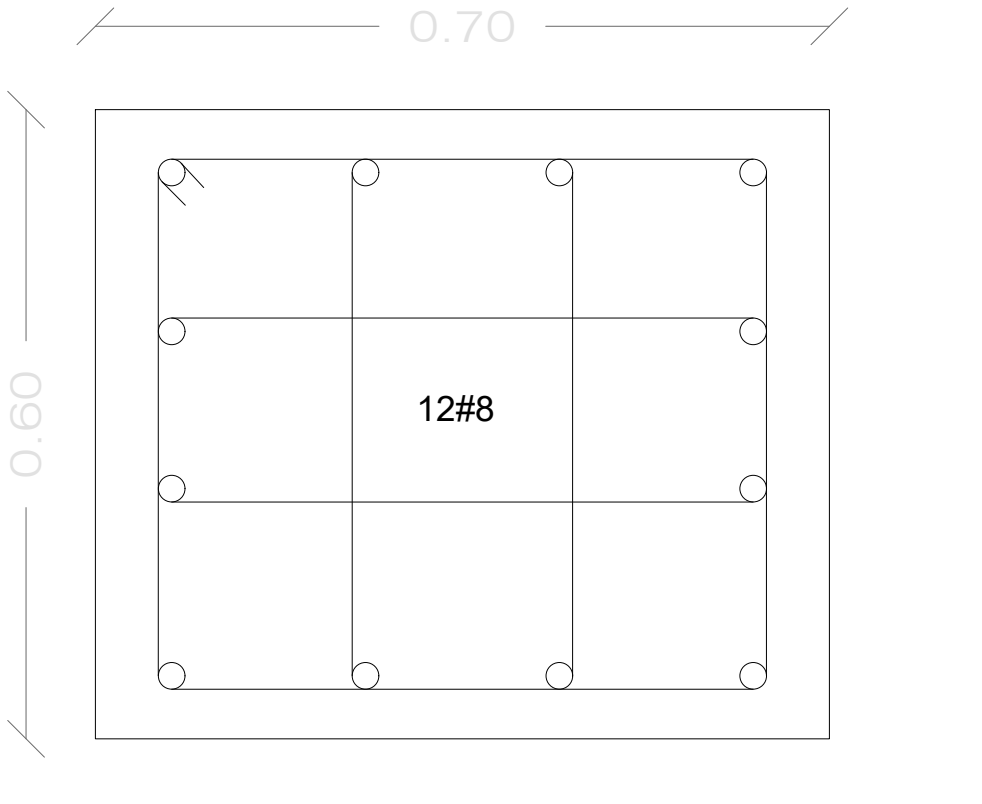

# TESIS MAGISTER: "ANALISIS Y DISEÑO COMPARATIVO DE LOSAS NERVADAS PARA"<br>EDIFICACIONES DE DISTINTOS NIVELES EN LA CIUDAD DE BOGOTA: **EMPLEANDO DOS TIPOS DE SISTEMA DE REFORZAMIENTO,** REFORZAMIENTO CONVENCIONAL LONGITUDINAL Y REFORZAMIENTO A **BASE DE ELEMENTOS POSTENSADOS"**

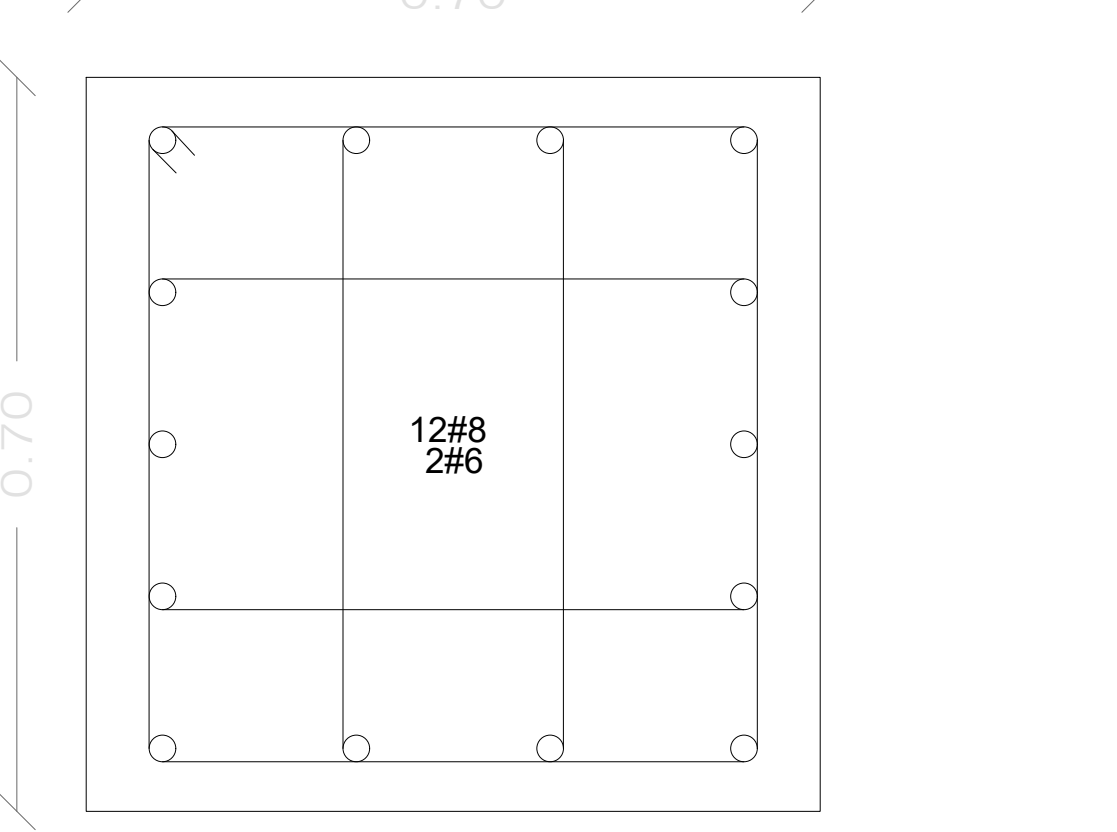

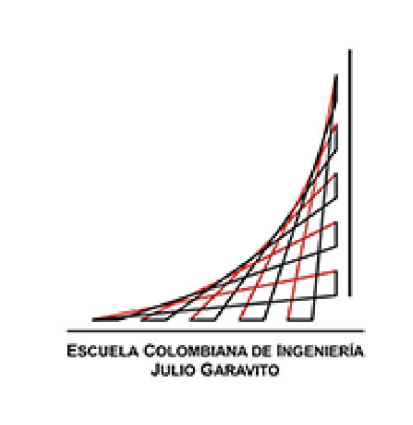

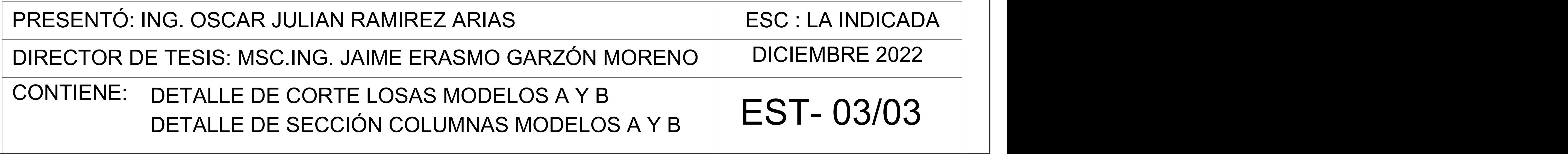

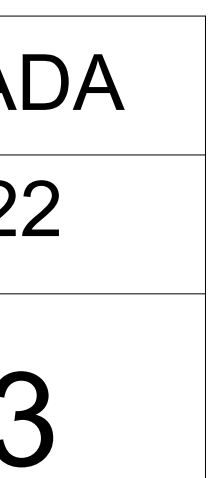

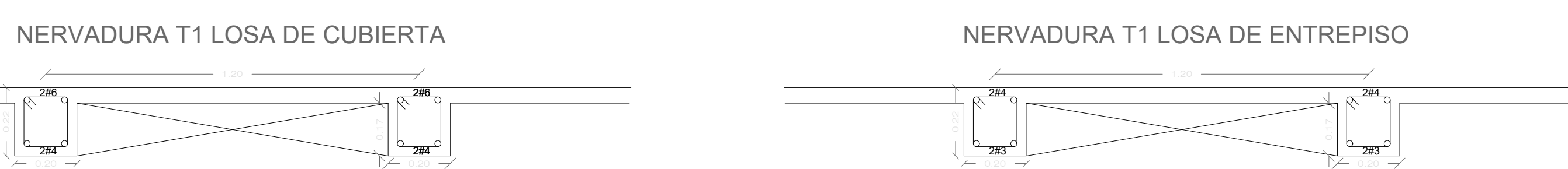

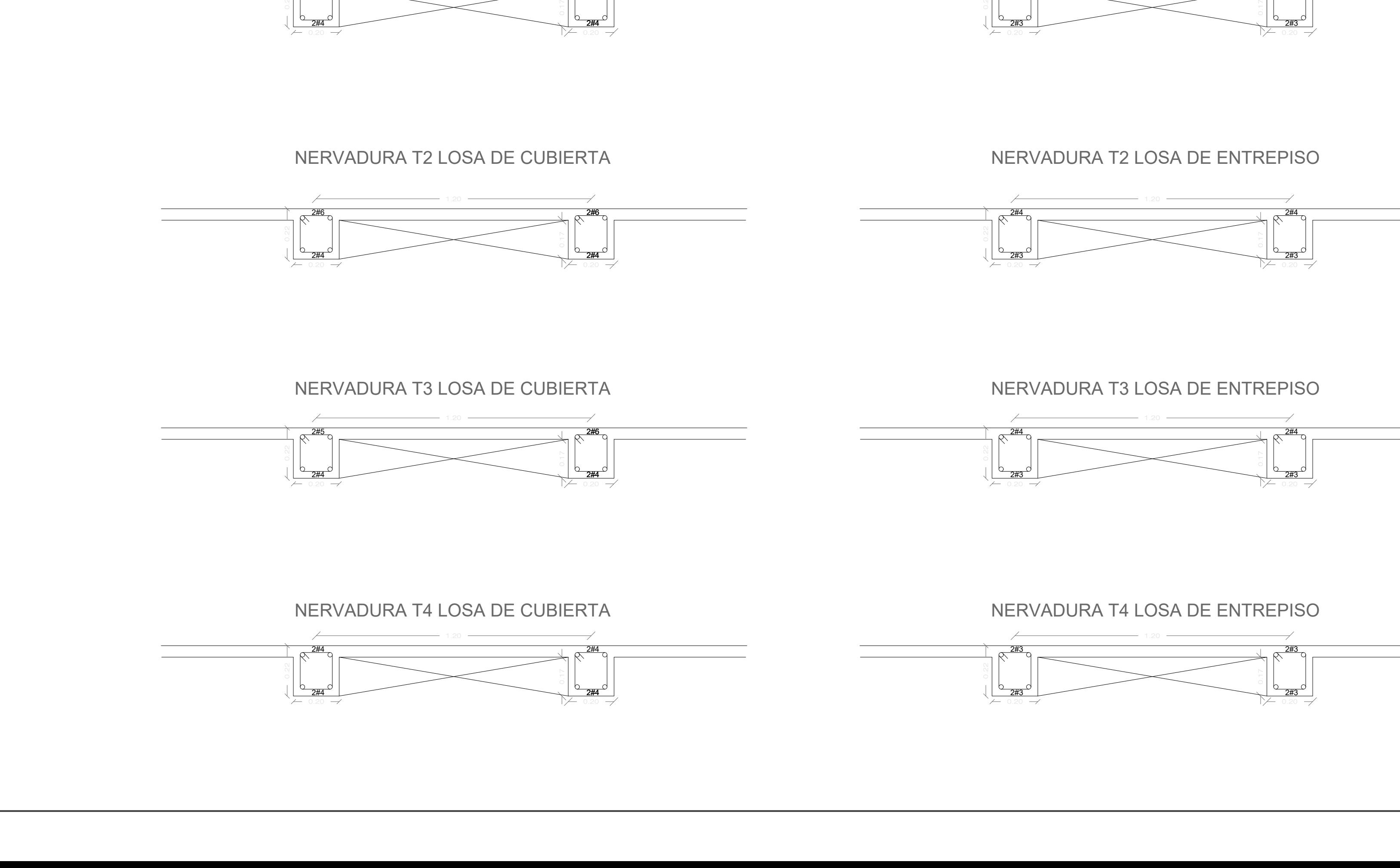

 $\begin{picture}(180,10) \put(10,10){\line(1,0){100}} \put(10,10){\line(1,0){100}} \put(10,10){\line(1,0){100}} \put(10,10){\line(1,0){100}} \put(10,10){\line(1,0){100}} \put(10,10){\line(1,0){100}} \put(10,10){\line(1,0){100}} \put(10,10){\line(1,0){100}} \put(10,10){\line(1,0){100}} \put(10,10){\line(1,0){100}} \put(10,10$ 2#4  $2#4$  and  $2#4$  and  $2#4$  and  $2#4$  and  $2#4$  and  $2#4$  and  $2#4$  and  $2#4$  and  $2#4$  and  $2#4$  and  $2#4$  and  $2#4$  and  $2#4$  and  $2#4$  and  $2#4$  and  $2#4$  and  $2#4$  and  $2#4$  and  $2#4$  and  $2#4$  and  $2#4$  and  $2#4$  and

 $\frac{1}{2}$ 

# DETALLE DE CORTE LOSA CONCRETO REFORZADO

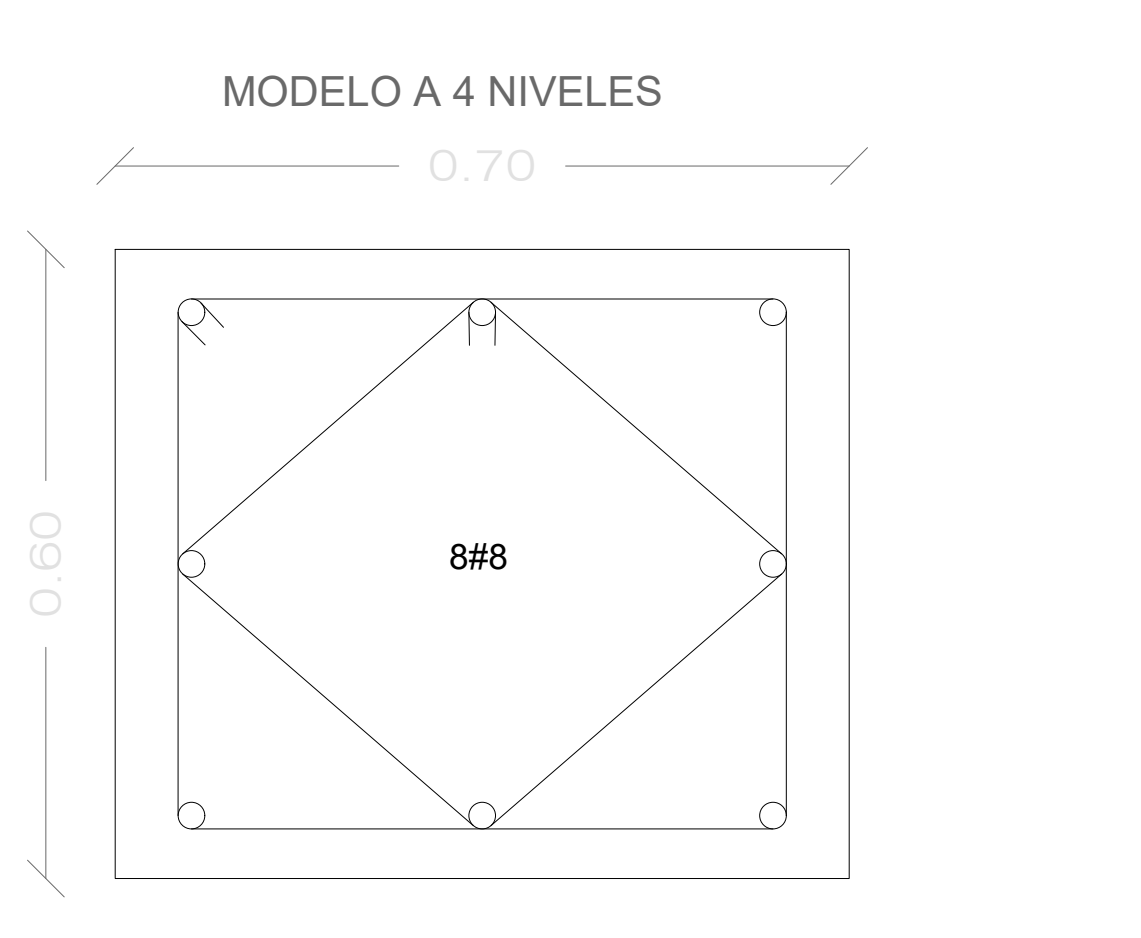

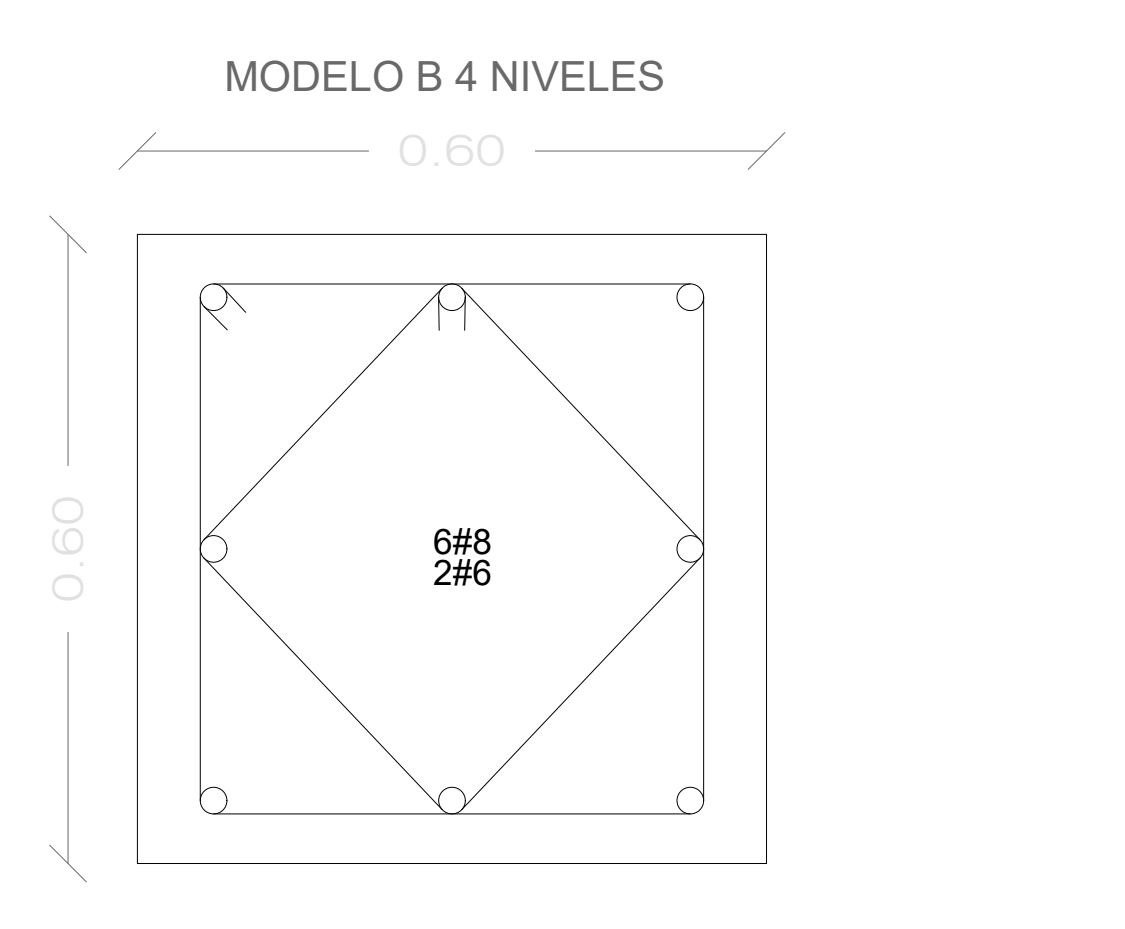

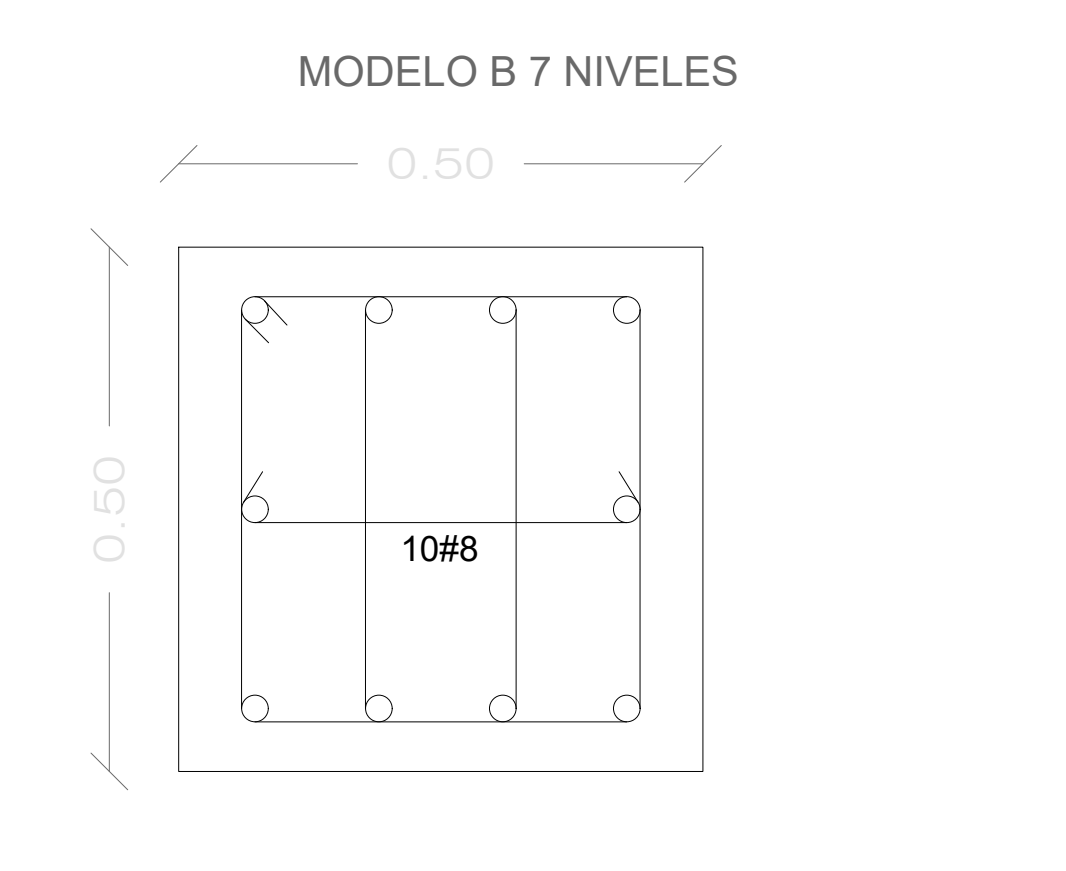

# DETALLE DE CORTE LOSA CONCRETO POSTENSADO

# DETALLE DE SECCIÓN COLUMNAS DE MODELOS EN EJE B5

## MODELO A 7 NIVELES

## MODELO A 12 NIVELES

 $-$  0.70  $-$ 

## MODELO B12 NIVELES

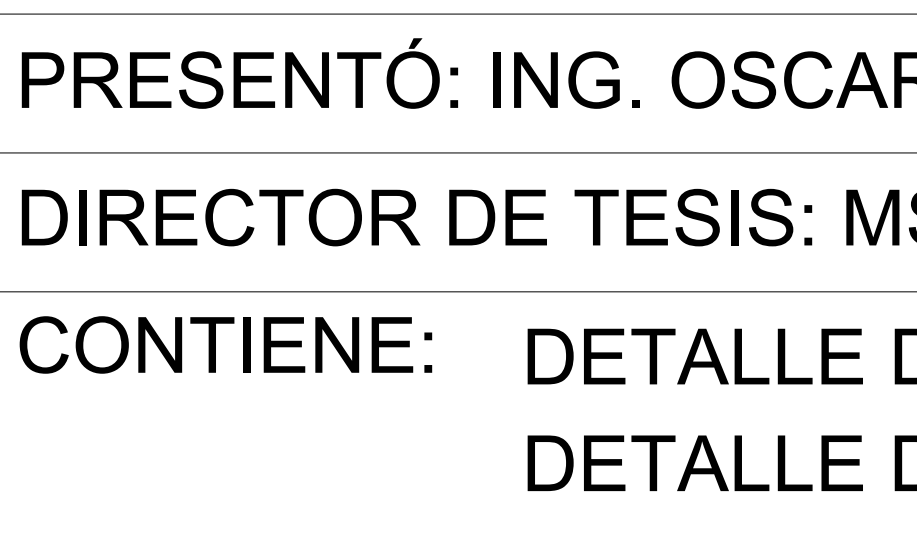